# **UNIVERSITA' DEGLI STUDI DI PADOVA**

# FACOLTA DI SCIENZE STATISTICHE CORSO DI LAUREA IN STATISTICA, ECONOMIA E FINANZA

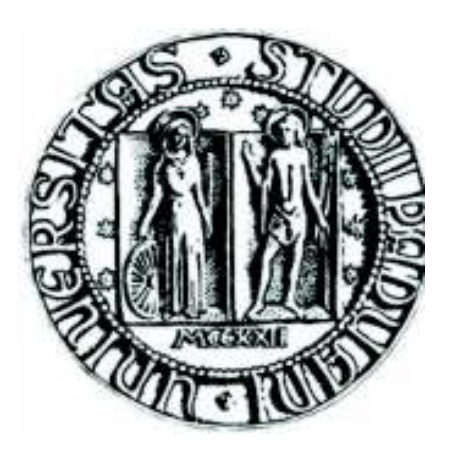

### TESI DI LAUREA

# **STIMA ROLLING DEL MODELLO DI MARKOWITZ**

Relatore: Prof. Nunzio Cappuccio

Laureando: Enrico Baesso Matricola: 559871 SEF

Anno Accademico: 2009-2010

# INDICE

**\_\_\_\_\_\_\_\_\_\_\_\_\_\_\_\_\_\_\_\_\_\_\_\_\_\_\_\_\_\_\_\_\_\_\_\_\_\_\_\_\_\_\_\_\_\_\_\_\_\_\_\_\_\_\_\_\_\_\_\_\_\_\_\_\_\_\_\_\_\_\_\_\_\_\_\_** 

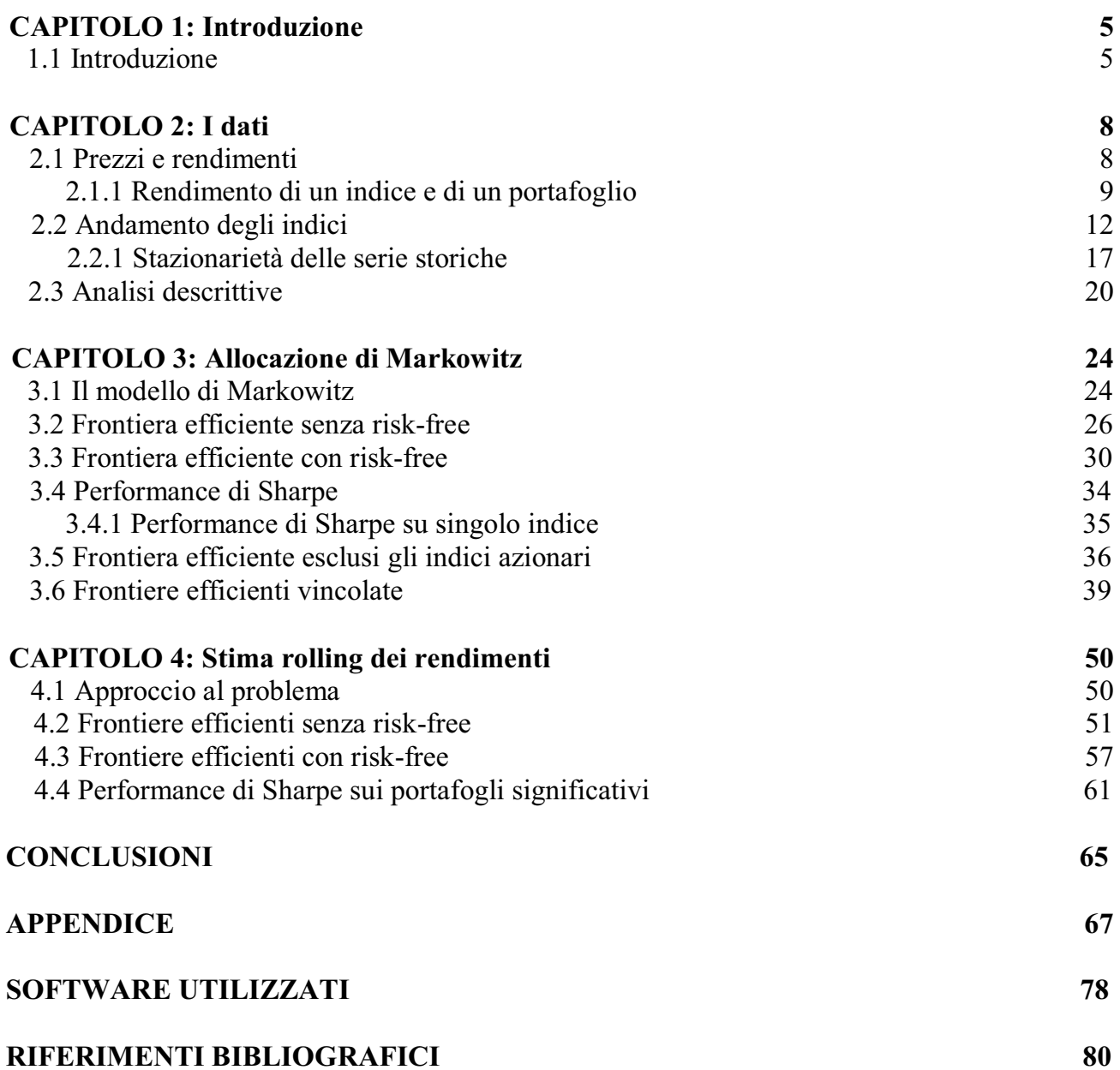

### **1.1 Introduzione**

La nostra tesi ha come obbiettivo l'allocazione ottimale di un portafoglio di indici sfruttando la teoria di Markowitz, cioè dato il nostro paniere di strumenti finanziari ricaveremo i portafogli efficienti. Studieremo i casi generali in cui la frontiera efficiente presenta o non presenta un titolo privo di rischio, confronteremo una frontiera efficiente in cui escluderemo gli indici azionari dal portafoglio e analizzeremo le frontiere efficienti vincolate. Il nostro portafoglio, insieme di attività finanziarie in cui gli agenti economici investono la propria ricchezza, è composto da indici azionari, indici obbligazionari a breve termine e indici obbligazionari a lungo termine.

**\_\_\_\_\_\_\_\_\_\_\_\_\_\_\_\_\_\_\_\_\_\_\_\_\_\_\_\_\_\_\_\_\_\_\_\_\_\_\_\_\_\_\_\_\_\_\_\_\_\_\_\_\_\_\_\_\_\_\_\_\_\_** 

Indici azionari:

- 1. DOW JONES INDUSTRIALS (Stati Uniti);
- 2. DJ EURO STOXX 50 (Area Euro);
- 3. FTSE 100 (Gran Bretagna);
- 4. NIKKEI 225 STOCK AVERAGE (Giappone);

Indici obbligazionari a breve termine:

- 5. JPM GBI US 1-3Y (Stati Uniti);
- 6. BOFA ML EU 1-3Y(Area Euro);
- 7. JPM GBI UK 1-3Y (Gran Bretagna);
- 8. JPM GBI JAPAN 1-3Y (Giappone);

Indici obbligazionari a lungo termine:

9. JPM GBI US 10+Y (Stati Uniti); 10.EMTS (EMTX) 15+Y (Area Euro); 11.JPM GBI UK 10+Y (Gran Bretagna); 12.JPM GBI JAPAN 10+Y (Giappone).

Un indice corrisponde al prezzo di un portafoglio di titoli ed è un indicatore importante che riassume in un unico valore l'evoluzione di tutto il mercato a cui si riferisce.

In particolare gli indici azionari sono la rappresentazione numerica delle variazioni di valore di un portafoglio predefinito di titoli azionari (proprietà di una quota della società a cui si riferisce). Mentre un indice obbligazionario è un indicatore dei cambiamenti di valore di un prestabilito portafoglio di titoli obbligazionari ( titoli di debito emessi dallo stato o da imprese al fine di finanziarsi, assicura il pagamento di somme prestabilite di denaro (interessi) con il passare del tempo e il rimborso del capitale alla scadenza, il portatore della obbligazione riveste la figura del creditore, invece l'emittente quella del debitore).

Infine ci focalizzeremo sulla stima rolling dei rendimenti su finestre di ampiezza fissa ma che si spostano nel campione, ci calcoleremo le rispettive frontiere efficienti sulle quali faremo un'analisi grafica e confronteremo le performance di Sharpe sui tre portafogli significativi (portafoglio V a minima varianza, portafoglio E con maggior trade-off rischio rendimento e portafoglio M di tangenza).

### **CAPITOLO 2: I dati**

#### **2.1 Prezzi e rendimenti**

Il campione dei dati utilizzato si riferisce ai prezzi mensili di 4 indici azionari, 4 indici obbligazionari a breve termine e 4 indici obbligazionari a lungo termine. Nel dettaglio ogni tipologia di indice è stata considerata per il mercato degli Stati Uniti, dell'Area Euro, della Gran Bretagna e del Giappone. Le 12 serie storiche che abbiamo scaricato da Datastream (database con copertura globale su serie storiche economiche e finanziarie) sono quotate in Euro e si riferiscono ad un arco temporale di 11 anni che ha inizio il 30 ottobre 1998 e termine il 30 ottobre 2009 (133 osservazioni). Su queste osservazioni ci siamo calcolati i corrispondenti rendimenti, che rappresentano quanto rende un titolo acquistato al mese *t* e rivenduto al mese  $t+1$ . Dato P<sub>i,t</sub> il valore dell'indice *i* al mese *t*, il rendimento R<sub>i,t</sub> si calcola come:

**\_\_\_\_\_\_\_\_\_\_\_\_\_\_\_\_\_\_\_\_\_\_\_\_\_\_\_\_\_\_\_\_\_\_\_\_\_\_\_\_\_\_\_\_\_\_\_\_\_\_\_\_\_\_\_\_\_\_\_\_\_\_** 

$$
R_{i,t} = \frac{P_{i,t} - P_{i,t-1}}{P_{i,t-1}}
$$

Riportiamo in appendice la tabella dei prezzi e la tabella dei rendimenti.

#### **2.1.1 Rendimenti di un indice e di un portafoglio**

Si ipotizza che i rendimenti di un indice, o di un titolo in generale, abbiano una distribuzione di probabilità che sia caratterizzata solo dai primi due momenti: il rendimento atteso e la varianza. Per ogni serie storica di T osservazioni, relativa ad ogni indice, ci siamo calcolati una stima attendibile del rendimento atteso che può essere calcolata con la media aritmetica dei rendimenti:

$$
\mu i = \mathrm{E}(\mathrm{r}i) = \frac{1}{T}\sum_{t=1}^T \mathrm{r}_{it}
$$

Risulta importante calcolarci la varianza dei rendimenti perché ci permette di verificare quanto è rischiosa un'attività finanziaria:

$$
\sigma_i^2 = \text{Var}(r_i) = E[(r_i - \mu_r)^2] = E(r_i)^2 - \mu_r^2
$$

Per un portafoglio composto da *N* attività finanziarie il relativo rendimento, nel nostro caso il rendimento di un insieme di indici, sarà dato dalla somma ponderata dei rendimenti dei singoli assets:

$$
\mu_p = \mathrm{E}(r_p) = \sum_{i=1}^N \omega_i \cdot r_i
$$

Mentre la varianza del portafoglio corrisponderà a:

$$
\sigma_{p}^{2} = \text{Var}(rp) = \sum_{i=1}^{N} \omega_{i}^{2} \cdot \sigma_{i}^{2} + 2 \sum_{i=1}^{N-1} \sum_{j=i+1}^{N} \omega_{i} \cdot \omega_{j} \cdot \sigma_{ij}
$$

indicando con *N* il numero di assets coinvolti, con  $\omega_i$  la quota di ricchezza investita nell'asset *i* e con σij la covarianza tra l'asset *i* e l'asset *j*.

È importante ricordare che il rendimento atteso e la varianza di ogni singolo indice sono variabili casuali, governate da una distribuzione di probabilità condizionata che tiene conto del legame esistente tra l'indice e il mercato, per questo motivo è importante considerare anche le covarianze tra i rendimenti degli assets.

Notiamo che un altro modo per calcolare la varianza del portafoglio è:

$$
\sigma_{p}^{2} = \text{Var}(rp) = \sum_{i=1}^{N} \omega_{i}^{2} \cdot \sigma_{i}^{2} + 2 \sum_{i=1}^{N-1} \sum_{j=i+1}^{N} \omega_{i} \cdot \omega_{j} \cdot \sigma_{i} \cdot \sigma_{j} \cdot \rho_{ij}
$$

$$
\rho_{ij} = \frac{\sigma_{ij}}{\sigma_{i} \sigma_{j}}
$$

dove con σi è indicata la deviazione standard dell'i-esimo asset, con *ρ*ij il coefficiente di correlazione tra l'i-esimo e il j-esimo asset.

Si può notare che il rischio del portafoglio dipende anche dalla correlazione tra gli assets, la quale ci permette di descrivere la relazione tra l'andamento di più indici.

Se questo coefficiente è nullo la varianza del portafoglio è uguale alla media ponderata delle varianze dei singoli strumenti. Se la correlazione tra due assets è positiva ad un aumento del rendimento di uno corrisponde l'aumento del rendimento dell'altro e sta ad indicare che i due indici si muovono nella stessa direzione, in questo caso la variabilità del portafoglio è maggiore di quella che caratterizza ciascun indice. Viceversa se la correlazione è negativa implica che a fronte di variazioni positive di un asset corrisponde una variazione negativa del secondo asset, in questo caso la varianza del portafoglio è minore di quella che caratterizza ciascun indice.

Quindi se i rendimenti hanno andamenti discordi si riduce il rischio specifico del portafoglio ed è questo il motivo principale per cui si consiglia di diversificare il portafoglio, in quanto scegliendo attività finanziarie opportune si riduce il suo rischio.

Riportiamo di seguito la matrice di varianza e covarianza, e la matrice di correlazione:

#### · MATRICE DI VARIANZA E COVARIANZA

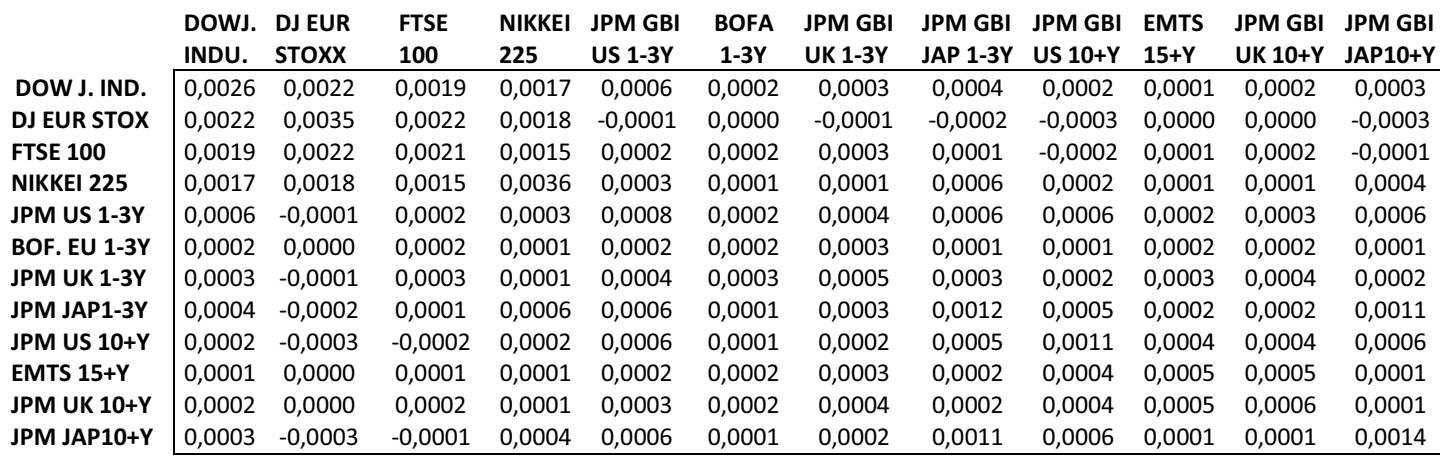

La covarianza consente di verificare se fra due variabili statistiche esiste un legame lineare. Dalla tabella notiamo valori molto vicini allo zero che stanno ad indicare l'indipendenza tra coppie di indici. Nella maggior parte dei casi la correlazione è molto vicina a zero quindi risulta che gli andamenti degli indici sono completamente indipendenti tra loro.

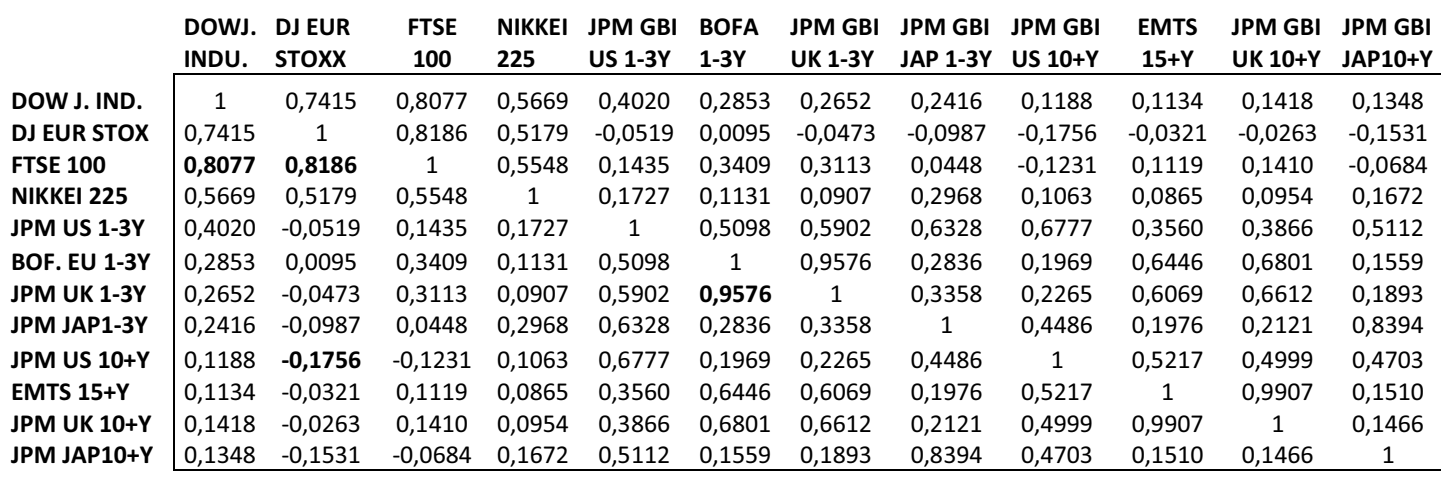

### · MATRICE DI CORRELAZIONE

Evidenziamo una forte correlazione tra indici di natura comune: tra l'indice azionario FTSE 100 con DOW JONES INDUSTRIALS (0,8077) e con DJ EURO STOXX 50 (0,8186), e tra l'indice obbligazionario JPM GBI UK 1-3Y con BOFA ML EU 1-3Y.

Vi è invece una lieve correlazione negativa tra l'indice obbligazionario a lungo termine JPM GBI US 10+Y (-0,1756) con l'indice azionario DJ EURO STOXX 50 che sta ad indicare andamenti discordi.

### **2.2 Andamento degli indici**

Riportiamo la rappresentazione grafica delle quotazioni mensili degli indici presi in considerazione per un periodo di 11 anni che ha inizio il 30 ottobre 1998 e termine il 30 ottobre 2009:

· GRAFICI SERIE STORICHE DEI PREZZI

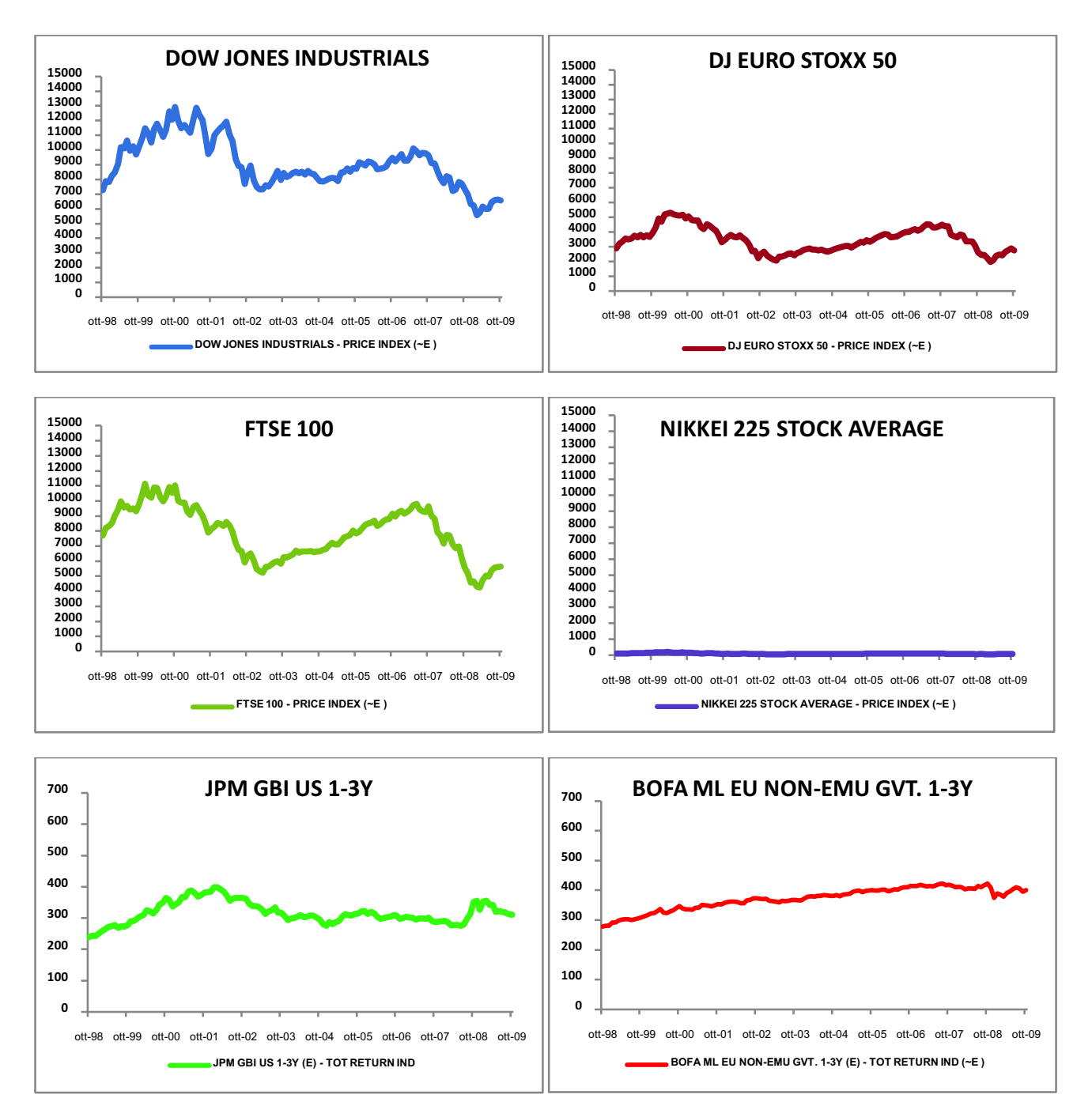

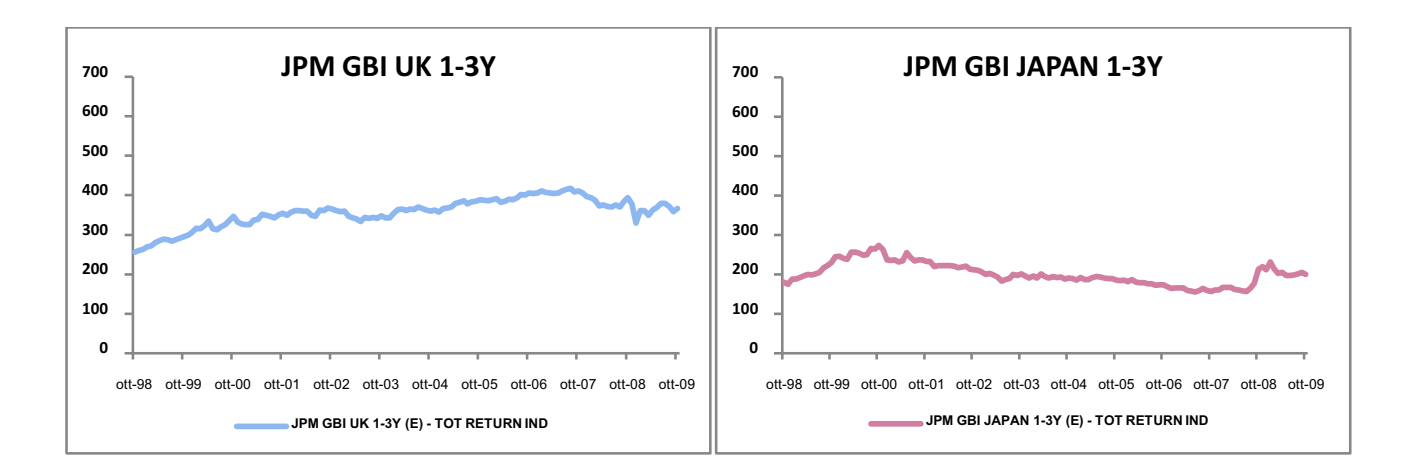

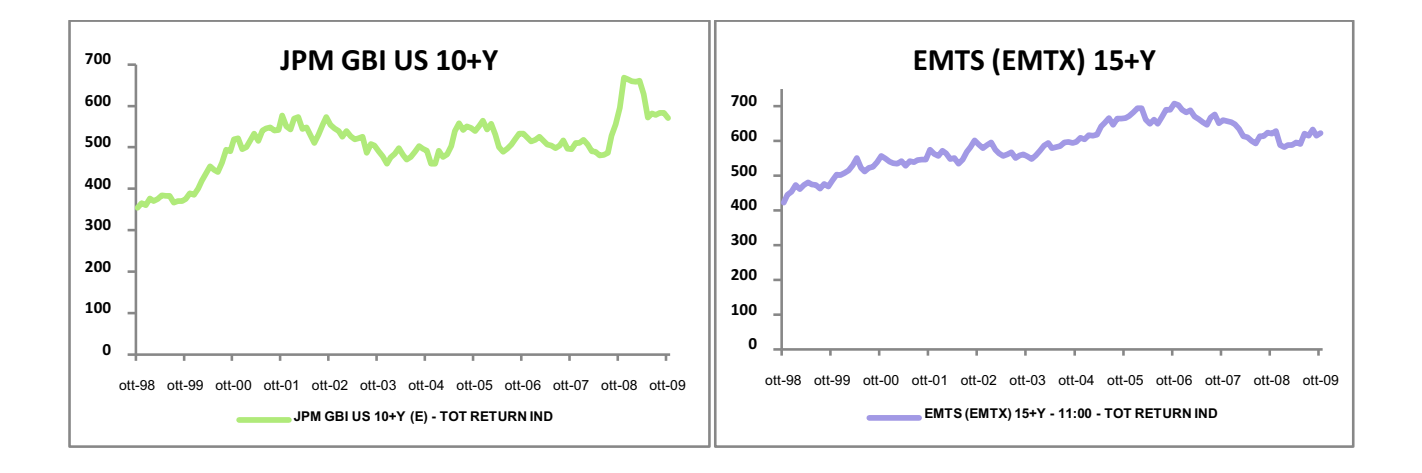

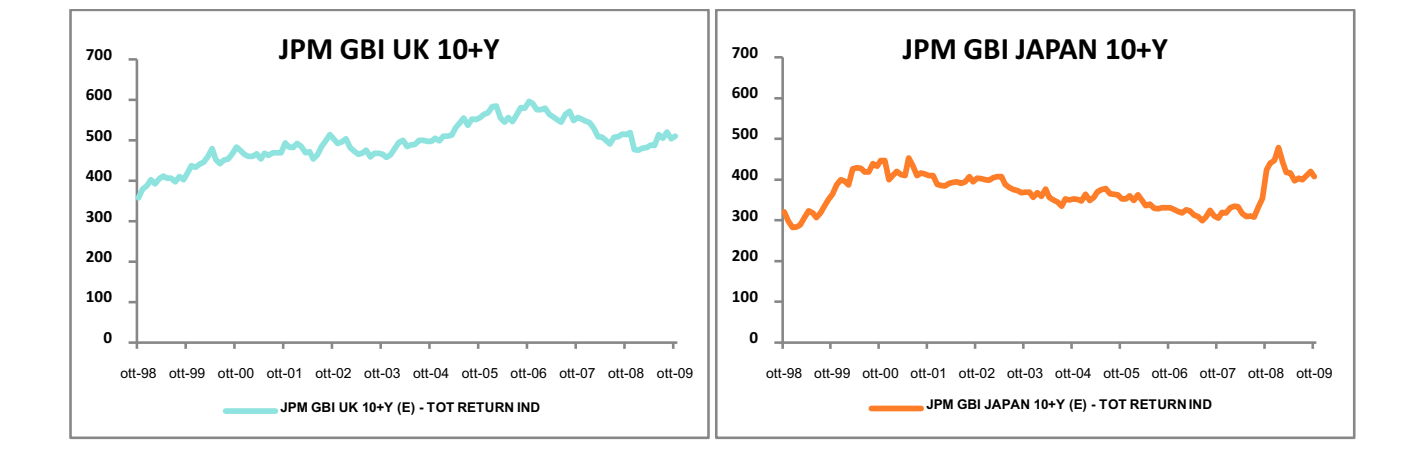

Dai grafici possiamo notare che per i primi tre indici azionari (DOW JONES INDUSTRIALS, DJ EURO STOXX 50, FTSE 100) si ha un periodo positivo tra la fine del 1998 e la fine del 2000, per poi iniziare una lenta discesa che giunge al suo punto più basso nella parte finale del 2002. Da qui ha inizio una lieve risalita fino alla fine del 2007 dove inizierà un nuovo calo. L'unico indice azionario che sembra non seguire il trend degli altri indici è il NIKKEI 225

STOCK AVERAGE che ha un andamento quasi lineare.

Per quanto riguarda gli indici obbligazionari si evidenzia un andamento senza grosse variazioni. Gli indici obbligazionari a breve termine risultano più stabili e contenuti di quelli a lungo termine che presentano una variabilità leggermente più elevata.

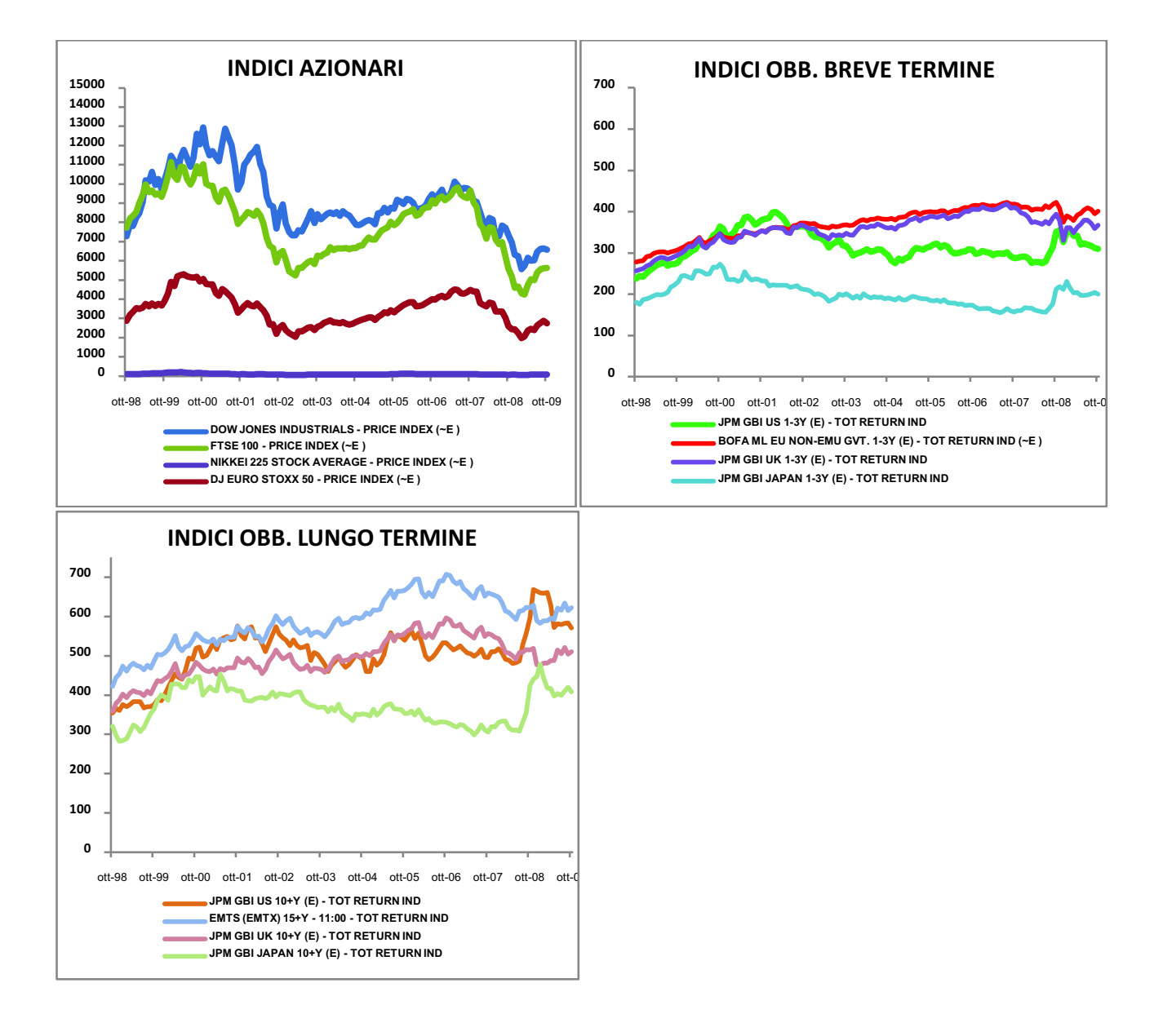

· GRAFICI SERIE STORICHE DEI RENDIMENTI

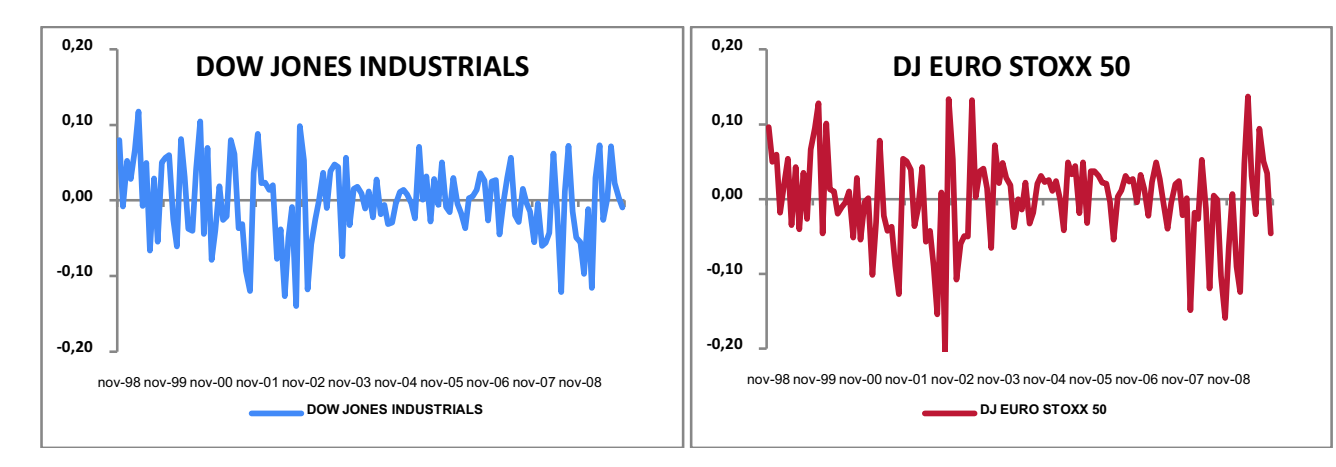

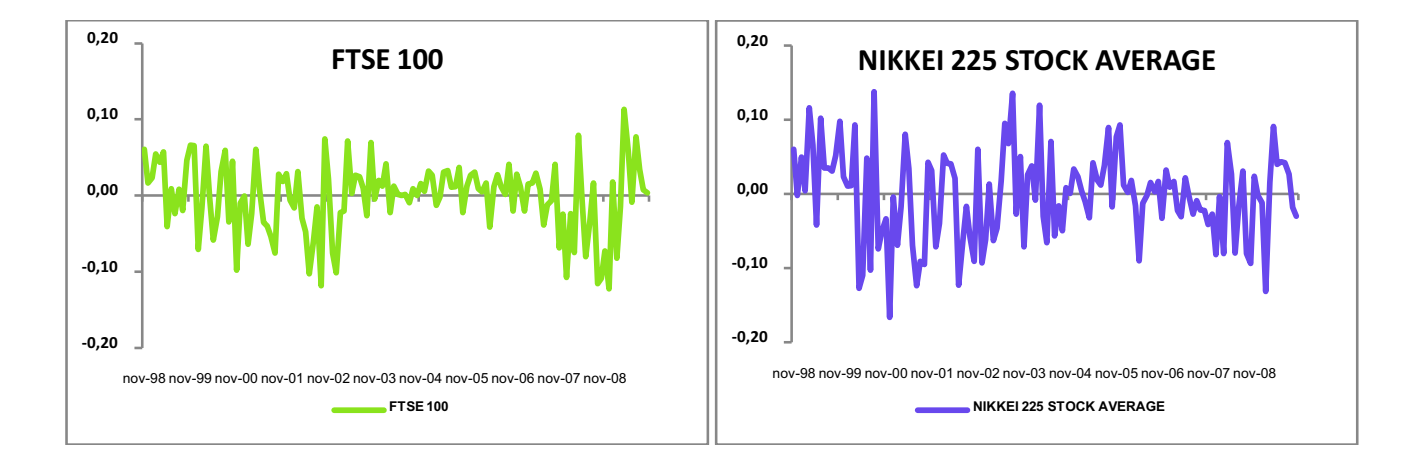

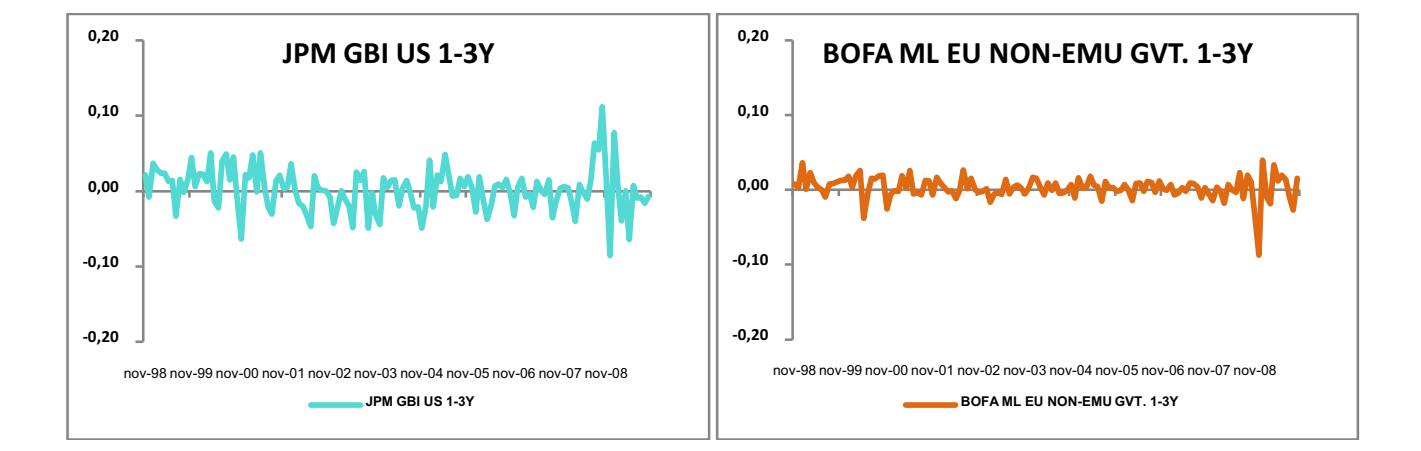

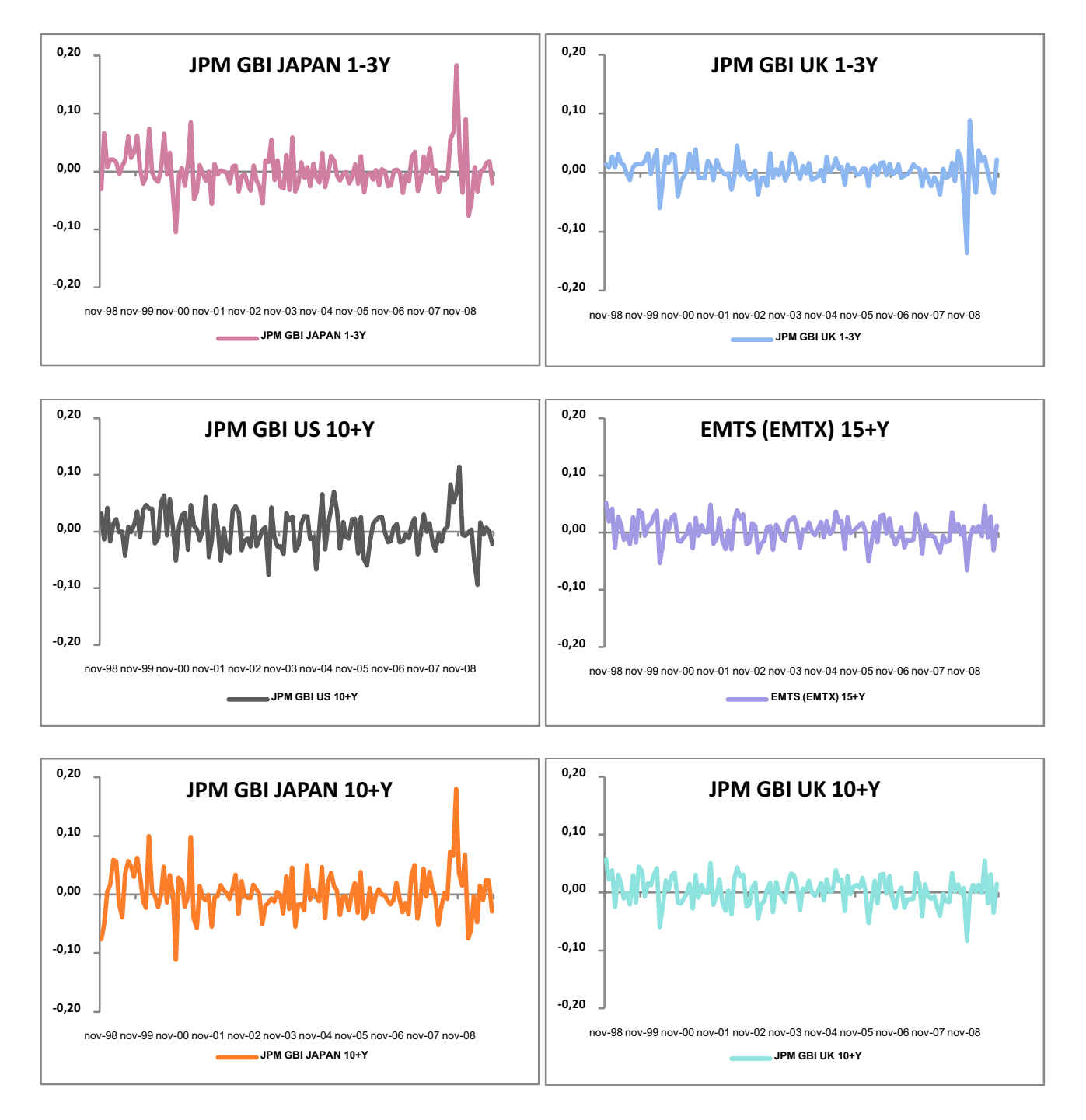

Indicazioni analoghe alle precedenti ci vengono fornite dai grafici dei rendimenti. Anche in questo caso possiamo notare che gli indici azionari hanno un andamento meno contenuto e più variabile rispetto agli indici obbligazionari che hanno un andamento più regolare.

### **2.2.1 Stazionarietà delle serie storiche**

La stazionarietà si riferisce alle caratteristiche del processo stocastico sottostante che ha generato la serie storica (con processo stocastico intendiamo l'insieme ordinato di variabili casuali dipendenti dal tempo). Un processo stocastico è stazionario se la sua media e la sua varianza non presentano cambiamenti di natura sistematica e se la sua dinamica non presenta variazioni strettamente periodiche.

Nel nostro studio per condurre un'analisi in termini corretti abbiamo bisogno di dati stazionari che ci permettano di utilizzare la storia passata delle serie storica per prevedere il suo comportamento futuro.

Dai grafici precedenti le serie dei prezzi risultano essere non stazionarie, quindi procediamo all'analisi dei grafici relativi alla loro trasformazione in serie storiche di rendimenti. Dai grafici dei rendimenti le serie sembrano esser stazionarie ma un'analisi grafica non è sufficiente. Quindi, sapendo che la stazionarietà di una serie comporta l'assenza di autocorrelazione seriale, andremo ad analizzare i correlogrammi, ad eseguire il test Ljung-box ed il test ADF dove necessario.

· CORRELOGRAMMI ( visualizzabili nell'appendice)

Dai correlogrammi verifichiamo se i coefficienti di autocorrelazione sono tutti interni alle bande di confidenza (livello del 95%). Nell'ipotesi in cui almeno un coefficiente esca dalle bande evidenziamo la presenza di autocorrelazione seriale e quindi di non stazionarietà della serie. Nel nostro caso le serie che sembrano essere autocorrelate sono: DOW JONES INDUSTRIALS, DJ EURO STOXX 50, NIKKEI 225 STOCK AVERAGE, BOFA ML EU NON-EMU GVT. 1-3Y, JPM GBI UK 1-3Y, JPM GBI JAPAN 1-3Y, JPM GBI US 10+Y, EMTS (EMTX) 15+Y, JPM GBI UK 10+Y, JPM GBI JAPAN 10+Y.

Per verificare in modo migliore l'autocorrelazione di questi indici considero i loro rispettivi test di Ljung-Box. Se accetto l'ipotesi nulla di assenza di autocorrelazione le serie saranno stazionarie mentre se la rifiuto le serie sono autocorrelate e quindi non stazionarie.

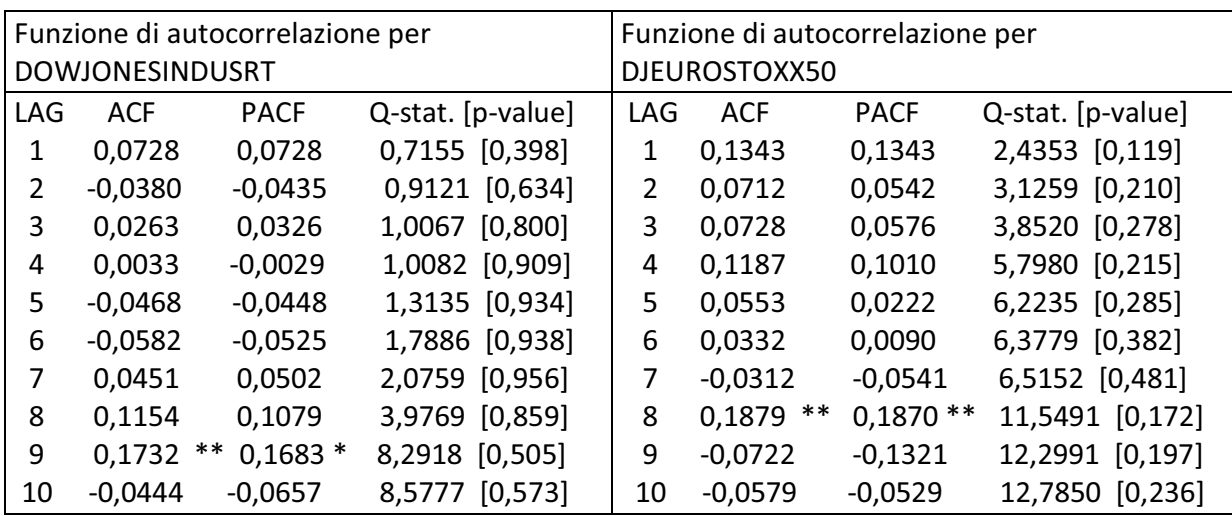

· TEST LJUNG-BOX

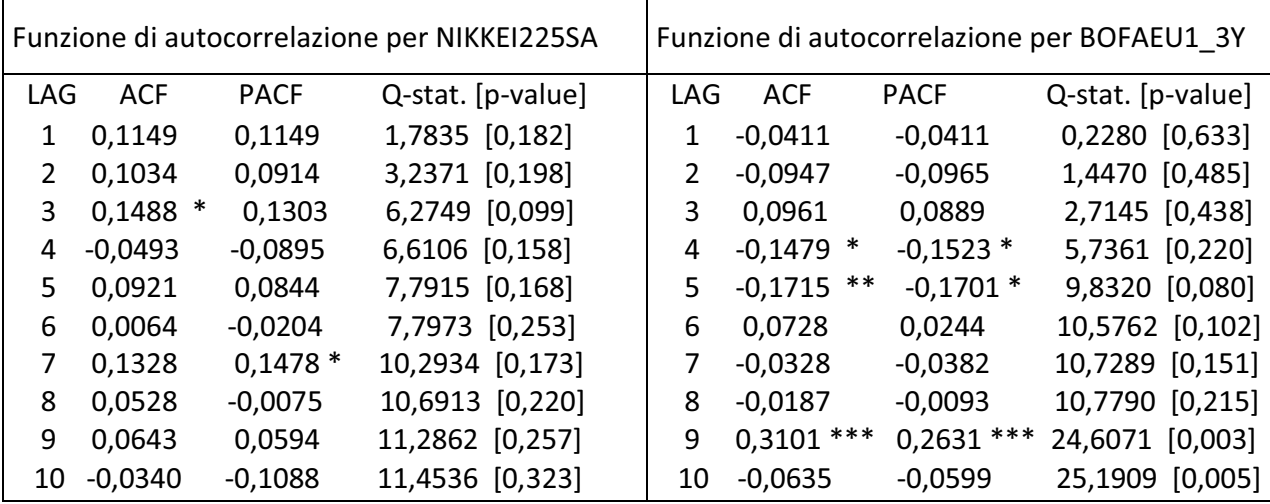

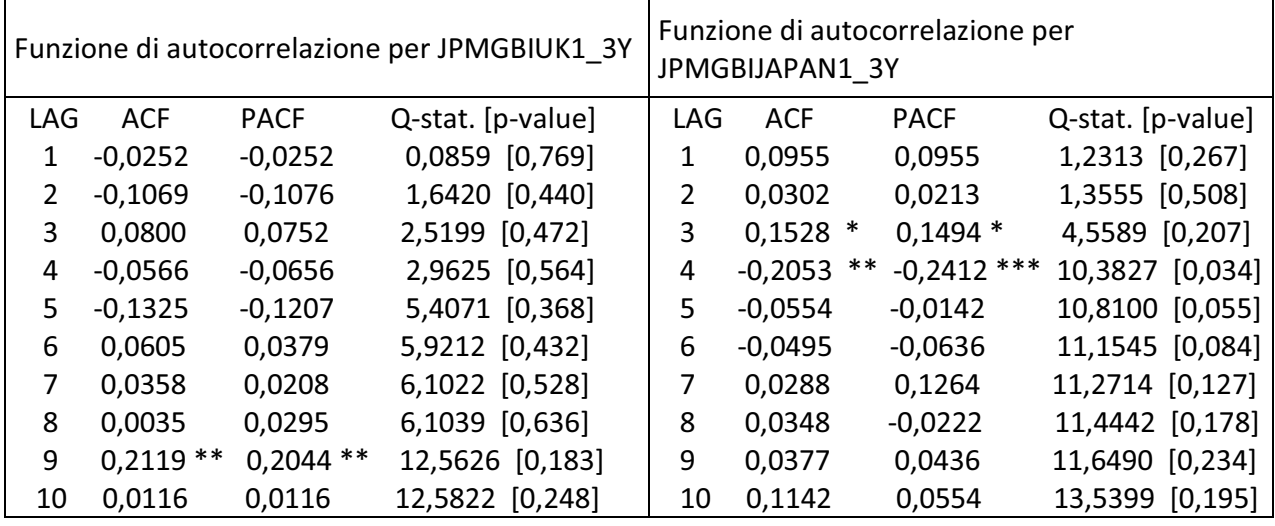

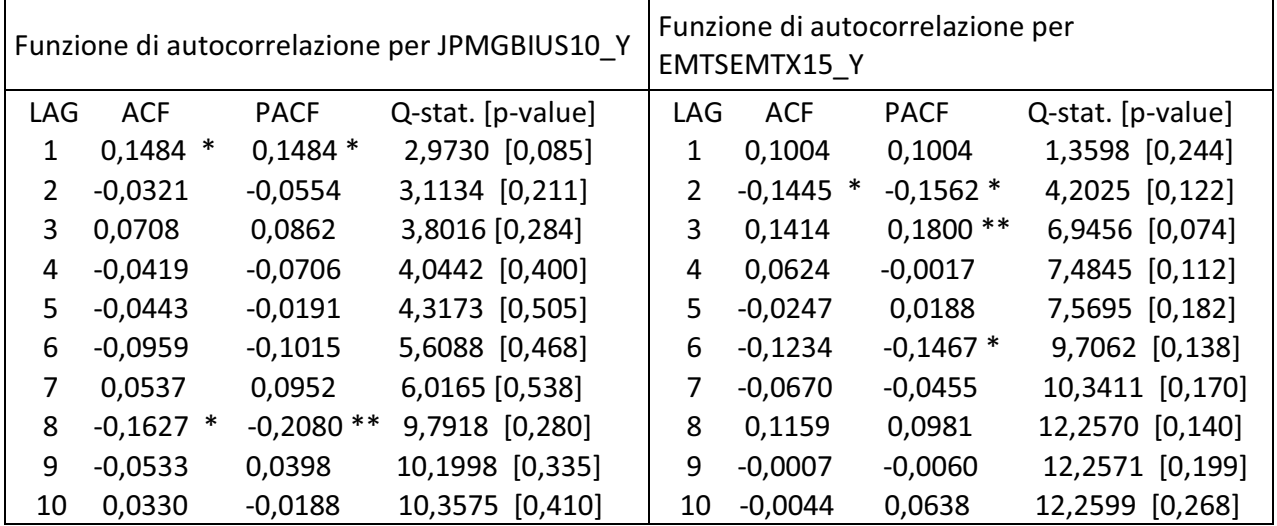

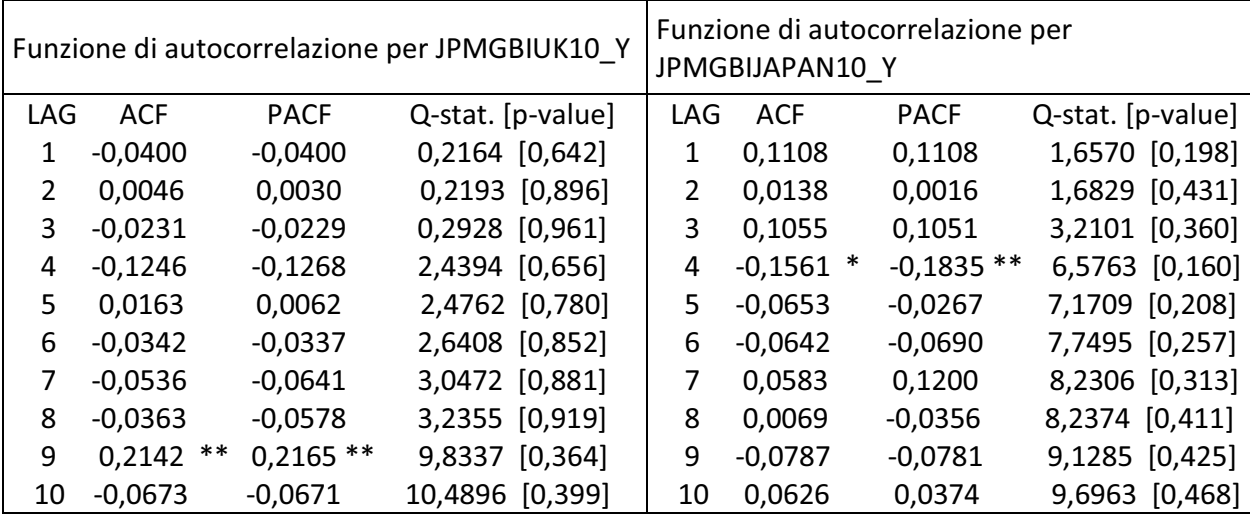

Come si nota dagli output le serie dei rendimenti che accettano l'ipotesi nulla di assenza di autocorrelazione sono: DOW JONES INDUSTRIALS, DJ EURO STOXX 50, NIKKEI 225 STOCK AVERAGE, JPM GBI UK 1-3Y, EMTS (EMTX) 15+Y, JPM GBI JAPAN 10+Y. L'unica serie che risulta fortemente autocorrelata è BOFA ML EU NON-EMU GVT. 1-3Y mentre risulta leggermente autocorrelata JPM GBI JAPAN 1-3Y.

Andrò quindi ad eseguire il test ADF (Augmented Dickey-Fuller) sulle due serie che presentano autocorrelazione. Per avere una serie stazionaria il test dovrà rifiutare l'ipotesi nulla che corrisponde alla presenza di una radice unitaria.

· TEST ADF

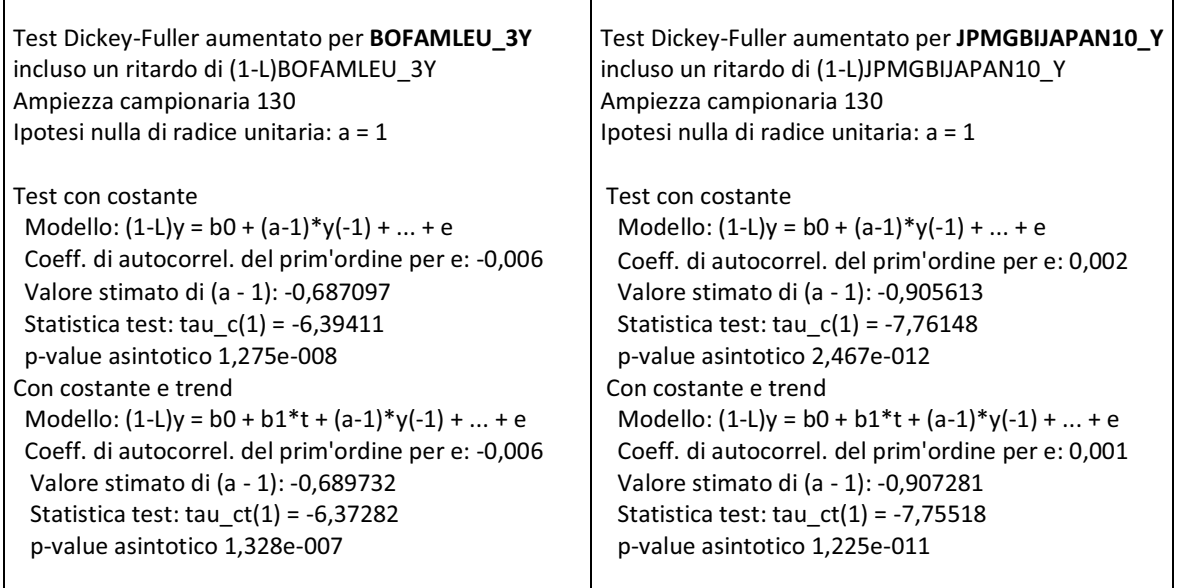

Dai risultati del test ADF si nota che l'ipotesi nulla di presenza di radice unitaria viene rifiutata in entrambi i casi. Dunque possiamo concludere che le serie sono stazionarie.

### **2.3 Analisi descrittive**

Per ogni serie di rendimenti ci siamo calcolati alcune statistiche descrittive che ci interessano particolarmente. Oltre a calcolarci la stima di media, mediana, deviazione standard, minimo, massimo, risulta importante verificare se le serie degli indici presi in considerazione sono distribuite come una normale. Per verificare la normalità dei dati ricorreremo alla statistica-test proposta da Jarque-Bera, che si basa sui momenti empirici di terzo e quarto grado: l'indice di asimmetria, che valuta la simmetria della distribuzione attorno al valore atteso, e l'indice di curtosi, che misura la probabilità di osservare rendimenti lontani dal valore atteso. Sotto l'ipotesi nulla di normalità la statistica-test è asintoticamente distribuita come una variabile casuale  $X_2^2$ . Se il valore osservato supera il valore teorico corrispondente al  $X_2^2$  per un prefissato livello di significatività allora l'ipotesi verrà rifiutata.

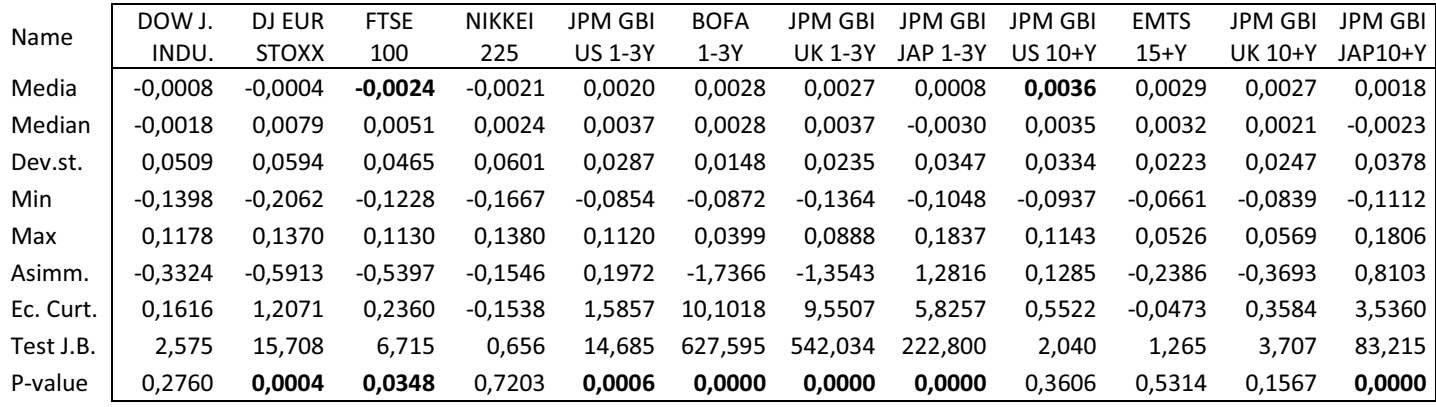

#### · TABELLA STATISTICHE DESCRITTIVE

Dalla tabella osserviamo che i rendimenti mensili di tutti gli indici sono compresi tra lo -0,24% e lo 0,36%. Inoltre risulta evidente che gli indici azionari hanno tutti rendimenti negativi, mentre quelli obbligazionari hanno tutti rendimenti positivi.

Per quanto riguarda il rischio di ogni indice notiamo che la deviazione standard, ovvero la radice quadrata della varianza, risulta più elevata per gli asset azionari rispetto a quelli obbligazionari. Ciò sta a dimostrare la maggior dispersione attorno alla media per gli indicatori azionari mentre per i bond abbiamo una dispersione più contenuta.

Proseguendo con l'analisi della tabella, si evidenzia che i valori del test di Jarque-Bera risultano molto elevati per la maggior parte delle distribuzioni dei rendimenti e quindi rifiutano l'ipotesi nulla di normalità. Questo ci viene confermato analizzando i p-value che risultano nulli o inferiori allo 0,05. Le uniche distribuzioni che risultano essere normali e che quindi accettano l'ipotesi nulla sono: DOW JONES INDUSTRIALS, NIKKEI 225 STOCK AVERAGE, JPM GBI US 1-10Y, EMTS (EMTX) 15+Y, JPM GBI UK 10+Y.

Utilizzando le stime riportate nella tabella delle analisi descrittive ci siamo costruiti due grafici significativamente importante per il nostro studio:

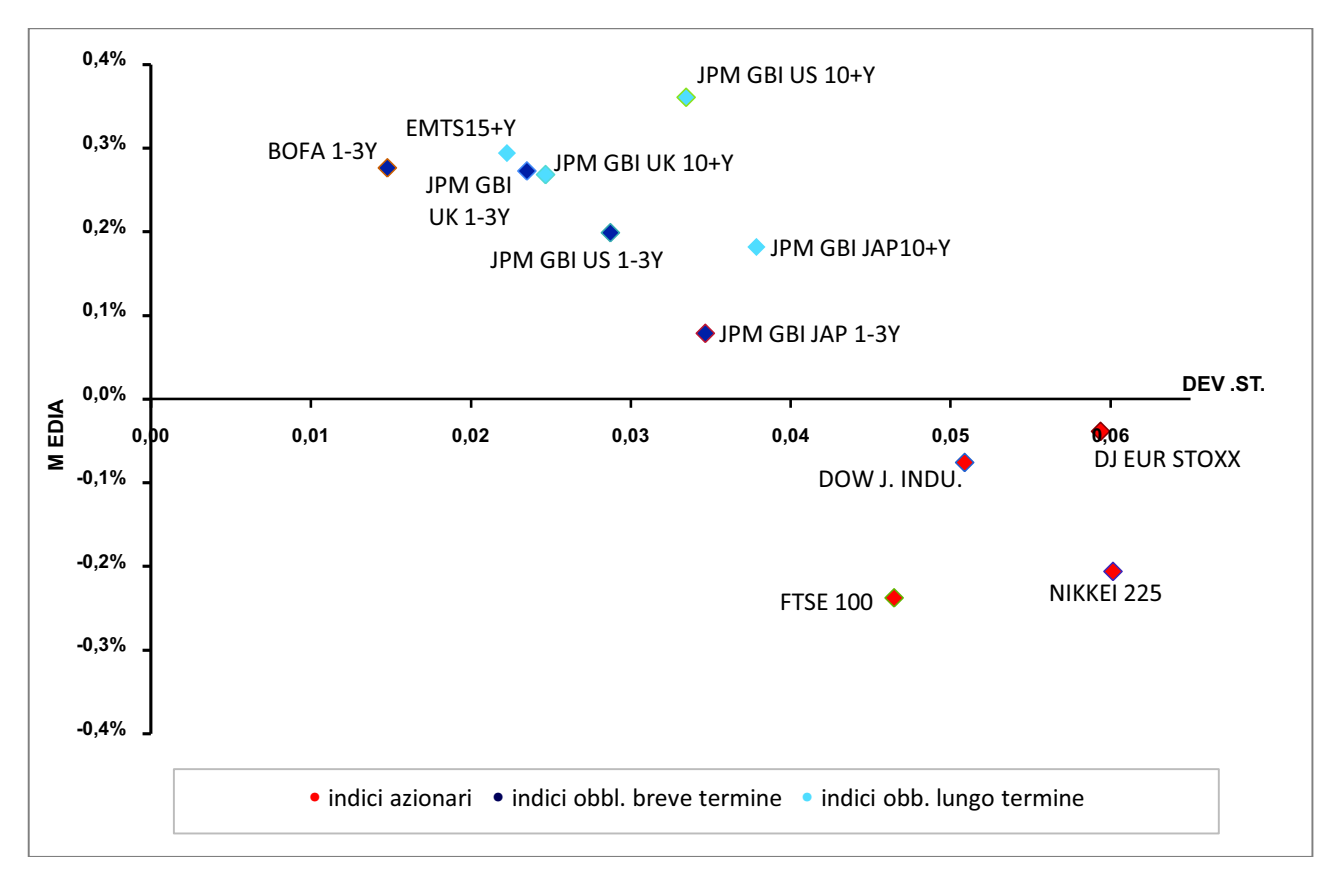

### · GRAFICO RISCHIO – RENDIMENTO

In questo grafico sono rappresentati i 12 indici in funzione del loro rendimento (Media) e del loro rischio (dev.st.). Dalla teoria sappiamo che per rischi minori si ottengono rendimenti più contenuti mentre per rischi maggiori ottengo rendimenti più elevati.

Nel nostro caso stiamo considerando le statistiche descrittive che, a differenza del modello di Markowitz con la FE, non sono molto attendibili.

Analizzando il grafico possiamo notare che i risultati non corrispondono alla teoria. Si nota infatti che all'aumentare del rischio i rendimenti diminuiscono. In particolare dagli indici obbligazionari otteniamo rendimenti minori in corrispondenza di rischi maggiori e per gli indici azionari otteniamo sempre rendimenti penalizzanti e negativi.

· GRAFICO ASIMMETRIA – CURTOSI

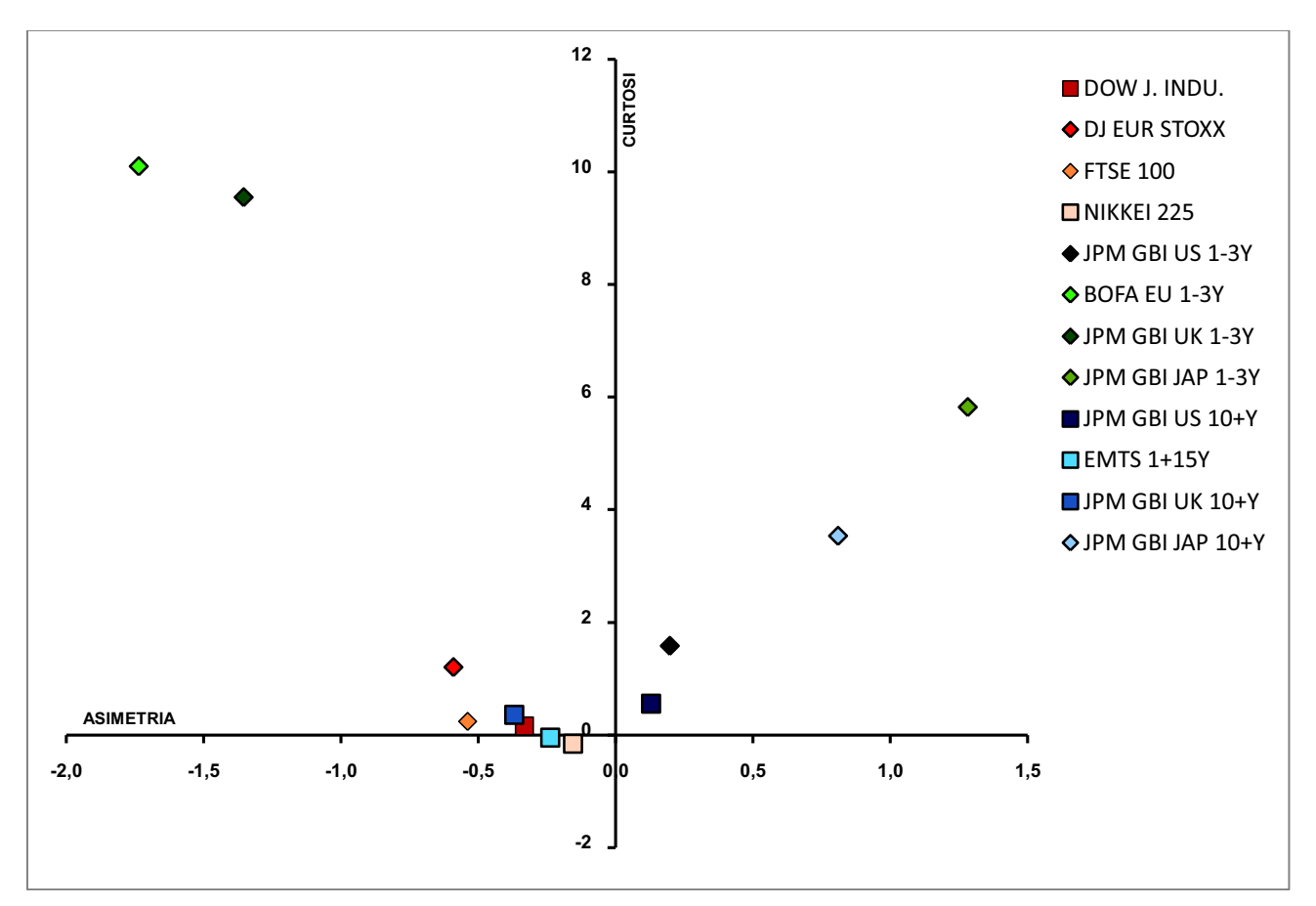

In questo grafico sono rappresentati i 12 indici in funzione della loro curtosi e della loro asimmetria. Per eccesso di curtosi e asimmetria tendente a zero mi aspetto una distribuzione normale.

I cinque indicatori rappresentati da un quadratino sembrano esser normali e corrispondono a due indici azionari DOW JONES INDUSTRIALS, NIKKEI 225 STOCK AVERAGE e a tre indici obbligazionari a lungo termine JPM GBI US 10+Y, EMTS (EMTX) 15+Y , JPM GBI UK 10+Y.

### **CAPITOLO 3: Allocazione di Markowitz**

### **3.1 Modello di Markowitz**

Il modello di Markowitz, definito anche media-varianza, propone di spiegare le scelte d'investimento adottate dagli investitori razionali che, avversi al rischio, selezionano quei portafogli definiti "efficienti" che rappresentano le migliori combinazioni tra rischio e rendimento atteso. Gli investitori suddividono il loro capitale tra più assets con lo scopo di massimizzare il proprio guadagno e di minimizzare il rischio.

**\_\_\_\_\_\_\_\_\_\_\_\_\_\_\_\_\_\_\_\_\_\_\_\_\_\_\_\_\_\_\_\_\_\_\_\_\_\_\_\_\_\_\_\_\_\_\_\_\_\_\_\_\_\_\_\_\_\_\_\_\_\_** 

In particolare il criterio media-varianza vuole evidenziare i portafogli efficienti che rappresentano le migliori opportunità tra rischio e rendimento atteso. Definiamo come portafoglio efficiente quel portafoglio che dà il maggior rendimento per un dato rischio (scarto quadratico medio), o il minor rischio per un dato rendimento atteso.

Nel processo di selezione del portafoglio Markowitz, basandosi sulle aspettative che si possono fare sui portafogli dei titoli o indici, si arriva alla costruzione e alla selezione del portafoglio migliore.

Al termine del processo di selezione gli investitori avranno a loro disposizione informazioni sufficienti per decidere su quali mercati finanziari o assets impiegare le proprie risorse.

Quindi, partendo dal presupposto che il rischio di un investimento può esser definito come l'eccessiva volatilità dell'investimento stesso e comporta la possibilità che il risultato finale della scelta compiuta dall'investitore sia differente da quella attesa, l'investitore:

- 1. a parità di rendimento preferirà il rischio minore dato che predilige minimizzare il rischio;
- 2. a parità di rischio preferirà il maggior rendimento dato che predilige massimizzare il rendimento per avere una ricchezza maggiore.

Riassumendo l'obbiettivo del modello di Markowitz è quello di selezionare quei portafogli che a parità di rendimento presentano il più basso rischio possibile oppure quelli che a parità di rischio presentano il rendimento maggiore. Si può affermare che non esiste un portafoglio ideale che soddisfi le esigenze e gli obbiettivi di tutti gli investitori ma infiniti possibili portafogli ideali, commisurati alle differenti preferenze al rischio dell'investitore.

Il modello di Markowitz presenta ipotesi di partenza che risultano fondamentali per comprendere la teoria della selezione del portafoglio:

- 1. gli investitori intendono massimizzare la ricchezza finale e sono avversi al rischio;
- 2. il periodo di investimento è uguale per tutti gli investitori (l'arco temporale degli investitori viene considerato unico e non è suscettibile a variazione; dopo aver stabilito il periodo temporale di riferimento per l'investimento, il rendimento e il rischio sono valutati sull'orizzonte temporale in questione);
- 3. il valore atteso e la deviazione standard sono gli unici parametri che guidano la scelta;
- 4. i costi di transizione e le imposte sono nulli;

5. il mercato è perfettamente concorrenziale.

In questo capitolo, basandoci sulla teoria di Markowitz, andremo a calcolarci ed ad analizzare la frontiera efficiente senza titolo rischioso (risk-free) e con titolo rischioso, alcune frontiere efficienti vincolate e la frontiera efficiente escludendo i titoli azionari.

In generale la frontiera efficiente è definita come l'insieme dei portafogli ottimali di investimento, ossia portafogli caratterizzati dalla minima varianza ammissibile per un dato livello di rendimento atteso.

### **3.2 Frontiera efficiente senza risk-free**

L'insieme di portafogli efficienti che costituiscono la Frontiera Efficiente (FE) è determinato dalla soluzione di uno dei due problemi di ottimo:

· massimizzare il valore atteso del rendimento del portafoglio sotto il vincolo di un dato livello di varianza  $\hat{\sigma}^2$ :

$$
\max_{(\omega)} \{E(r_p)\} \qquad s.v. \qquad \text{Var}(r_p) = \hat{\sigma}^2
$$

· minimizzare la varianza del rendimento del portafoglio sotto il vincolo di un dato livello di valore atteso  $\hat{u}$ :

$$
\min_{(\omega)} \{ \text{Var}(r_p) \} \qquad s.v. \qquad E(r_p) = \hat{\mu}
$$

Scegliamo di risolvere il problema di minimo per determinare l'insieme dei portafogli efficienti, sotto l'ipotesi che l'investitore investa tutta la ricchezza disponibile in assets rischiosi. Quindi fissiamo un livello di rendimento medio per il portafoglio µ*<sup>p</sup>*\* e risolviamo il problema di ottimizzazione che possiamo rappresentare in notazione matriciale nel seguente modo:

$$
\min_{(\omega)} \{ \sigma_p^2 = \omega^* \Sigma \omega \}
$$
  
s.v. 
$$
\begin{cases} \omega^* \mu = \mu_{p^*} \\ \omega^* 1 = 1 \end{cases}
$$

La cui soluzione è:

dove:

$$
\omega_* = \lambda_* \Sigma^1 \mu + \gamma_* \Sigma^1 i
$$

$$
\lambda_* = \frac{c \mu_{p*} - b}{\delta} \qquad \gamma_* = \frac{a - b \mu_{p*}}{\delta}
$$

$$
a = \mu' \Sigma^l \mu \qquad b = \mu' \Sigma^l i \qquad c = i' \Sigma^l i \qquad \delta = a \, c - b^2
$$

Indicando con *ω* il vettore dei pesi, con *µ* il vettore dei rendimenti medi degli indici e con *Σ* la matrice di varianza e covarianza.

La frontiera efficiente senza titolo non rischioso è un'iperbole di equazione:

$$
\sigma_{p^*} = \sqrt{\frac{c \cdot \mu_{p^*}^2 - 2 \cdot b \cdot \mu_{p^*} + a}{\delta}}
$$

con vertice in  $\left(\frac{1}{\sqrt{a}}\right)$  $rac{1}{\sqrt{c}}$ ,  $rac{b}{c}$  $\frac{b}{c}$ ).

Per il teorema di separazione in due fondi, tutti i portafogli sulla frontiera efficiente si possono scrivere come combinazione lineare convessa di due portafogli particolari entrambi situati sulla frontiera efficiente.

$$
\omega_* = \lambda_* \cdot b \cdot \frac{\Sigma^{-1} \mu}{b} + \gamma_* \cdot c \cdot \frac{\Sigma^{-1} i}{c}
$$

$$
= \lambda_* \cdot b \cdot \omega_E + \gamma_* \cdot c \cdot \omega_V
$$

con  $i' \cdot \omega_F = i' \cdot \omega_V = 1$ 

I due portafogli presi in considerazioni sono:

· il portafoglio E, appartenente alla frontiera efficiente, che presenta il miglior trade-off rendimento atteso-rischio. Il suo rendimento atteso e il suo rischio sono:

$$
\mu_E{=}\ \, \frac{a}{b}\quad \ \sigma_E{=}\ \, \frac{\sqrt{a}}{b}
$$

· il portafoglio V, appartenente alla frontiera efficiente, con la varianza più piccola e corrispondente al vertice della parabola. Il suo rendimento atteso e il suo rischio sono:

$$
\mu_V = \frac{b}{c} \quad \sigma_V = \frac{1}{\sqrt{c}}
$$

Sfruttando questa analisi teorica ci siamo costruiti la frontiera efficiente senza titolo non rischioso e siamo andati a collocare i portafogli V ed E.

· DATI UTILIZZATI PER I CALCOLI

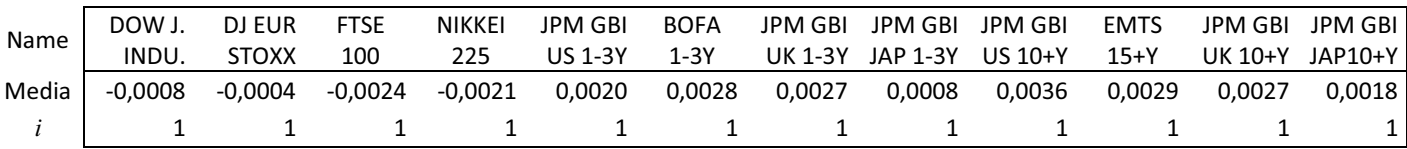

 $\checkmark$  Rendimenti attesi e vettore i

 $\checkmark$  Matrice varianza covarianza (vedi capitolo 2 - sottoparagrafo 2.1.1)

#### $\checkmark$  Tabella valori a, b, c,  $\delta$  :

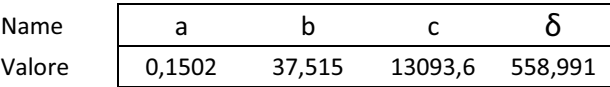

 $\checkmark$  Portafogli V ed E:

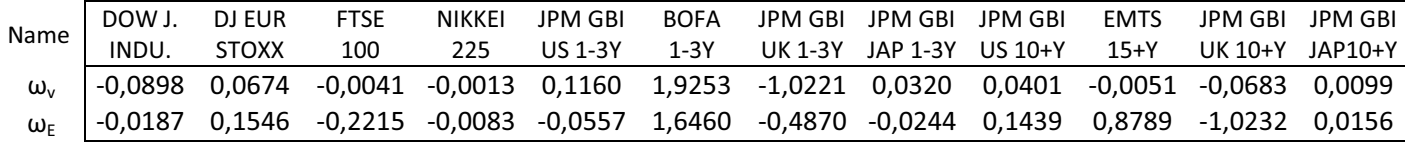

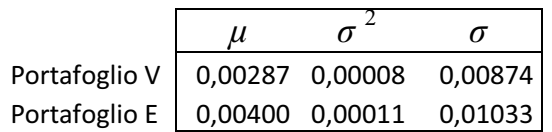

Dalla tabella si evidenzia che passando dal portafoglio V al portafoglio E la quota di ricchezza da investire negli indici azionari aumenta, mentre la quota corrispondente agli indici obbligazionari diminuisce. Questo perché gli assets azionari sono più rischiosi, quindi è normale che nel portafoglio a minima varianza i pesi siano minori. Inoltre si può notare che il portafoglio E ha un rendimento e un rischio maggiore rispetto al portafoglio V, ciò va a confermare quanto espresso nella parte teorica.

 $\checkmark$  Valori per il grafico: la frontiera efficiente è formata da infiniti punti, quindi per calcolarla son partito da un rendimento negativo arbitrario (-0,05) e sono andato a calcolarmi tutti i punti successivi fino ad un rendimento positivo (0,02). Imponendo tra i rendimenti un intervallo molto ristretto (+0,001) ottengo un'ottima approssimazione della FE.

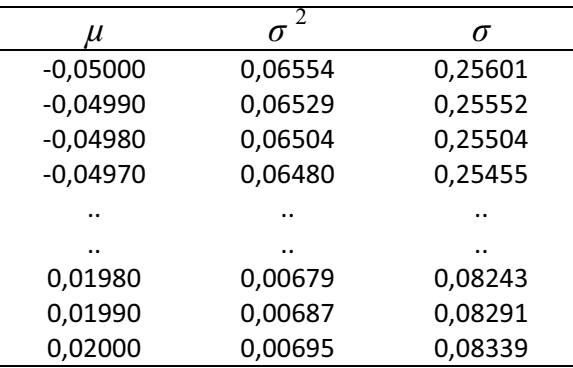

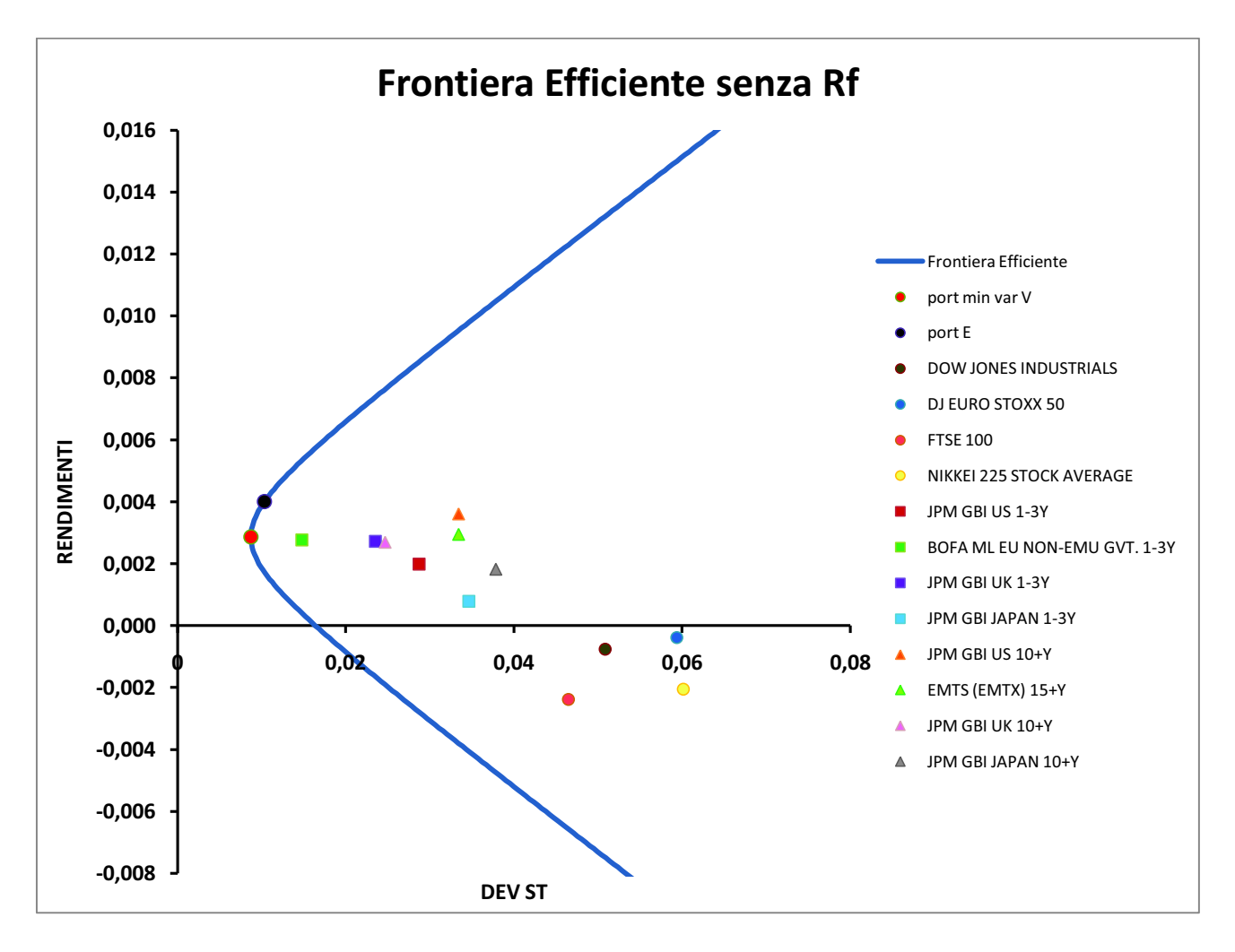

### · GRAFICO FRONTIERA EFFICIENTE SENZA TITOLO NON RISCHIOSO

L'iperbole ottenuta rappresenta lo spazio contenente tutti i portafogli efficienti ottenibili dagli indici prescelti. Sulla frontiera efficiente senza titolo privo di rischio sono marcati il portafoglio con varianza minima V e il portafoglio con il maggior trade-off rendimento atteso-rischio E.

### **3.3 Frontiera efficiente con risk-free**

Consideriamo ora la possibilità di investire anche in un titolo privo di rischio, mantenendo la condizione che l'agente investa tutta la sua ricchezza disponibile.

Indichiamo con  $r<sub>0</sub>$  il rendimento atteso del titolo non rischioso e con  $\omega<sub>0</sub>$  la quota investita nel titolo privo di rischio.

Quindi il vincolo delle quote (somma ad uno) sarà il seguente:

$$
\omega_0 = 1 - \sum_{i=1}^N \omega_i = 1 - \omega \cdot i
$$

Il rendimento del portafoglio diventerà:

$$
r_p = \sum_{i=0}^{N} \omega_i \cdot r_i = (1 - \sum_{i=1}^{N} \omega_i) \cdot r_0 + \sum_{i=1}^{N} \omega_i \cdot r_i = r_0 + \sum_{i=1}^{N} \omega_i \cdot (r_i - r_0)
$$

Il rendimento atteso e la varianza saranno rispettivamente:

$$
\mu_p = \mathbf{E} \left( \sum_{i=0}^{N} \omega_i \cdot r_i \right) = r_0 + \sum_{i=0}^{N} \omega_i \cdot (\mu_i - \mu_0)
$$

$$
\sigma_p^2 = \text{Var} \left( \sum_{i=0}^{N} \omega_i \cdot r_i \right) = \omega^2 \sum \omega
$$

Il nuovo problema di ottimizzazione avrà come vincolo l'uguaglianza tra i rendimenti medi netti dei titoli rischiosi e il rendimento medio netto del portafoglio e risulta essere:

$$
\begin{aligned}\n\min_{(\omega)} \quad & \{ \sigma_p^2 = \omega^* \Sigma \omega \} \\
\text{s.v.} \quad \omega^* \left( \mu - r_0 \cdot i \right) &= \left( \mu_{p^*} - r_0 \right)\n\end{aligned}
$$

Risolvendo si ottiene che la funzione della frontiera efficiente con il titolo privo di rischio è la seguente:

$$
\sigma_{p^*} = \frac{\mu_{p^*} - r_0}{\sqrt{a - 2 \cdot b \cdot r_{0+} c \cdot r_0^2}}
$$

Con  $\mu_{p^*}$  e  $\sigma_{p^*}$  indichiamo rispettivamente il rendimento e il rischio del portafoglio efficiente. Introducendo il titolo privo di rischio un qualunque portafoglio efficiente ha il rendimento medio ed il rischio collegati da una relazione lineare denominata Capital Market Line (CML):

$$
\mu_{p^*}=r_0+\left(\sqrt{a-2+b+r_0+c+r_0^2}\right)\cdot\sigma_{p^*}
$$

La sua pendenza, che indicheremo con  $p_{s*}$ , è chiamata Performance di Sharpe ed è la massima raggiungibile con gli indici presi in considerazione. Questo indicatore è largamente utilizzato come misura della performance di un portafoglio o di un titolo.

La  $p_{s*}$  esprime il rendimento di un portafoglio al netto del risk-free in rapporto al rischio.

$$
p_{s^*} = \sqrt{a - 2 \cdot b \cdot r_0 + c \cdot r_0^2} = \frac{\mu_{p^*} - r_0}{\sigma_{p^*}}
$$

Sulla CML si collocano due portafogli importanti:

· il portafoglio in cui si investe tutta la ricchezza disponibile solo nel titolo privo di rischio, nel quale avremo rendimento medio uguale al rendimento del titolo non rischioso e varianza nulla.

$$
\omega_0 = 1 \qquad \mu_{p^*} = r_0 \qquad \sigma_{p^*} = 0
$$

· il portafoglio M in cui si investe tutta la ricchezza solo negli assets rischiosi, questo portafoglio si trova anche sulla frontiera efficiente senza titolo privo di rischio e precisamente è il punto di tangenza tra le due frontiere. Il rendimento medio, la deviazione standard e il relativo vettore delle quote sono dati dalla seguenti espressioni:

$$
\mu_M = \frac{a - b \cdot r_0}{b - c \cdot r_0} \qquad \sigma_M = \frac{\sqrt{a - 2 \cdot b \cdot r_0 + c \cdot r_0^2}}{b - c \cdot r_0} \qquad \omega_M = \frac{\Sigma^{-1} \cdot (\mu - r_0 \cdot i)}{b - c \cdot r_0}
$$

Inoltre risulta importante descrivere una proprietà che accomunano tutti i portafogli sulla CML e consiste nella possibilità di esprimere le quote dei titoli rischiosi in proporzione alle quote del portafoglio M:

$$
\omega_*=(1-\omega_{0^*})\cdot\omega_M
$$

Da questa proprietà deduciamo che l'investitore allocherà la propria ricchezza scegliendo un portafoglio situato sulla CML e permetterà di discriminare tra varie possibili scelte di investimento. Più precisamente avremo i seguenti casi:

- l'agente può investire tutta la ricchezza nel titolo privo di rischio ( $\omega_0 = 1$ ,  $\omega_M = 0$ );
- l'agente può investire tutta la ricchezza nel titolo rischioso ( $\omega_0 = 0$ ,  $\omega_M = 1$ );
- · l'agente muovendosi lungo la CML da *r0* ad M investirà sempre meno nel titolo privo di rischio e acquisterà quote via via maggiori di titoli rischiosi, quindi darà a prestito al tasso *r0*;
- · l'agente procedendo oltre M investirà più del 100% in titoli rischiosi, ossia investe una quantità di ricchezza più grande di quanto possieda quindi prenderà a prestito al tasso *r0*.

Sfruttando questa analisi teorica ci siamo costruiti la frontiera efficiente con titolo non rischioso e siamo andati a collocarla nel grafico rischio-rendimento assieme alla frontiera efficiente senza titolo privo di rischio.

### · DATI UTILIZZATI PER I CALCOLI

### $\checkmark$  Rendimenti attesi e vettore i

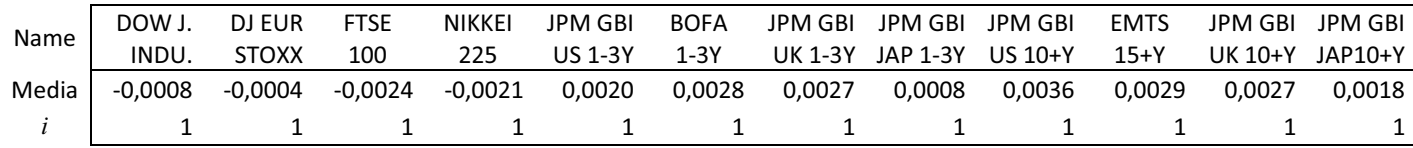

 $\checkmark$  Matrice varianza covarianza (vedi capitolo 2 - sottoparagrafo 2.1.1)

 $\checkmark$  Tabella valori a, b, c, δ,  $r_0$ :

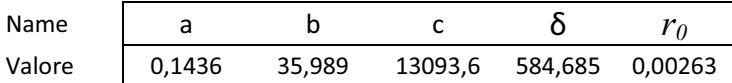

Nel calcolo della frontiera efficiente consideriamo un asset con varianza nulla, ossia non rischioso, che chiameremo risk-free.

Formalmente il rendimento di questo asset è una variabile casuale con rendimento atteso *r0* e varianza nulla. Nella pratica è difficile trovare asset che abbiamo una variabilità nulla e quindi sceglieremo un asset con variabilità che si approssima allo 0. Nel nostro caso abbiamo scelto l'indice JPM EURO CASH 1M. La relativa serie storica dei prezzi e dei rendimenti è riportata in appendice.

#### $\checkmark$  Portafogli V, E ed M:

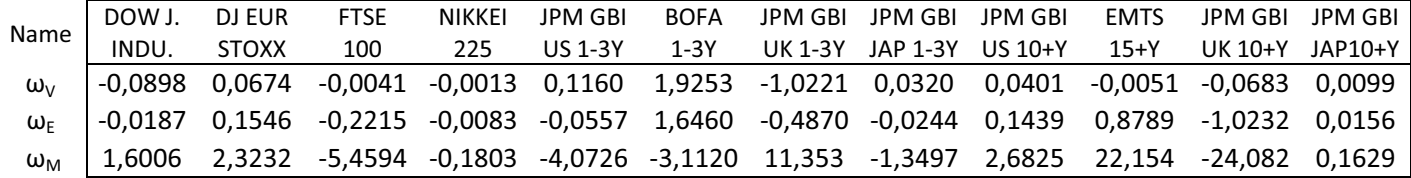

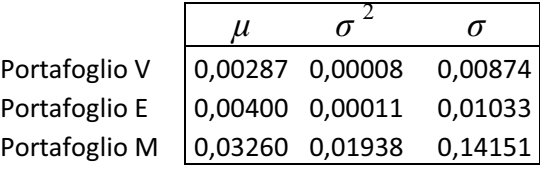

Dalla tabella, come ci aspettavamo, si evidenzia che passando dal portafoglio V al portafoglio E al portafoglio M il rendimento e il rischio aumentano, ciò va a confermare quanto espresso nella parte teorica in cui abbiamo detto che all'aumentare del rischio aumenta il rendimento.

 $\checkmark$  Valori per il grafico: con un procedimento simile a quello utilizzato per la frontiera efficiente senza risk-free ci siamo calcolati la frontiera efficiente con risk-free. Partendo dal rendimento del titolo non rischioso (0,00263) sono andato a calcolarmi tutti i punti successivi fino ad un rendimento arbitrario (0,04263). Imponendo tra i rendimenti un intervallo molto ristretto (+0,001) ottengo un'ottima approssimazione della FE con titolo non rischioso.

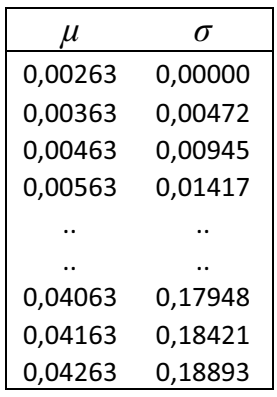

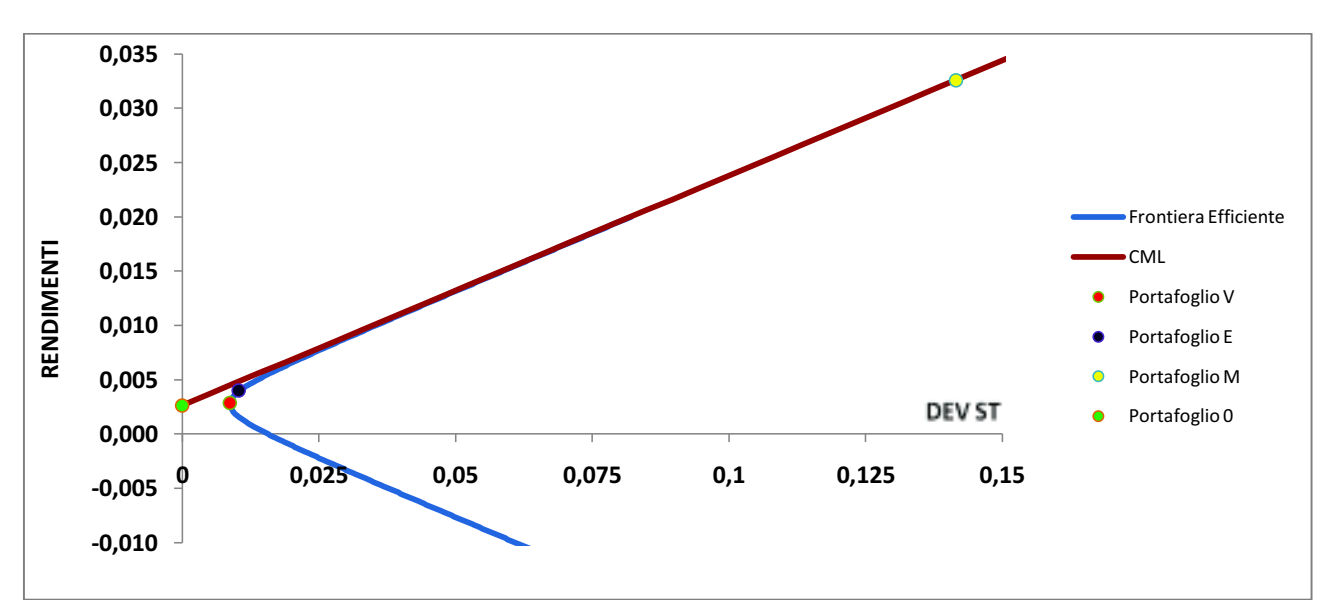

L'iperbole blu corrisponde alla frontiera efficiente senza tasso privo di rischio che abbiamo calcolato in precedenza. Su questa curva sono marcati il portafoglio con varianza minima V e il portafoglio con il maggior trade-off rendimento atteso-rischio E.

La frontiera efficiente con titolo non rischioso, che ha intercetta pari al rendimento del risk-free ed è tangente alla FE senza titolo non rischioso, corrisponde alla CML. Il portafoglio M è il punto di tangenza tra la FE senza risk-free e la capital market line.

### **3.4 Performance di Sharpe**

La Performance di Sharpe, che indicheremo con p<sub>s</sub>, è un indice molto utilizzato per misurare la performance di un generico portafoglio e rappresenta la misura del premio al rischio determinata sulla singola unità di rischio assunta.

Indicando con  $\mu_p$  il rendimento di un portafoglio generico, con  $r_0$  il rendimento atteso del titolo non rischioso e con  $\sigma_p$  il rischio del portafoglio in esame, la formula matematica dell'indice *p<sup>s</sup>* risulta essere la seguente:

$$
p_s = \sqrt{a - 2 \cdot b \cdot r_0 + c \cdot r_0^2} = \frac{\mu_p - r_0}{\sigma_p}
$$

Sappiamo che più alto è il suo valore più alta sarà la performance del portafoglio e ciò ci permette di stabilire quale tra due o più portafogli è il migliore.

I portafogli con la massima performance di Sharpe raggiungibile sono situati lungo la capital market line e il loro indice massimo *ps\**, che corrisponde alla pendenza della retta, è calcolato nel seguente modo:

$$
p_{s^*} = \sqrt{a - 2 \cdot b \cdot r_0 + c \cdot r_0^2} = \frac{\mu_w - r_0}{\sigma_w}
$$

Indicando con  $\mu_M$  il rendimento del portafoglio di tangenza, con  $r_0$  il rendimento atteso del titolo non rischioso e con  $\sigma_M$  il rischio del portafoglio di tangenza.

#### **3.4.1 Performance di Sharpe su singolo indice**

Per studiare quanto rende mediamente ciascuno dei dodici indici considerati nella nostra tesi e quale tra i portafogli V, E, M ha una performance maggiore andiamo a sfruttare la distribuzione asintotica della Performance di Sharpe.

Il test  $\widehat{DS}$ , che ci permette di verificare l'ipotesi nulla di uguaglianza a zero delle singole performance, si distribuisce nel seguente modo:

$$
\widehat{p}s \sim_{app} N\left(p s, \frac{1}{T} \cdot \left(1 + \frac{p s^2}{2}\right)\right)
$$

Nei nostro calcoli abbiamo ottenuto i seguenti risultati:

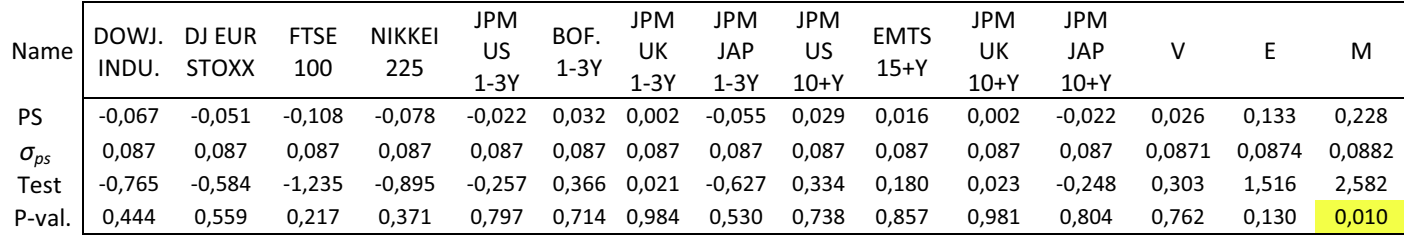

Analizzando indice per indice notiamo che gli indici azionari hanno tutti performance di Sharpe negativa, dovuta al proprio rendimento medio e ad un errore standard praticamente costante. Mentre la maggior parte degli indici obbligazionari ha una performance positiva.

Inoltre dall'analisi della statistica-test di Sharpe risulta che tutti gli indici accettano l'ipotesi nulla di uguaglianza a zero. Questo sta ad indicare che tutti gli indici hanno Performance di Sharpe nulla e che quindi hanno reso mediamente quanto il tasso privo di rischio.

Ora prendendo in analisi i portafogli V, E ed M evidenziamo risultati che confermano la teoria: il portafoglio di tangenza M ha performance positiva e maggiore rispetto al portafoglio E con maggior trade-off rischio rendimento-atteso e rispetto al portafoglio a minima varianza V. La statistica-test ci conferma che il portafoglio V ed E rendono mediamente quanto il tasso privo di rischio perché non rifiutano l'ipotesi nulla di uguaglianza a zero delle rispettive performance.

### **3.5 Frontiera efficiente esclusi gli indici azionari**

Per costruirci la frontiera efficiente con i soli otto indici obbligazionari abbiamo risolto il problema di ottimo che abbiamo utilizzato anche nei capitoli precedenti, ossia minimizzare la varianza del rendimento del portafoglio sotto il vincolo di un dato livello di valore atteso  $\hat{\mu}$ . Sfruttando l'analisi teorica ci siamo costruiti i nuovi portafogli V' ed E' escludendo dal paniere gli indici azionari.

#### · DATI UTILIZZATI PER I CALCOLI

### $\checkmark$  Rendimenti attesi e vettore i

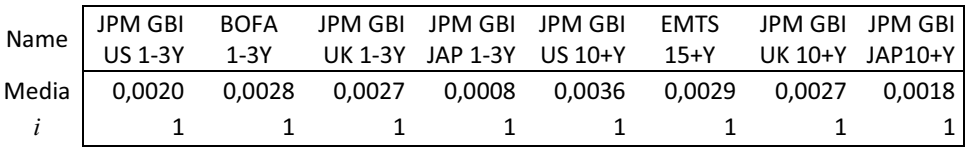

 $\checkmark$  Matrice varianza covarianza (vedi capitolo 2 - sottoparagrafo 2.1.1)

 $\checkmark$  Tabella valori a, b, c,  $\delta$  :

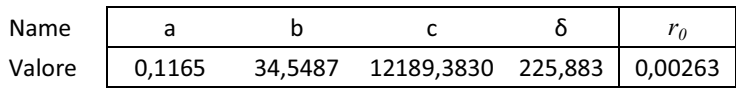

 $\checkmark$  Portafogli V' ed E':

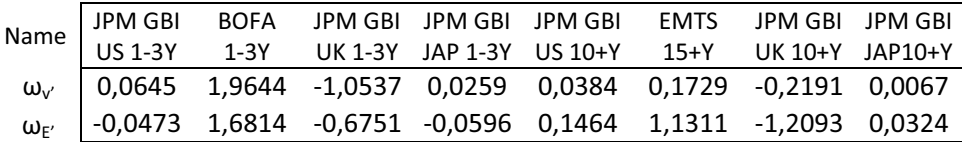

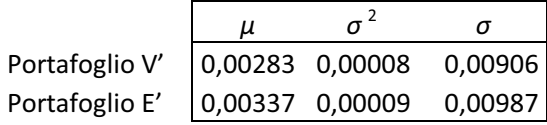

Si può notare che il portafoglio E' ha un rendimento e un rischio maggiore rispetto al portafoglio V', ciò va a confermare quanto espresso nella parte teorica.

 $\checkmark$  Valori per il grafico (la frontiera efficiente è formata da infiniti punti, quindi per calcolarla son partito da un rendimento negativo arbitrario (-0,05) e sono andato a calcolarmi tutti i punti successivi fino ad un rendimento positivo (0,02). Imponendo tra i rendimenti un intervallo molto ristretto (+0,001) ottengo un'ottima approssimazione della FE)
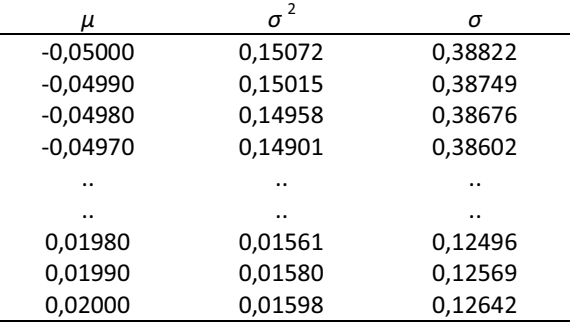

## GRAFICO FRONTIERA EFFICIENTE SENZA TITOLO NON RISCHIOSO

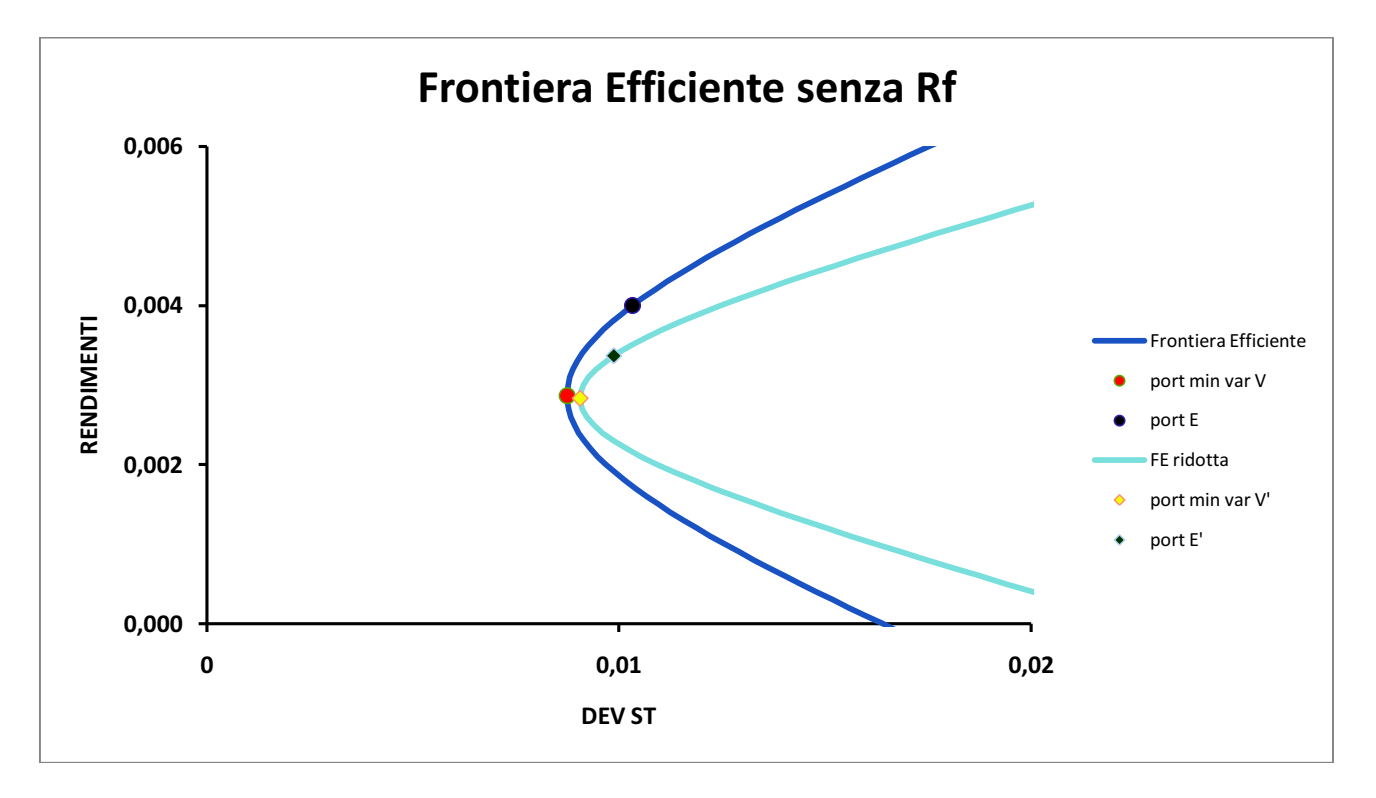

Dal grafico notiamo che la frontiera efficiente esclusi gli indici azionari si è spostata verso destra rispetto alla frontiera efficiente che comprende tutti gli indici. Questo va a confermare la teoria, perché riducendo il paniere di asset la frontiera efficiente peggiora a causa della minor diversificazione del portafoglio. La diversificazione di un portafoglio consiste in una riduzione della rischiosità del suo rendimento, legata alla presenza di più attività finanziarie, i cui rendimenti sono perfettamente correlati, all'interno del portafoglio stesso. Inoltre se gli assets si muovono tutti nello stesso modo ciò non porta nessun beneficio alla diversificazione, mentre nel caso in cui gli assets cambiano in modo indipendente o in controtendenza i vantaggi per l'investitore possono essere notevoli.

L'analisi grafica non è sufficiente a dire con certezza se la frontiera efficiente considerando solo gli indici obbligazionari è peggiorata rispetto alla frontiera efficiente con tutti gli assets. Allora andremo ad effettuare una verificare con il test statistico che confronta la performance di Sharpe del precedente portafoglio M con il nuovo portafoglio di tangenza M' che si ottiene escludendo gli assets azionari.

Il valore della statistica-test è il seguente:

$$
\xi_2 = T \frac{\overline{p s_N}^2 - \overline{p s_{N1}}^2}{1 + \overline{p s_{N1}}^2} \sim_{\text{app}} x_{N2}^2
$$

Con T indichiamo il numero di osservazioni, con *ps<sub>N</sub>* indichiamo la performance di Sharpe del portafoglio M completo di tutti gli indici e con *psN1* la performance di Sharpe del portafoglio ridotto, cioè il portafoglio di tangenza ottenuto senza considerare i quattro indici azionari. La statistica-test, sotto l'ipotesi nulla, si distribuisce come una  $x^2$  con gradi di libertà pari al numero di assets esclusi ( $N2 = N - N1$ ).

I dati ottenuti sono i seguenti:

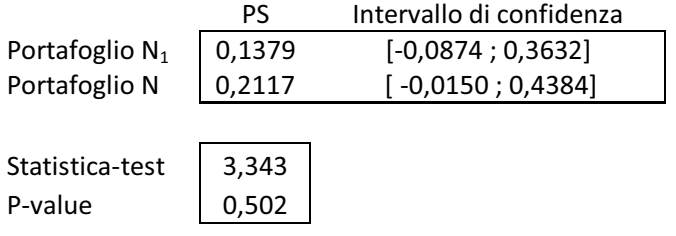

con N=12, N<sub>1</sub>=8 e N<sub>2</sub>=4.

Osserviamo che la performance di Sharpe passando dal portafoglio completo al portafoglio ridotto diminuisce e questo indicherebbe che l'esclusione degli indici azionari comporti una perdita in termini di performance. Ma dall'analisi del test si nota che l'ipotesi nulla di efficienza del portafoglio ridotto viene accettata dato che i due portafogli considerati hanno performance di Sharpe non significativamente differenti.

Riassumendo possiamo dire che lo spostamento evidenziato dal grafico non è significativo e dal paniere di assets da considerare si potrebbero escludere gli indici azionari. Questo perché gli indici azionari si muovono tutti nello stesso modo e ciò non porta a nessun beneficio alla diversificazione.

#### **3.6 Frontiere efficienti vincolate**

Nella realtà non è sempre possibile raggiungere tutti i portafogli efficienti perché questi possono avere pesi negativi su alcuni asset. Quindi non sempre è possibile andare corti o vendere allo scoperto. Per risolvere questo problema andrò ad aggiungere al problema di ottimo dei vincoli di positività sui pesi degli asset.

In questo modo otterrò una frontiera efficiente senza titolo privo di rischio limitata e l'unica parte di FE che sarà raggiungibile è quella che sta tra l'asse delle ordinate e il portafoglio di tangenza. Di conseguenza non sarà più possibile spostarsi verso destra del portafoglio M. Inoltre andrò ad imporre dei vincoli ulteriormente restrittivi per vedere in che modo varia la frontiera efficiente senza titolo non rischioso.

Seguendo il procedimento utilizzato in precedenza (capitolo 3 - paragrafo 3.2) il nuovo problema di ottimo sarà:

$$
\min_{(\omega)} \{ \sigma_p^2 = \omega^* \Sigma \omega \}
$$
  
s.v. 
$$
\begin{cases} \omega^* \mu = \mu_{p^*} \\ \omega^* 1 = 1 \\ \omega \ge 0 \end{cases}
$$

Sfruttando questa analisi teorica ci siamo costruiti le seguenti frontiere efficienti imponendo vincoli di positività e vincoli restrittivi:

- 1. FE con pesi positivi ( $\omega \ge 0$ );
- 2. FE con pesi compresi tra 0 e 0,6 ( $0 \le \omega \le 0.6$ );
- 3. FE con pesi compresi tra 0 e 0.4 ( $0 \le \omega \le 0.4$ );
- 4. FE con pesi compresi tra  $0 \in 0, 1 \ (0 \le \omega \le 0, 1)$ ;
- 1. DATI E CALCOLI DELLA FRONTIERA EFFICIENTE CON  $\omega \geq 0$ 
	- $\checkmark$  Rendimenti attesi e vettore i (vedi capitolo 3 paragrafo 3.2)
	- $\checkmark$  Matrice varianza covarianza (vedi capitolo 2 sottoparagrafo 2.1.1)
	- $\checkmark$  Pesi: tramite il Risolutore di Excel abbiamo imposto il problema di ottimo che ci permette di calcolarci i pesi degli assets. Questo strumento richiede una cella obbiettivo con la funzione da ottimizzare, una o più celle il cui contenuto viene variato ed una o più celle per impostare dei vincoli.

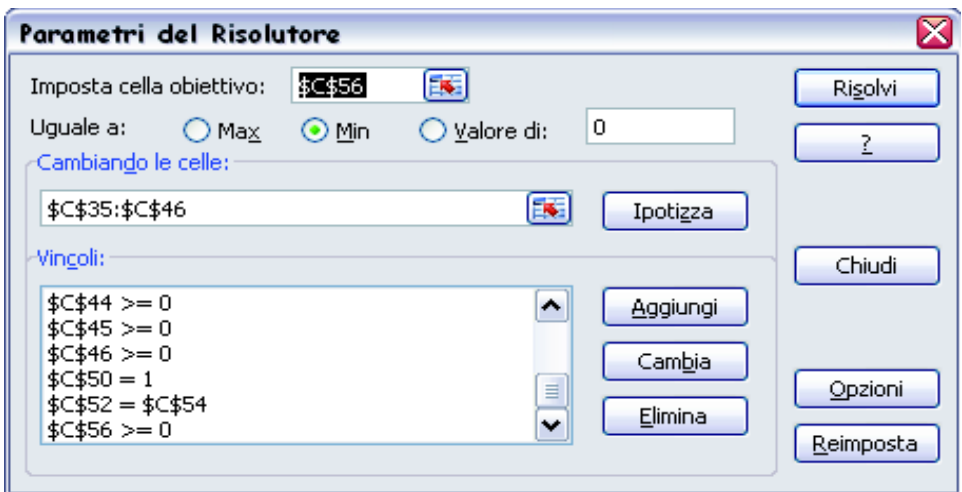

La cella obbiettivo (\$C\$56) corrisponde alla varianza da minimizzare, le celle che variano ( $SC$35$ :  $SC$46$ ) sono relative ai pesi. I vincoli aggiunti ( $SC$35 \ge 0$ ;  $SC$36\geq0$ ; ..;  $SC$46\geq0$ ) sono di positività per tutti i pesi, la somma dei pesi (\$C\$50) deve essere uguale ad 1, il rendimento richiesto (\$C\$52) deve essere uguale al rendimento del portafoglio ottimo (\$C\$54) ed infine la varianza deve essere positiva ( $C$56 $\geq$ 0). Questo procedimento andrà ripetuto per calcolarmi i$ portafogli efficienti che andranno a formare la frontiera efficiente vincolata. Riporto un esempio per  $\mu_{n^*} = 0.002$ :

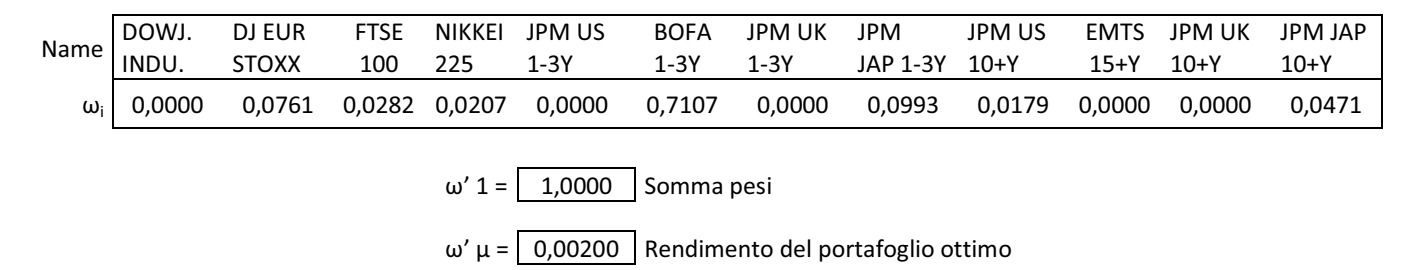

 $\mu_p$  = 0,00200 Rendimento richiesto  $\sigma_p^2$  = ω' Σ ω = 0,000217 Varianza da minimizzare

Imponendo questi vincoli di positività risulterà che il rendimento massimo che si può raggiungere corrisponderà al rendimento maggiore del vettore *µ* e ciò implica che l'indice con rendimento minimo avrà peso 1 mentre gli altri indici avranno peso zero. Ragionando nel medesimo modo il rendimento minore corrisponderà al rendimento dell'indice con rendimento minimo, che avrà peso 1 mentre gli altri indici avranno peso zero.

Nella nostra tesi il rendimento maggiore è dato dall'indice obbligazionario statunitense a lungo termine JPM GBI US 10+Y:

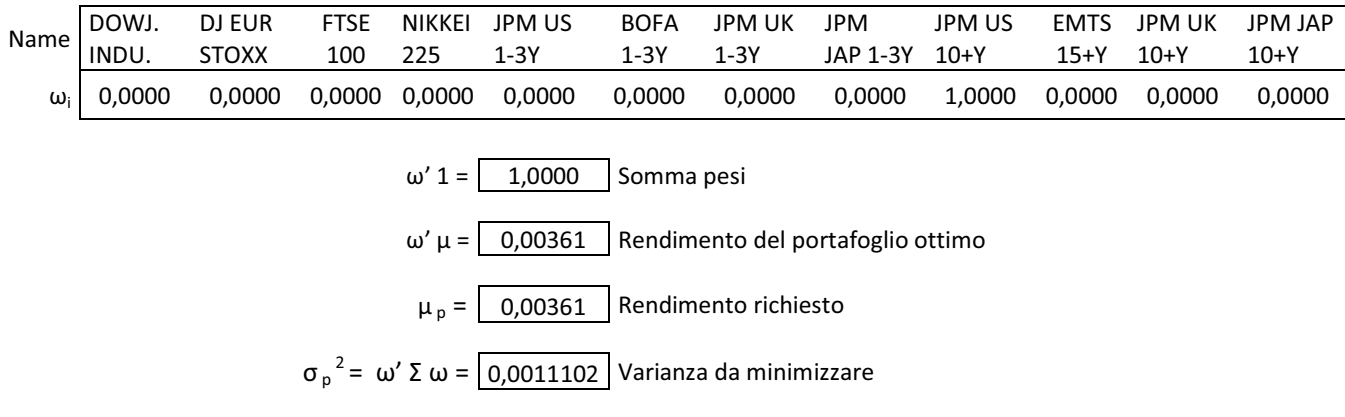

Mentre il rendimento minore è dato dall'indice azionario FTSE 100:

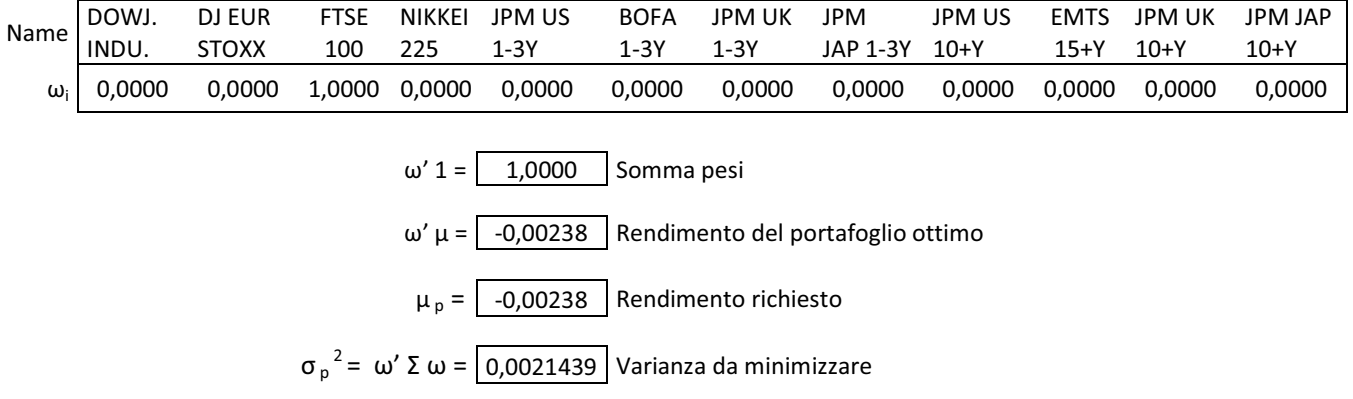

 $\checkmark$  Valori per il grafico: utilizzato in modo iterativo il risolutore ci siamo calcolati la frontiera efficiente vincolata fissando diversi livelli di rendimento medio richiesto (*μp*). Dato che la curva sarà limitata siamo partiti dal valore del rendimento minimo per arrivare al rendimento massimo.

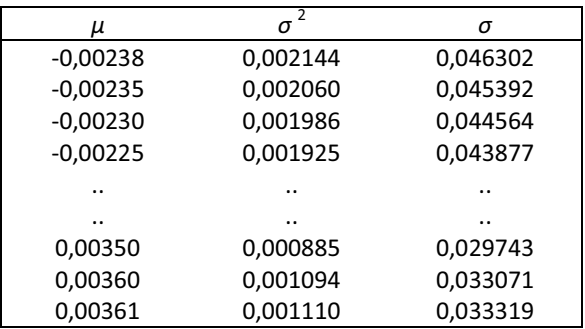

 $\checkmark$  Grafico frontiere efficienti:

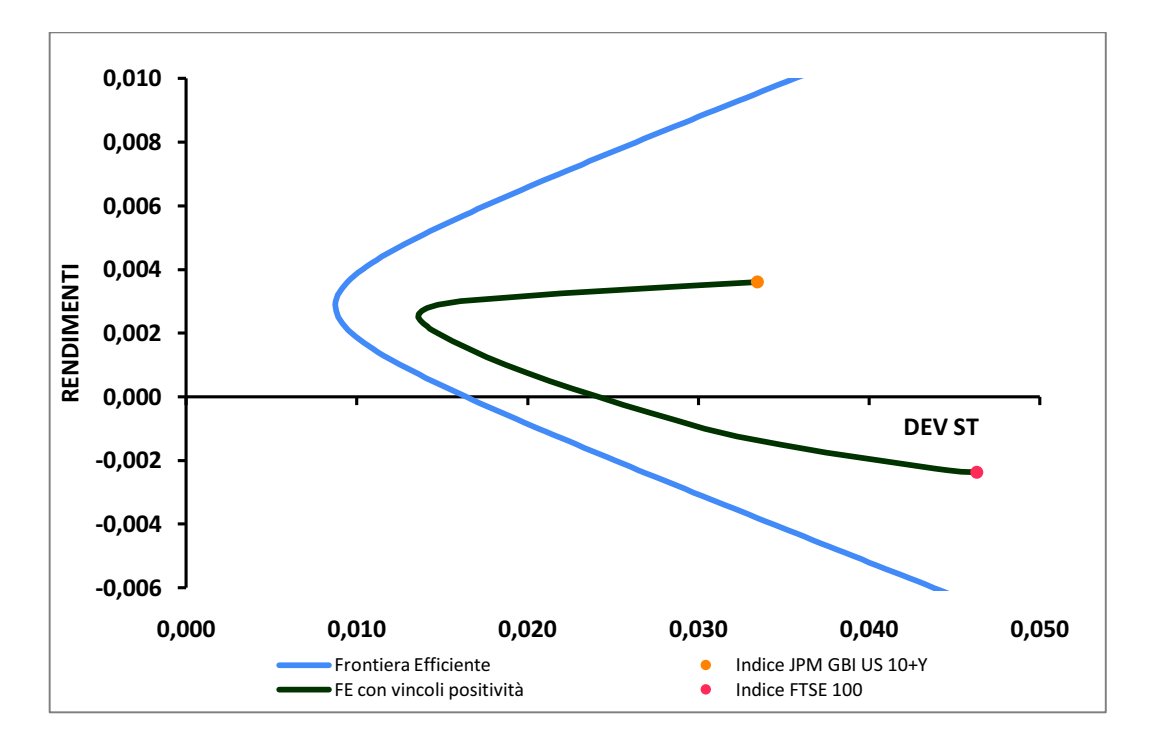

Come ci aspettavamo dal grafico risulta che la frontiera efficiente vincolata è spostata verso destra rispetto alla FE non vincolata e non raggiunge portafogli con rendimenti medi superiori al rendimento che si otterrebbe investendo tutto nell'indice JPM GBI US 10+Y. Questo perché, non potendo vendere allo scoperto, il massimo rendimento medio raggiungibile si ottiene investendo tutta la ricchezza nell'indice con rendimento maggiore.

- 2. DATI E CALCOLI DELLA FRONTIERA EFFICIENTE CON  $0 \le \omega \le 0.6$ 
	- $\checkmark$  Rendimenti attesi e vettore i (vedi capitolo 3 paragrafo 3.2)
	- $\checkmark$  Matrice varianza covarianza (vedi capitolo 2 sottoparagrafo 2.1.1)
	- $\checkmark$  Pesi: in modo analogo al precedente abbiamo sfruttato l'utilizzo del Risolutore di Excel con l'unica differenza sui vincoli dei pesi i quali saranno compresi tra 0 e 0,6.

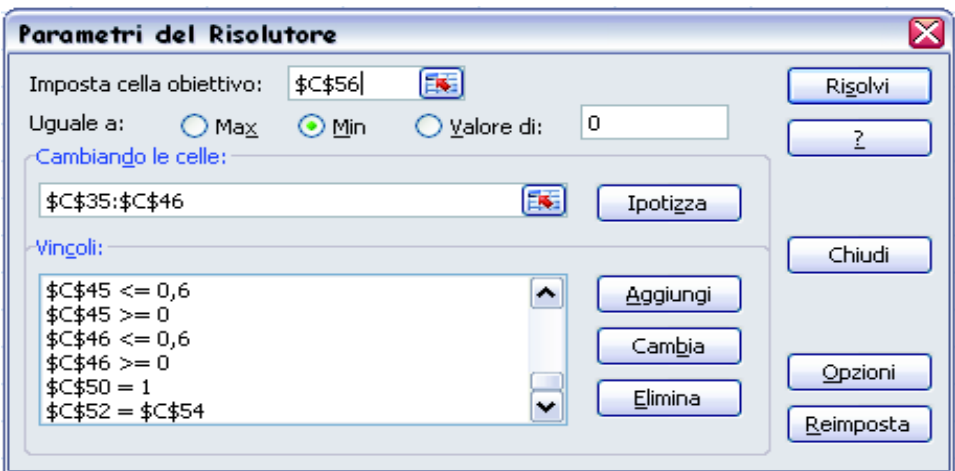

Al risolutore, impostato nello stesso modo precedente, viene aggiunto un vincolo restrittivo sui pesi (\$C\$35≤0,6 ; \$C\$36≤0,6 ; .. ; \$C\$46≤0,6).

Come in precedenza il procedimento verrà ripetuto per calcolarmi i portafogli efficienti che andranno a formare la frontiera efficiente vincolata. Riporto un esempio per  $\mu_{p^*} = 0.002$ :

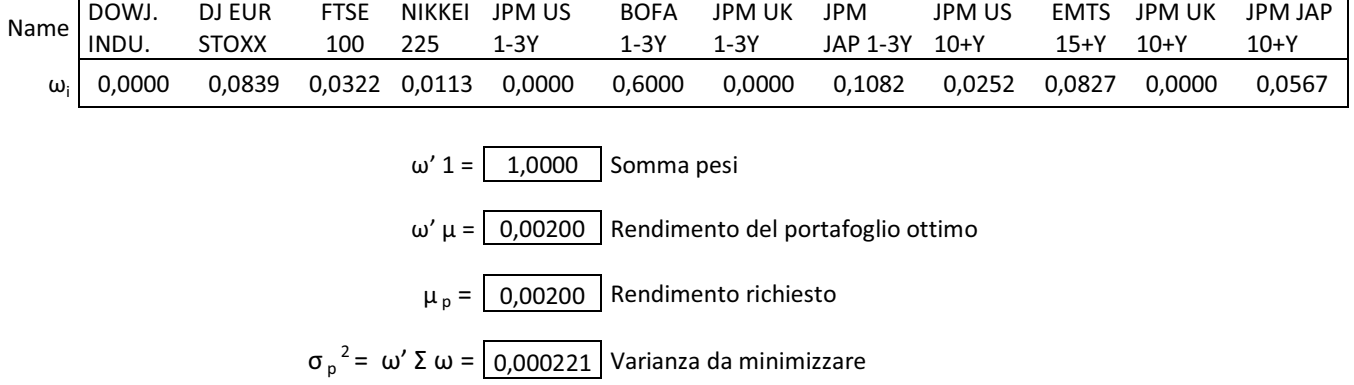

 $\checkmark$  Valori per il grafico: utilizzato in modo iterativo il risolutore ci siamo calcolati la frontiera efficiente vincolata fissando diversi livelli di rendimento medio richiesto (*μp*). Dato che la curva sarà limitata avremo un valore di rendimento minimo per arrivare ad un rendimento massimo.

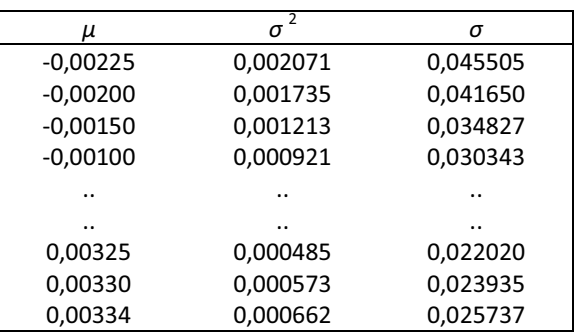

 $\checkmark$  Grafico frontiere efficienti:

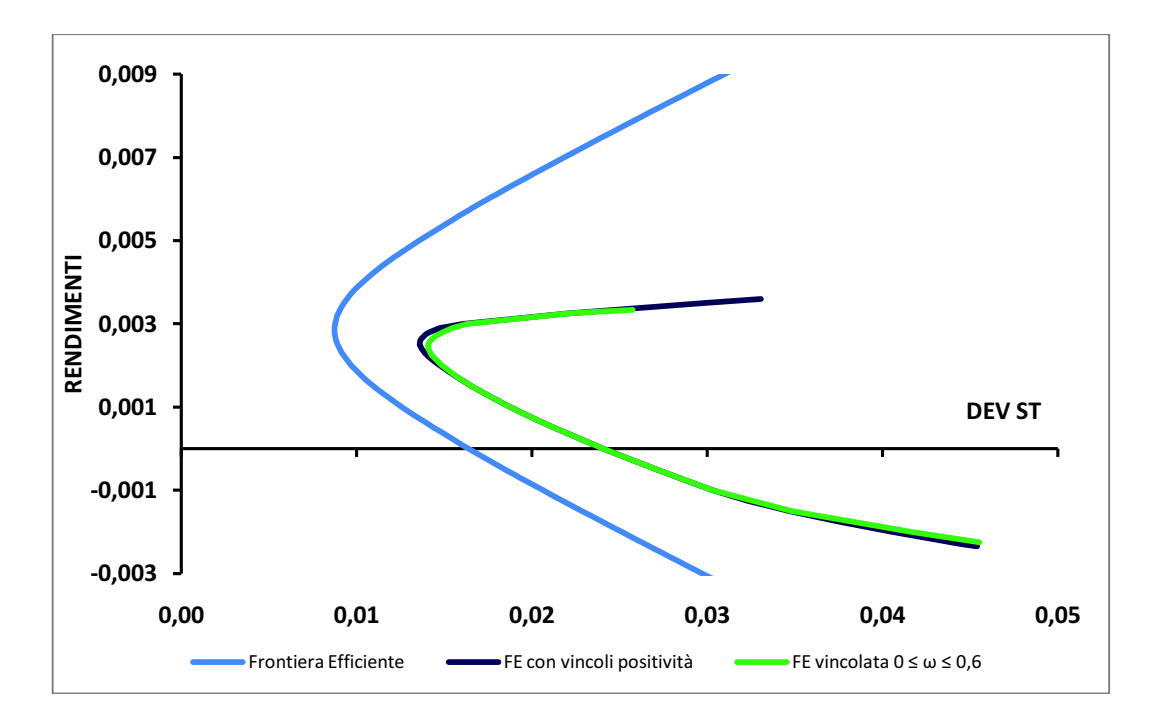

Come ci aspettavamo dal grafico risulta che la nuova frontiera efficiente vincolata con pesi compresi tra 0 e 0,6 è spostata verso destra rispetto alla FE non vincolata. Inoltre ha un andamento molto simile alla frontiera efficiente con vincoli di positività e solo per un piccolo tratto di discosta da essa. Ciò è dovuto al fatto che restringendo i vincoli i portafogli raggiungibili saranno sempre meno.

## 3. DATI E CALCOLI DELLA FRONTIERA EFFICIENTE CON  $0 \leq \omega \leq 0.4$

- $\checkmark$  Rendimenti attesi e vettore i (vedi capitolo 3 paragrafo 3.2)
- $\checkmark$  Matrice varianza covarianza (vedi capitolo 2 sottoparagrafo 2.1.1)
- $\checkmark$  Pesi: in modo analogo al precedente abbiamo sfruttato l'utilizzo del Risolutore di Excel con l'unica differenza sui vincoli dei pesi i quali saranno compresi tra 0 e 0,4.

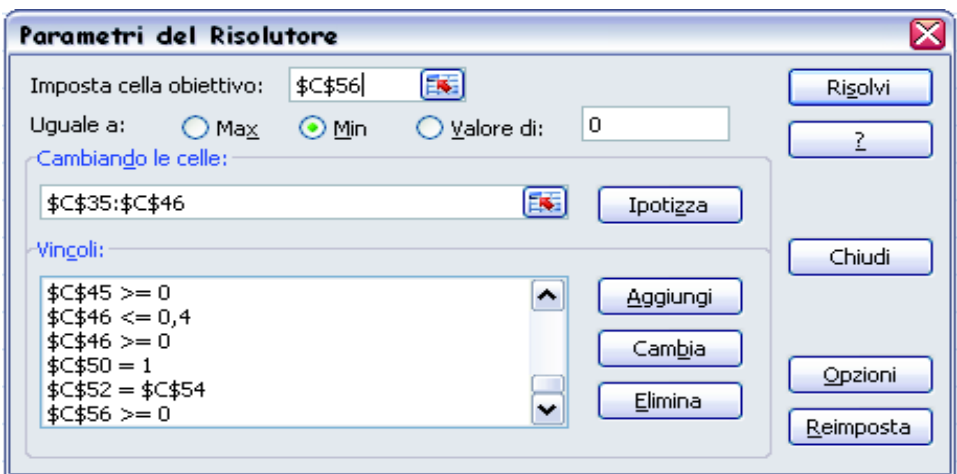

Al risolutore, impostato nello stesso modo precedente, viene aggiunto un vincolo restrittivo sui pesi (\$C\$35≤0,4 ; \$C\$36≤0,4 ; .. ; \$C\$46≤0,4).

Come in precedenza il procedimento verrà ripetuto per calcolarmi i portafogli efficienti che andranno a formare la frontiera efficiente vincolata. Riporto un esempio per  $\mu_{p^*} = 0.002$ :

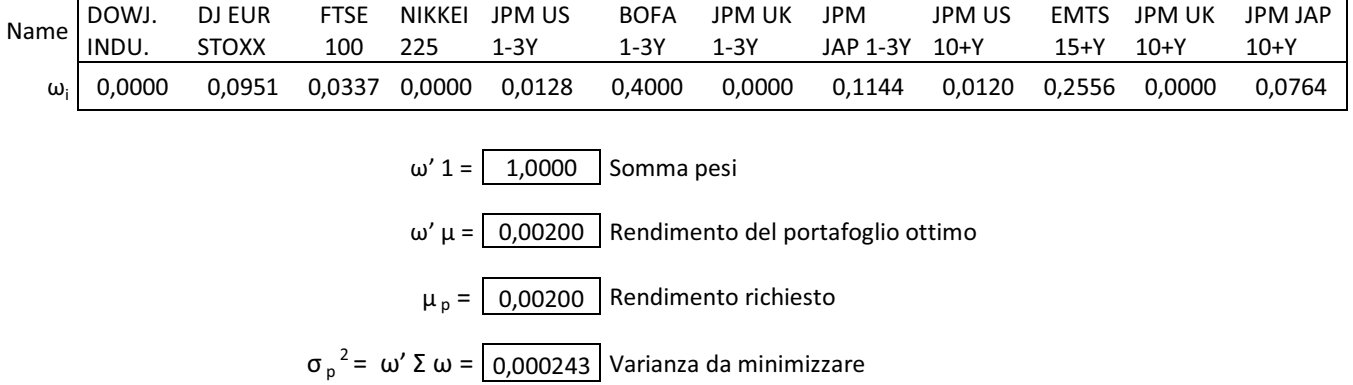

 $\checkmark$  Valori per il grafico: utilizzato in modo iterativo il risolutore ci siamo calcolati la frontiera efficiente vincolata fissando diversi livelli di rendimento medio richiesto (*μp*). Dato che la curva sarà limitata avremo un valore di rendimento minimo per arrivare ad un rendimento massimo.

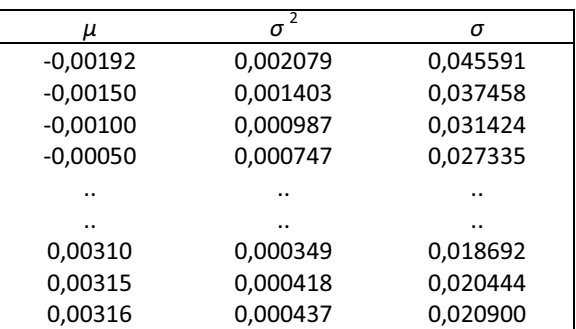

 $\checkmark$  Grafico frontiere efficienti:

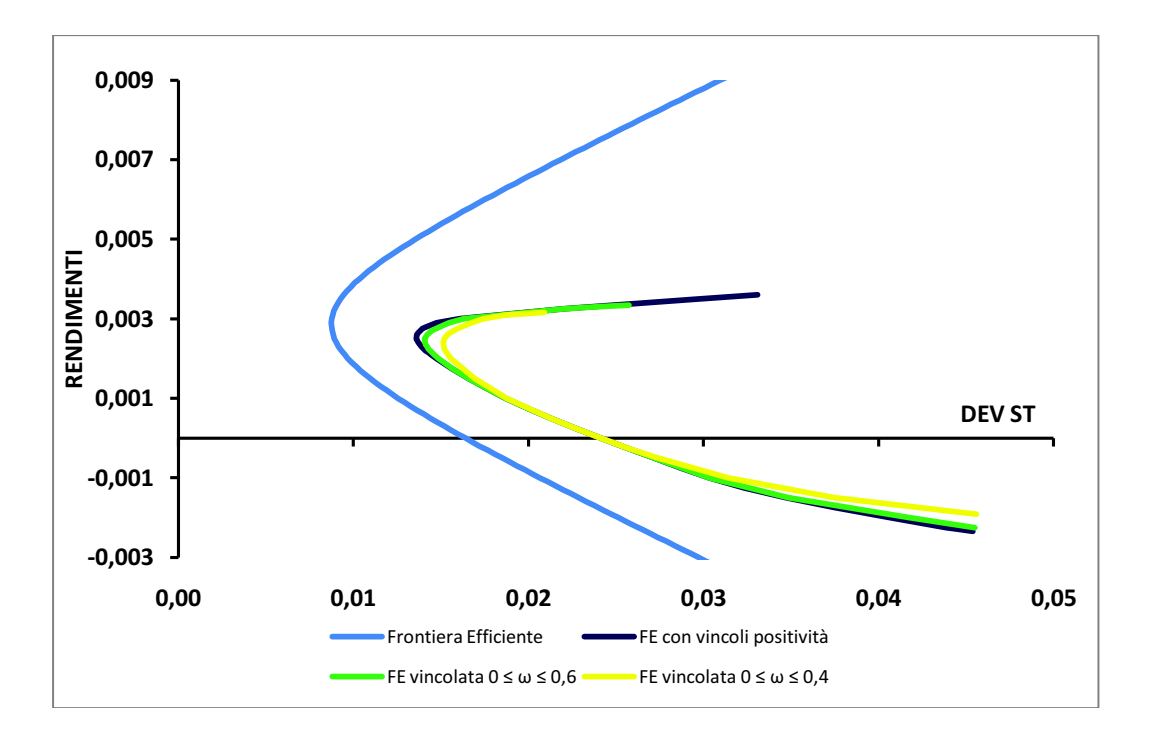

Nuovamente dal grafico risulta che la nuova frontiera efficiente vincolata con pesi compresi tra 0 e 0,4 è spostata verso destra rispetto alla FE non vincolata. Inoltre ha un andamento molto simile alle altre frontiere efficienti vincolate e solo per un piccolo tratto di discosta da esse. Ciò è dovuto al fatto che restringendo i vincoli i portafogli raggiungibili saranno sempre meno.

- 4. DATI E CALCOLI DELLA FRONTIERA EFFICIENTE CON  $0 \leq \omega \leq 0,1$ 
	- $\checkmark$  Rendimenti attesi e vettore i (vedi capitolo 3 paragrafo 3.2)
	- $\checkmark$  Matrice varianza covarianza (vedi capitolo 2 sottoparagrafo 2.1.1)
	- $\checkmark$  Pesi: in modo analogo al precedente abbiamo sfruttato l'utilizzo del Risolutore di Excel con l'unica differenza sui vincoli dei pesi i quali saranno compresi tra 0 e 0,1.

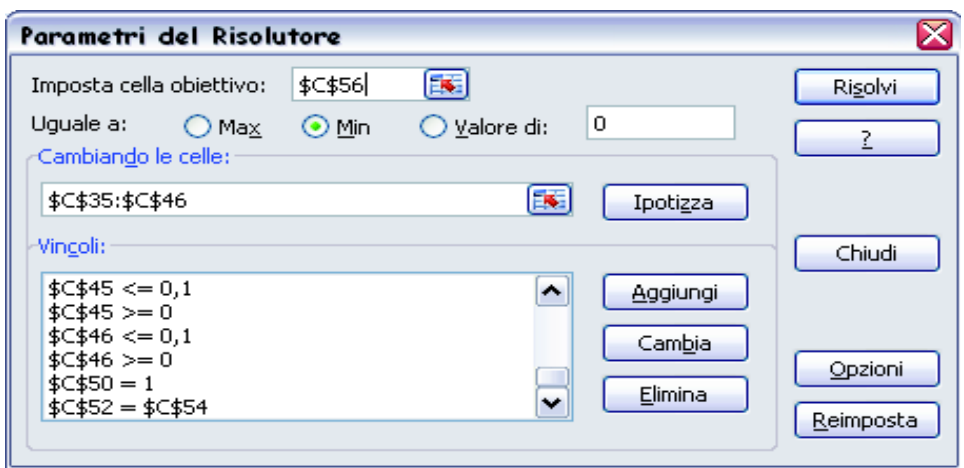

Al risolutore, impostato nello stesso modo precedente, viene aggiunto un vincolo restrittivo sui pesi ( $C$35\leq 0,1$ ;  $C$36\leq 0,1$ ; ..;  $C$46\leq 0,1$ ).

Come in precedenza il procedimento verrà ripetuto per calcolarmi i portafogli efficienti che andranno a formare la frontiera efficiente vincolata. Riporto un esempio per  $\mu_{p*} = 0,0015$ :

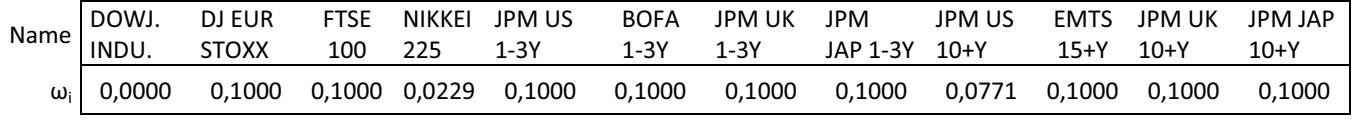

 $ω' 1 = 1,0000$  Somma pesi

ω' μ = 0,0015 Rendimento del portafoglio ottimo

 $\mu_p = \begin{bmatrix} 0.0015 \end{bmatrix}$  Rendimento richiesto

 $\sigma_p^2 = \omega' \Sigma \omega = 0.00036$  Varianza da minimizzare

 $\checkmark$  Valori per il grafico: utilizzato in modo iterativo il risolutore ci siamo calcolati la frontiera efficiente vincolata fissando diversi livelli di rendimento medio richiesto (*μp*). Dato che la curva sarà limitata avremo un valore di rendimento minimo per arrivare ad un rendimento massimo.

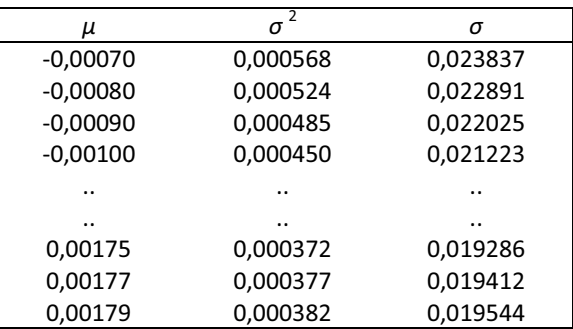

 $\checkmark$  Grafico frontiere efficienti:

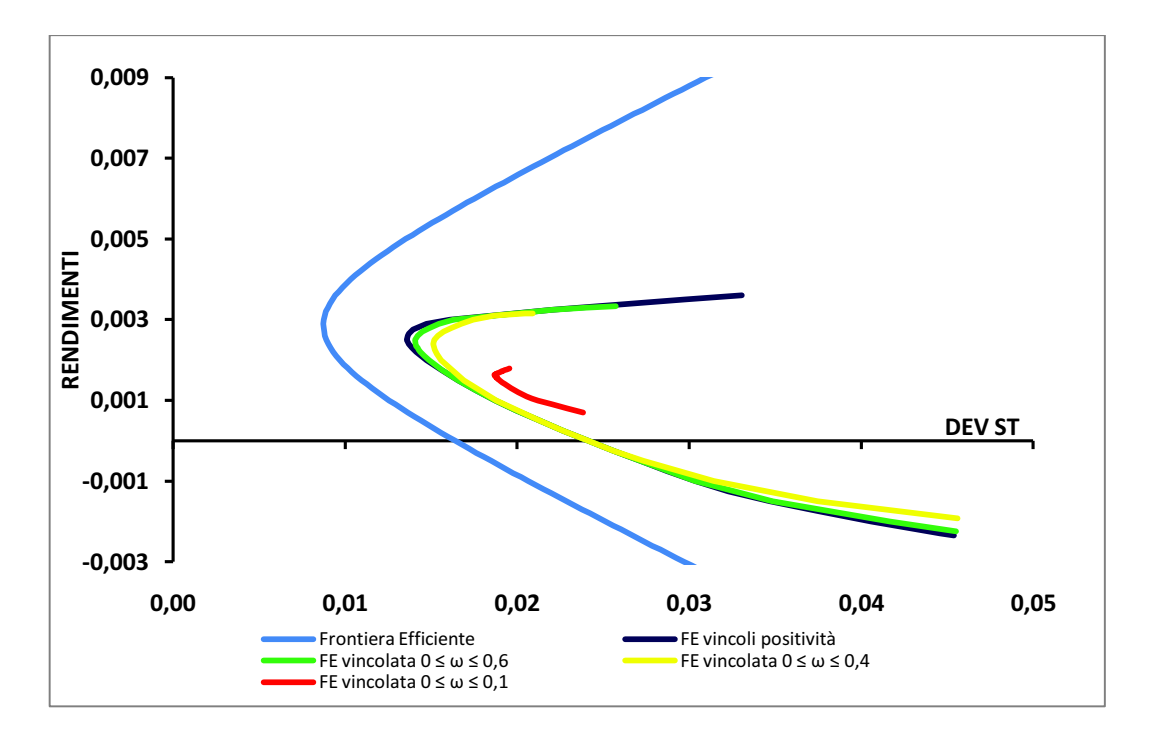

Nuovamente, dal grafico risulta che la nuova frontiera efficiente vincolata con pesi compresi tra 0 e 0,1 è spostata verso destra rispetto alla FE non vincolata. La frontiera efficiente ulteriormente ristretta ha un andamento peggiore rispetto alle altre frontiere efficienti vincolate ed è notevolmente distante da esse. Ciò è dovuto al fatto che il campo di variazione dei pesi è molto ristretto e quindi i portafogli raggiungibili sono molto pochi.

## **4.1 Approccio al problema**

In questo capitolo ci focalizzeremo sulla stima dei rendimenti degli indici tramite il metodo Rolling. Partendo dalla data iniziale delle osservazioni andremo a calcolarci delle finestre rolling di ampiezza fissa che si spostano nel campione fino ad arrivare alla data finale. In altre parole ogni finestra corrisponderà alla stima dei rendimenti attesi su un campione ristretto di dati e man mano che la finestra viene spostata si tralascia l'informazione più vecchia e si aggiunge quella più recente.

**\_\_\_\_\_\_\_\_\_\_\_\_\_\_\_\_\_\_\_\_\_\_\_\_\_\_\_\_\_\_\_\_\_\_\_\_\_\_\_\_\_\_\_\_\_\_\_\_\_\_\_\_\_\_\_\_\_\_\_\_\_\_** 

Inoltre per ogni finestra, tramite la teoria di Markowitz, ci calcoleremo le frontiere efficienti senza risk-free sulle quali faremo un'analisi grafica e confronteremo le performance di Sharpe di tre portafogli significativi (portafoglio V a minima varianza, portafoglio E con maggior trade-off rischio rendimento e portafoglio M di tangenza) per vedere come variano da finestra a finestra.

#### **4.2 Frontiere efficienti senza risk-free**

Anche in questo caso per il calcolo delle frontiere efficienti senza risk-free seguiremo il procedimento utilizzato in precedenza (capitolo 3 - paragrafo 3.2), ossia risolveremo il problema di ottimo che dato un livello di valore atteso  $\mu$ <sup>*n*</sup> andremo a minimizzare la varianza  $\sigma_p^2$  sotto l'ipotesi che l'investitore investa tutta la ricchezza disponibile in assets rischiosi.

Prima di iniziare a calcolarci la FE è importante fare chiarezza sui periodi considerati. Il nostro arco temporale completo ha inizio il 30 novembre 1998 e termine il 30 ottobre 2009, quindi imponendo un campione ristretto di cinque anni andremo ad ottenere sette finestre rolling. La finestra di partenza, che si sposterà di un anno alla volta, va dal 30 novembre 1998 al 31 ottobre 2003, mentre la finestra finale va dal 30 novembre 2004 al 30 ottobre 2009.

Per ognuna delle sette finestre ci siamo calcolati per ogni indice i rendimenti attesi, la matrice di varianza-covarianza degli indici, i valori a, b, c, δ, che ci permettono di calcolarci i portafogli efficienti che andranno a formare le FE. Inoltre ci siamo ricavati i pesi, i rendimenti e la deviazione standard dei portafogli a minima varianza V, dei portafogli E con maggior trade-off rischio-rendimento atteso e dei portafogli M di tangenza.

Per ogni finestra riportiamo di seguito le tabelle con le stime dei rendimenti attesi e il grafico ottenuto:

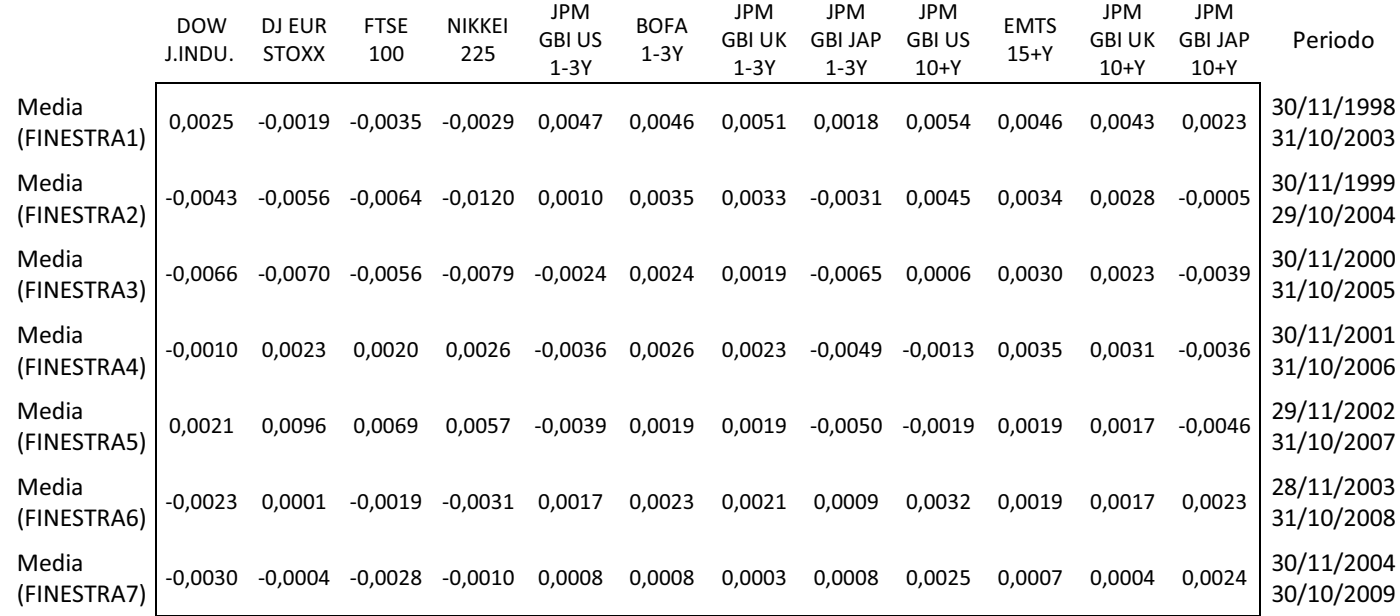

#### $\checkmark$  Rendimenti attesi

 $\checkmark$  Grafico Frontiere Efficienti senza risk-free: riporto una serie di grafici per verificare quali finestre sono migliori rispetto alla frontiera efficiente senza titolo privo di rischio calcolata sull'intero arco temporale. Inoltre riporterò un grafico generale con tutte le FE ottenute a partire da ciascuna finestra rolling per evidenziare come, passando da una finestra all'altra, si spostano le frontiere efficienti.

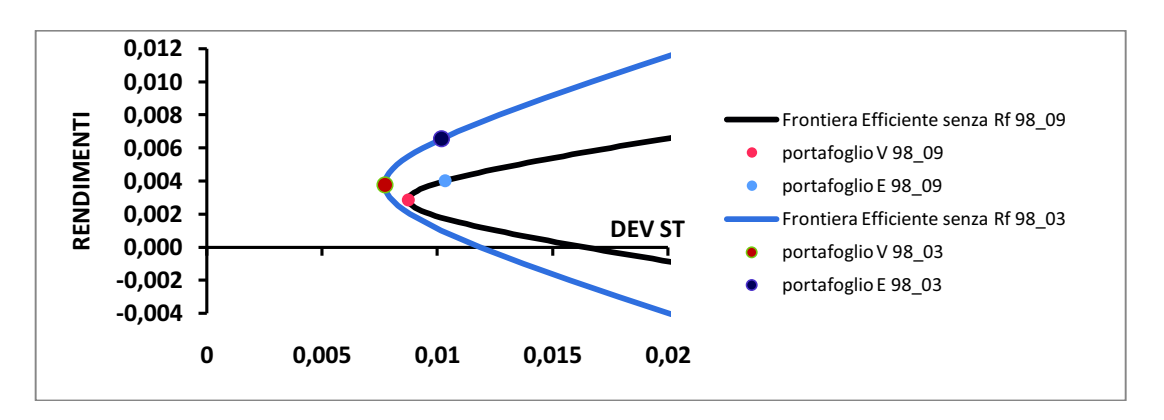

Dal grafico risulta che la frontiera efficiente calcolata sulla FINESTRA1 è collocata a sinistra rispetto alla FE senza titolo privo di rischio calcolata sull'intero arco temporale e risulta migliore perché mi permette di raggiungere portafogli efficienti con un rischio minore. Per avere una certezza di questo miglioramento l'analisi grafica non è sufficiente e sarebbe necessario un test statistico.

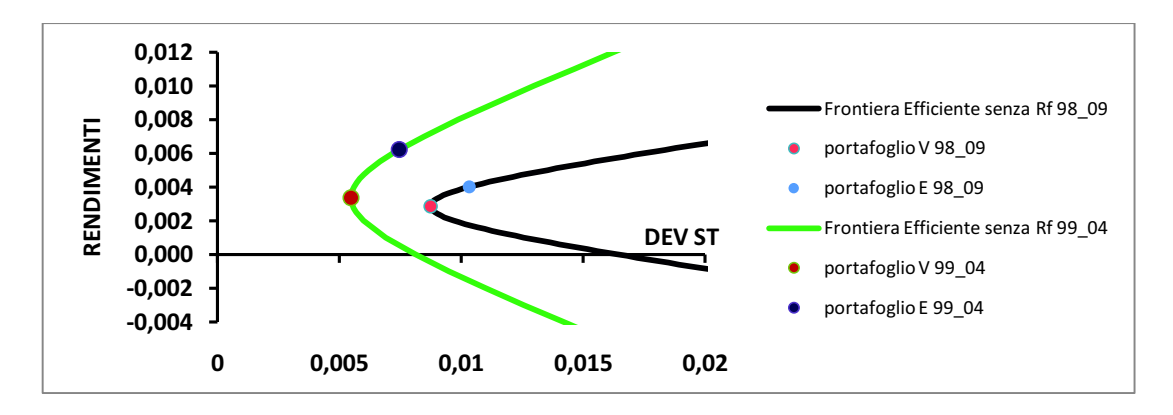

Anche in questo caso dal grafico risulta che la frontiera efficiente calcolata sulla FINESTRA2 è collocata a sinistra rispetto alla FE senza titolo privo di rischio calcolata sull'intero arco temporale e risulta in progresso perché mi permette di raggiungere portafogli efficienti con un rischio minore. Per avere una certezza di questo beneficio l'analisi grafica non è sufficiente e sarebbe necessario un test statistico.

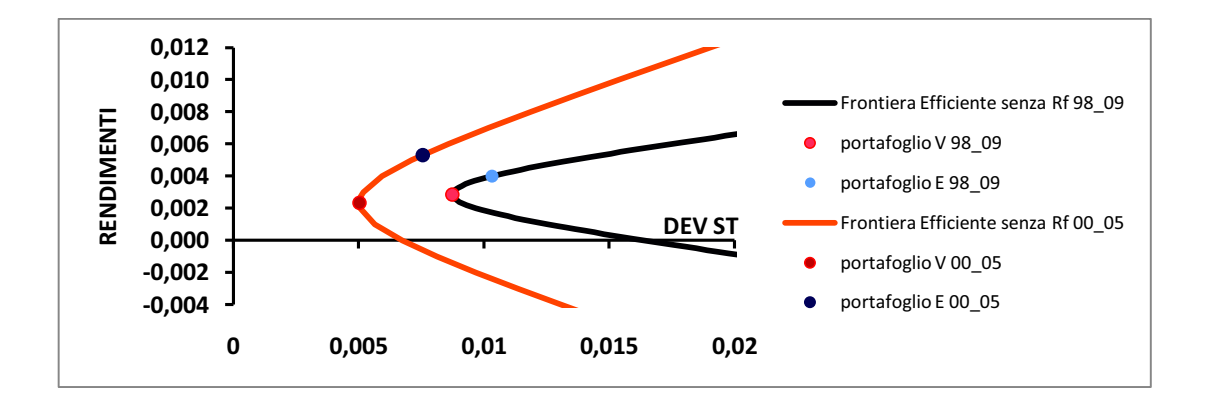

Dal grafico risulta che la frontiera efficiente calcolata sulla FINESTRA3 è collocata a sinistra rispetto alla FE senza titolo privo di rischio calcolata sull'intero arco temporale e risulta migliore perché mi permette di raggiungere portafogli efficienti con un rischio minore.

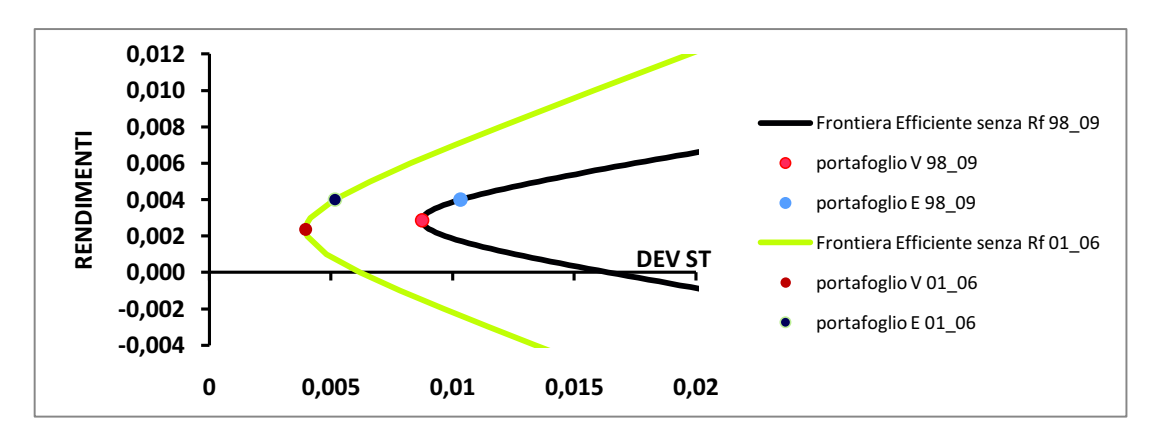

Dal grafico risulta che la frontiera efficiente calcolata sulla FINESTRA4 è collocata a sinistra rispetto alla FE senza titolo privo di rischio calcolata sull'intero arco temporale e sembrerebbe evidenziare un progresso perché mi permette di raggiungere portafogli efficienti con un rischio molto minore.

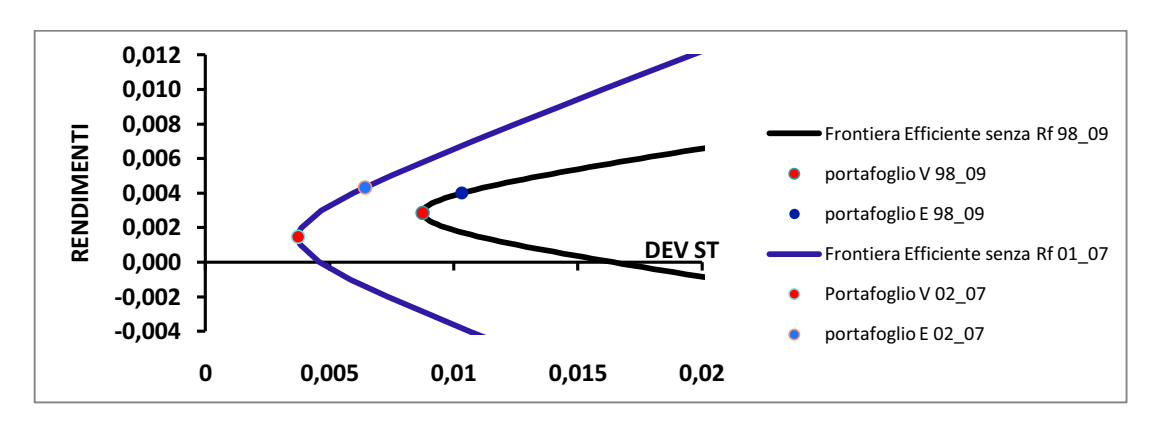

La FE calcolata sulla FINESTRA5 è collocata a sinistra e leggermente in basso rispetto alla FE senza risk-free calcolata nel periodo completo quindi sembrerebbe migliore.

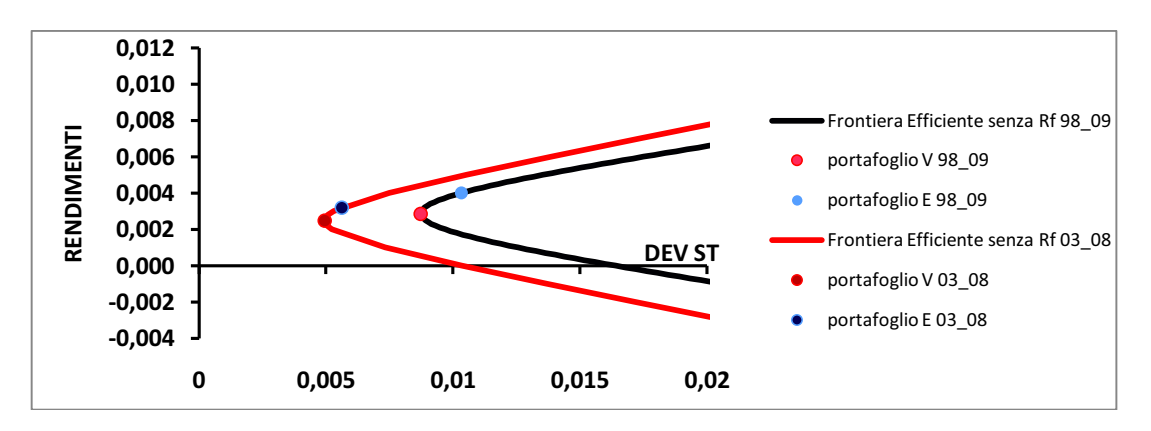

Anche da questo grafico risulta che la frontiera efficiente calcolata sulla FINESTRA6 è collocata a sinistra e leggermente in basso rispetto alla FE senza titolo privo di rischio calcolata sull'intero arco temporale quindi sembrerebbe migliore.

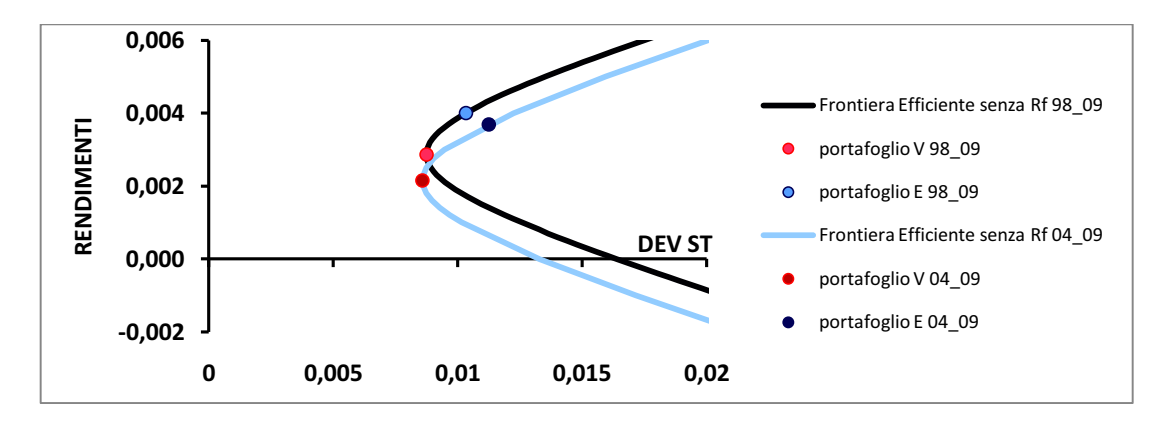

In questo caso, dal grafico risulta che la frontiera efficiente calcolata sulla base della FINESTRA7 è collocata in basso rispetto alla FE senza titolo privo di rischio calcolata sull'intero arco temporale e risulta peggiore perché mi permette di raggiungere portafogli efficienti con un rischio maggiore.

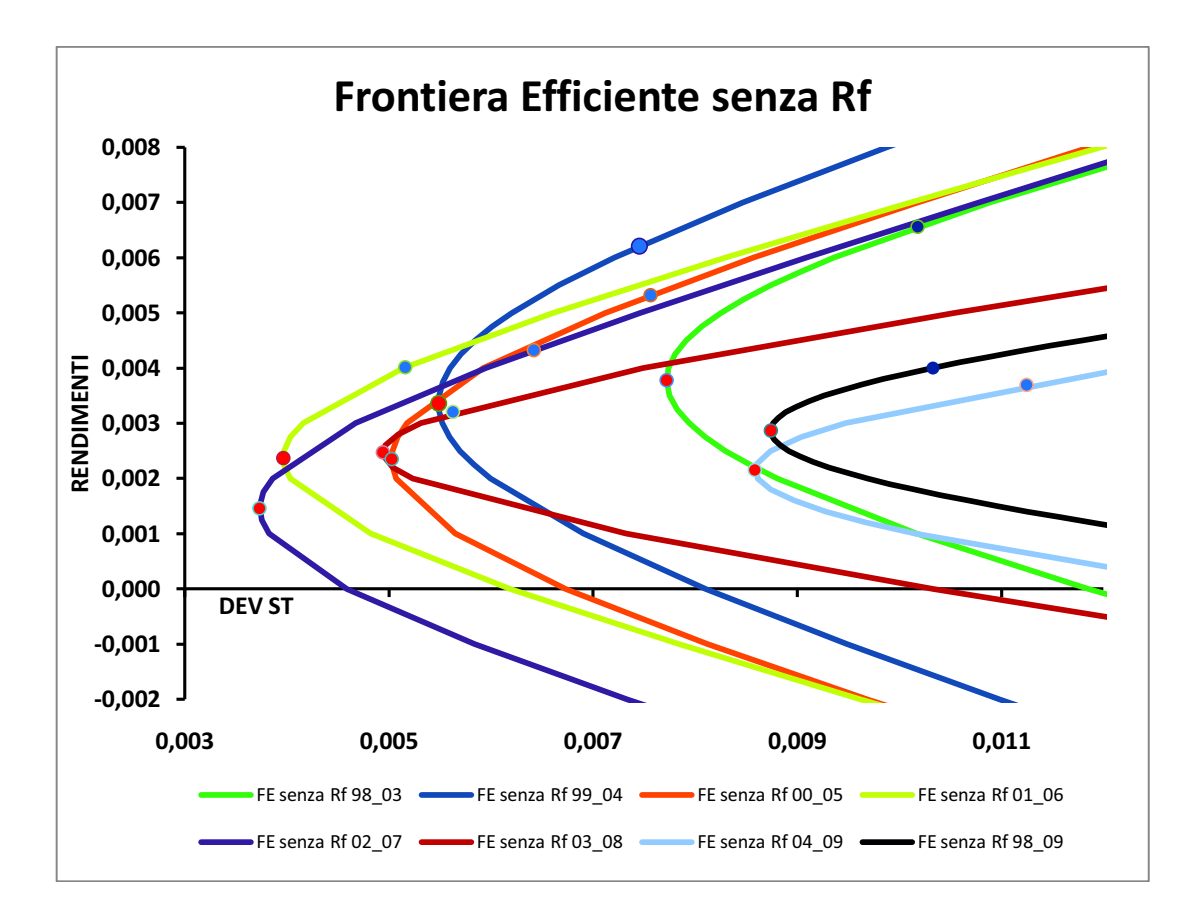

Dal grafico generale osserviamo che passando da una finestra all'altra si possono ottenere miglioramenti o peggioramenti. In altre parole, nel caso in cui la frontiera che consideriamo si sposta in modo quasi parallelo verso sinistra rispetto ad un'altra frontiera riesco ad ottenere circa gli stessi rendimenti ma con rischi minori, mentre nel caso in cui la frontiera si sposta in modo quasi parallelo verso destra ottengo circa gli stessi rendimenti ma con rischi maggiori.

Ciò accade passando dalla frontiera efficiente calcolata sulla FINESTRA1 alla frontiera calcolata sulla FINESTRA2 in cui sembra esserci un progresso perché nella prima finestra riesco ad ottenere circa gli stessi rendimenti della seconda finestra ma con rischi minori. Lo stesso avviene passando dalla FINESTRA3 alla FINESTRA4 e passando dalla FINESTRA6 alla FINESTRA7.

Non sempre però le frontiere efficienti senza risk-free si spostano parallelamente. Infatti si possono spostare anche in modo trasversale ed in questo caso non risulta una frontiera totalmente peggiore o una completamente migliore perché per una parte di iperbole si può avere una FE migliore e per un'altra parte può risultare peggiore. In queste situazioni risulta importante sapere quanto vuole investire e quanto vuole rischiare l'investitore.

Nella nostra tesi un esempio sono il passaggio dalla FINESTRA2 alla FINESTRA3, dalla FINESTRA4 alla FINESTRA5, dalla FINESTRA5 alla FINESTRA6.

Riassumendo quanto emerso dall'analisi grafica possiamo dire che le frontiere efficienti senza titolo privo di rischio calcolate sulla base di finestre rolling relative ad un periodo ristretto (5 anni) risultano essere quasi tutte migliori della frontiera efficiente calcolata sull'intero arco di tempo (11 anni). L'unica che sembrerebbe peggiorare è la FE calcolata sulla base della settima finestra che corrisponde al periodo 30/11/2004 - 30/10/2009.

Nel confronto da finestra a finestra delle frontiere efficienti senza risk-free sembrano esserci dei miglioramenti passando dalla prima alla seconda finestra e spostandosi dalla terza alla quarta finestra mentre un peggioramento si osserva passando dalla sesta alla settima finestra.

Un'analisi più accurata rispetto a quella grafica verrà fatta nel paragrafo 4.4 in cui sarà preso in considerazione un indicatore per misurare la performance dei portafogli.

#### **4.3 Frontiere efficienti con risk-free**

Per il calcolo delle frontiere efficienti con risk-free relative ad ogni finestra rolling seguiremo il procedimento utilizzato in precedenza (capitolo 3 - paragrafo 3.3), ossia risolveremo il problema di ottimo che, sotto vincolo d'uguaglianza tra i rendimenti medi netti dei titoli rischiosi e il rendimento medio netto del portafoglio, andrà a minimizzare la varianza  $\sigma_p^2$ .

Per ognuna delle sette finestre ci siamo calcolati i rendimenti attesi per ciascun indice, la matrice di varianza-covarianza degli indici, i valori a, b, c, δ, *r<sup>0</sup>* che ci permettono di calcolare i portafogli efficienti che andranno a formare le FE con risk-free. Inoltre ci siamo ricavati i pesi, i rendimenti e la deviazione standard dei portafogli a minima varianza V, dei portafogli E con maggior trade-off rischio-rendimento atteso e dei portafogli M di tangenza.

Per ogni finestra riportiamo una serie di grafici delle Frontiere Efficienti con risk-free che mettono in evidenza come, passando da una finestra all'altra, si spostano le FE con asset non rischioso. In questo modo verificherò quali finestre sono migliori rispetto alla frontiera efficiente con titolo privo di rischio calcolata sull'intero arco temporale.

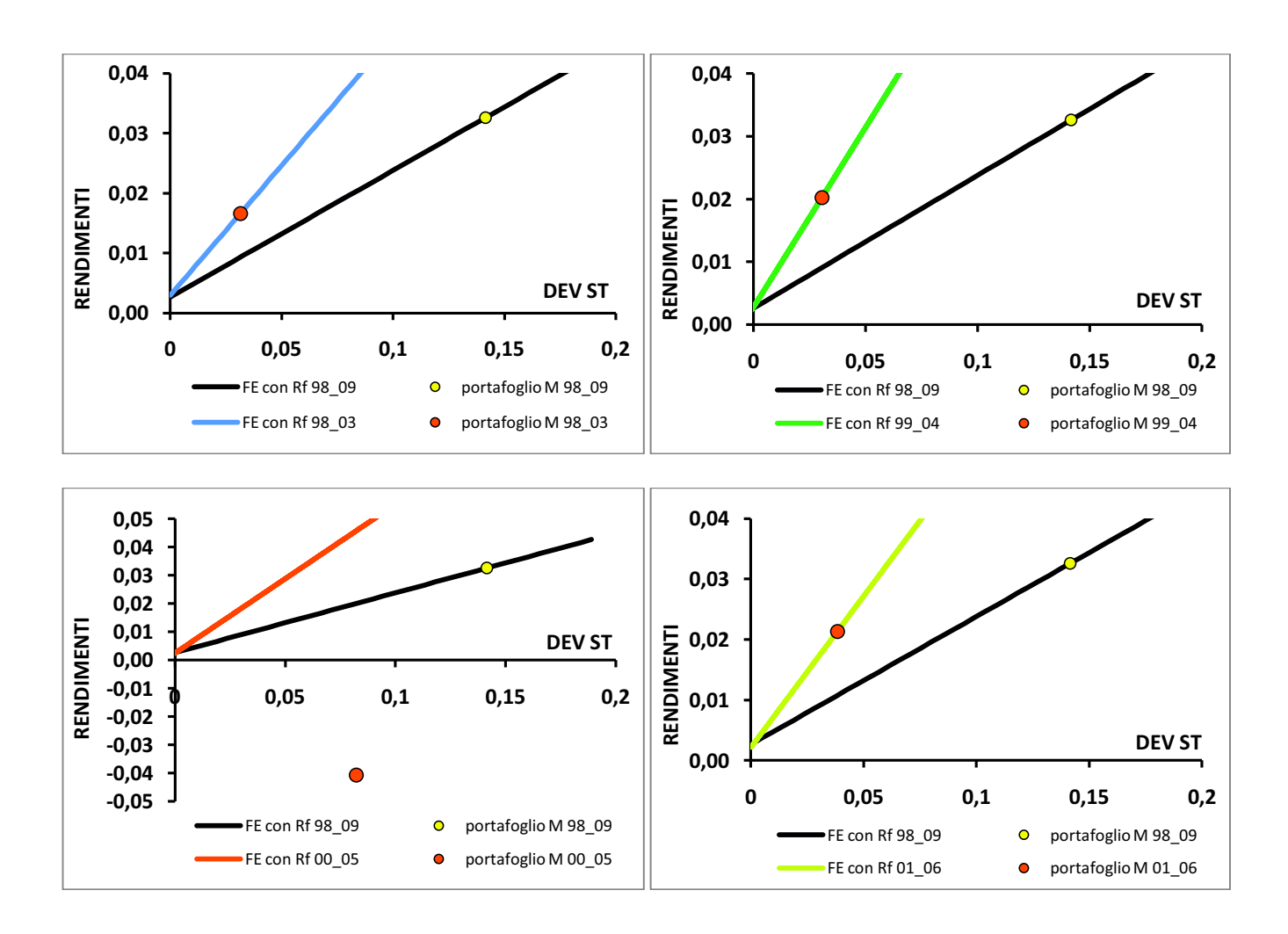

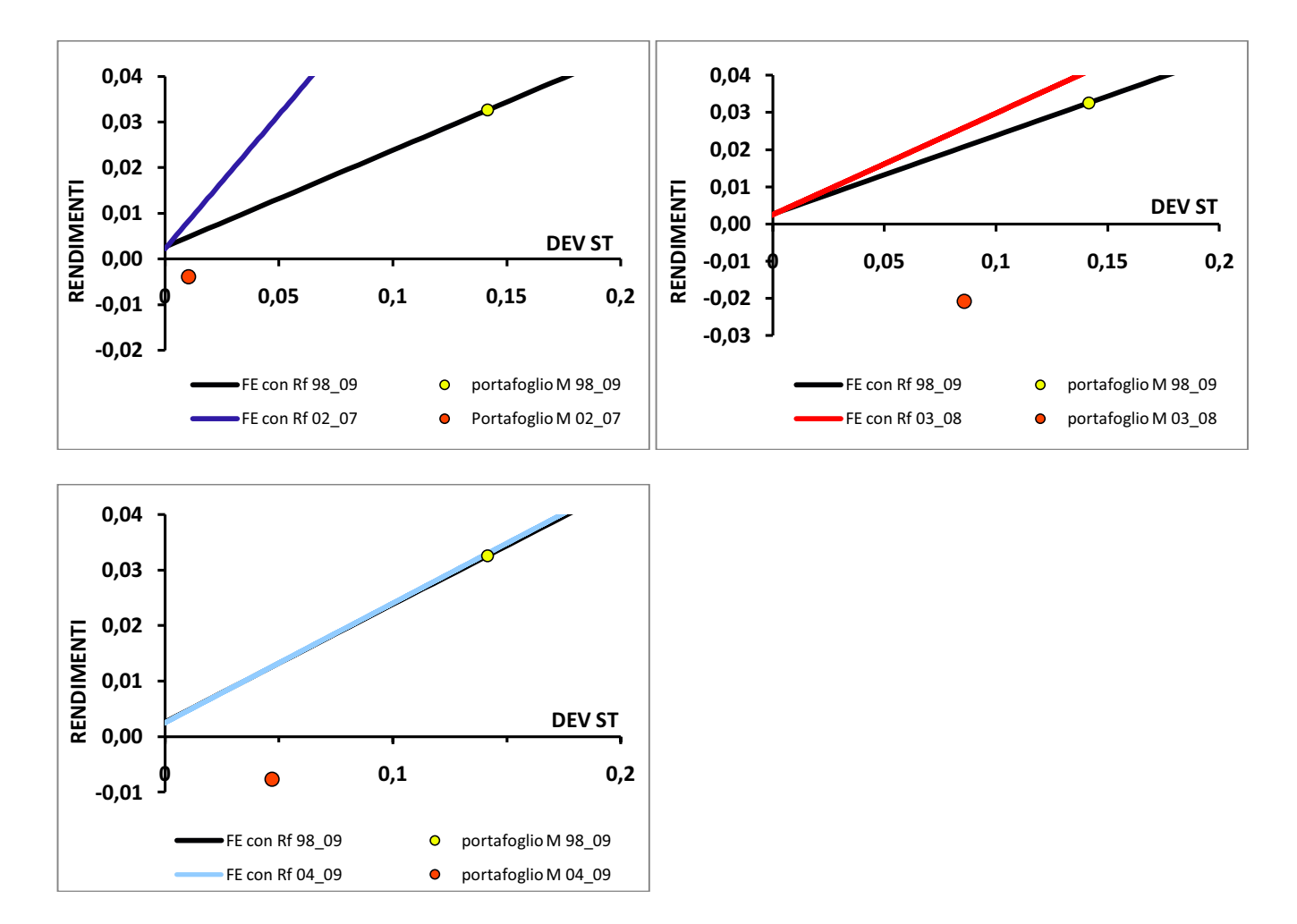

Notiamo che in tutti i grafici la frontiera efficiente con risk-free, dette anche Capital Market line, calcolata su ogni finestra sembra migliorare rispetto alla FE con tasso privo di rischio calcolata sull'intero periodo. Infatti le CML calcolate sul periodo ristretto di cinque anni mi permettono di ottenere rendimenti maggiori a parità di rischio.

Questo lo possiamo notare anche dalle pendenze delle rette relative alle finestre rolling, le quali sono maggiori rispetto alla pendenza della retta corrispondente all'intero arco temporale.

Inoltre i grafici mettono in evidenza come alcuni portafogli di tangenza M risultano negativi e non si trovano sulla frontiera efficiente con risk-free. Questo è dovuto al fatto che alcune finestre rolling, nel nostro caso la terza e le ultime tre, hanno un tasso non rischioso superiore al rendimento del portafoglio a minima varianza V. Quindi tra M e il titolo privo di rischio l'investitore andrà a scegliere come portafoglio ottimo il risk-free che avrà un guadagno maggiore rispetto al rendimento negativo del portafoglio M ed un rischio nullo. Riportiamo un esempio grafico generico per questi particolari casi:

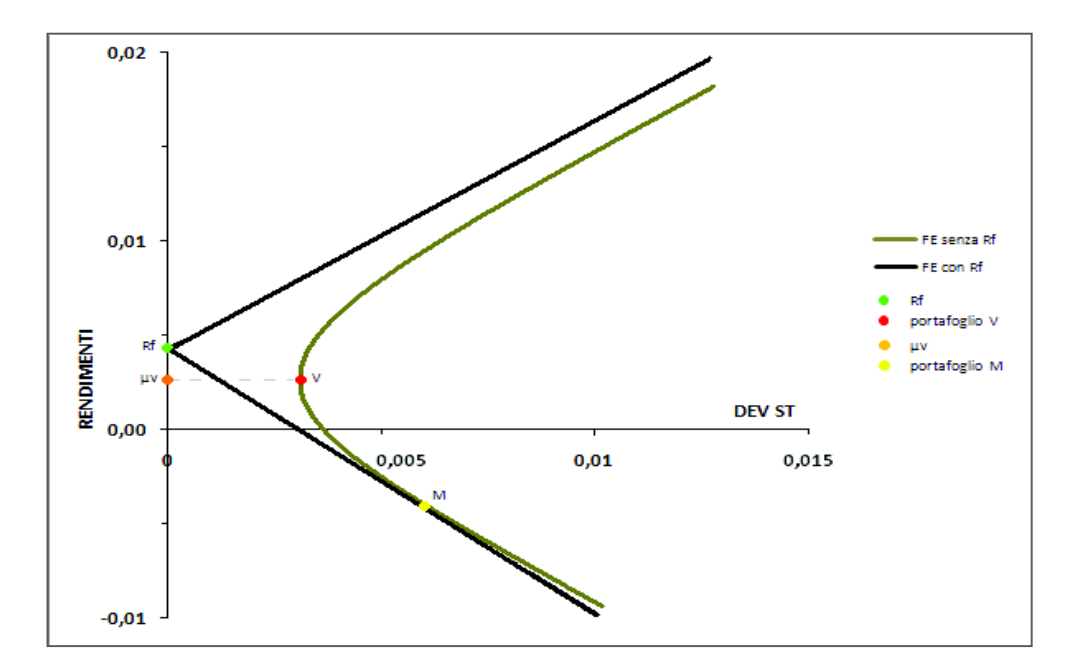

Infine risulta importante andare a confrontare le FE con risk-free tra le varie finestre rolling. Quindi andiamo a riportare un grafico completo di tutte le CML e per effettuare un'analisi più accurata andrò ad impostare sugli assi dei valori molto ristretti:

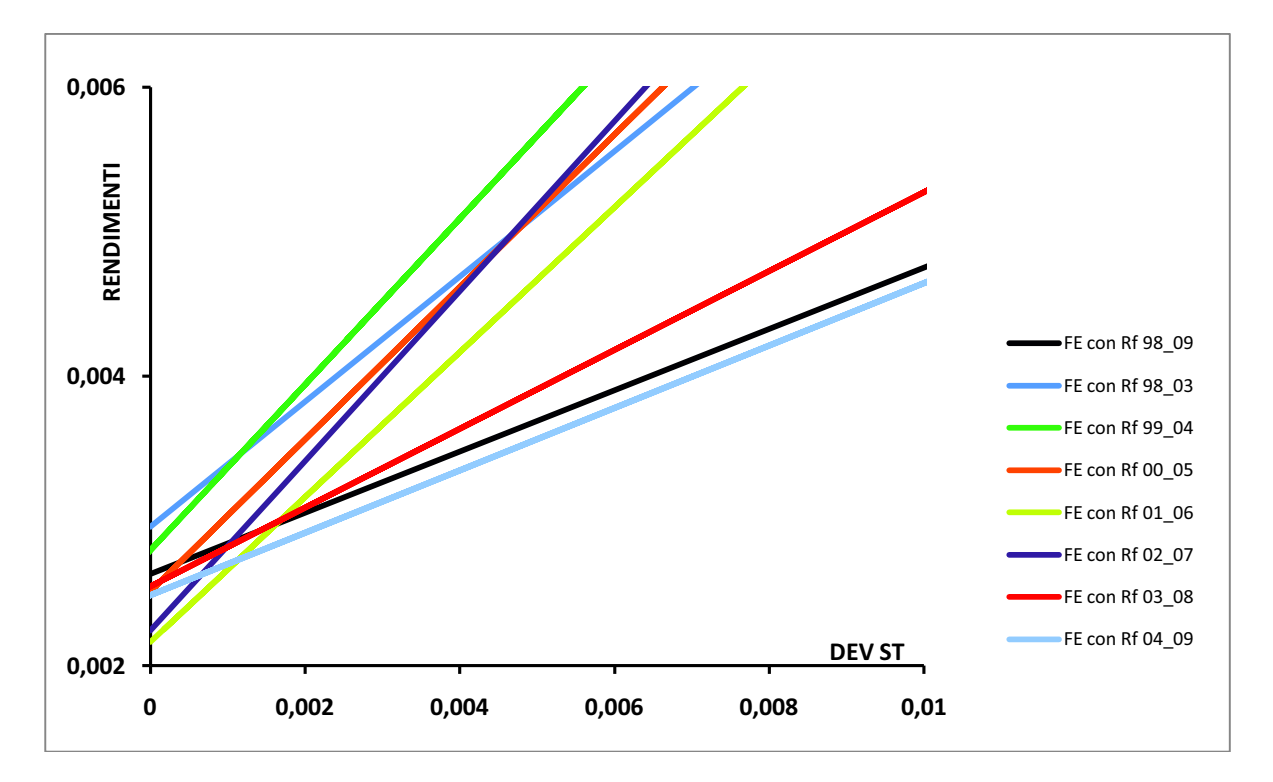

Notiamo che le CML relative alle prime due finestre rolling inizialmente si incrociano. Proseguendo lungo le rette e oltrepassando il loro punto di tangenza risulta che nella FINESTRA2 ho dei miglioramenti rispetto alla FINESTRA1 perché a parità di rischio ottengo dei rendimenti maggiori.

Successivamente passando dalla FE senza risk-free calcolata sulla seconda finestra alle frontiere calcolate sulla FINESTRA3 e sulla FINESTRA4 ottengo dei peggioramenti perché a parità di rischio ottengo rendimenti minori.

Dopo questa involuzione ottengo un lieve spostamento verso l'alto della CML relativa alla FINESTRA5. Infine spostandomi sulle ultime due finestre ottengo nuovamente due regressioni nella FINESTRA6 e nella FINESTRA7.

Ora, se confrontiamo le singole frontiere efficienti senza risk-free calcolate sulle finestre rolling, osserviamo che la CML corrispondente alla FINESTRA7 risulta essere l'unica al di sotto della CML calcolata considerando l'intero arco temporale.

Riassumendo quanto emerso dall'analisi grafica possiamo dire che le frontiere efficienti con titolo privo di rischio calcolate sulla base di finestre rolling relative ad un periodo ristretto (5 anni) risultano essere quasi tutte migliori della frontiera efficiente calcolata sull'intero arco di tempo (11 anni). L'unica che sembrerebbe peggiorare è la FE calcolata sulla base della settima finestra che corrisponde al periodo 30/11/2004 - 30/10/2009. Un'analisi più accurata rispetto a quella grafica verrà fatta nel prossimo paragrafo 4.4 in cui sarà preso in considerazione un indicatore per misurare la performance dei portafogli.

#### **4.4 Performance di Sharpe sui portafogli significativi**

Andiamo a condurre un'analisi più approfondita sulle performance dei portafogli a minima varianza V, dei portafogli con maggior trade-off rischio rendimento E e dei portafogli M di tangenza per ogni finestra.

Utilizziamo la Performance di Sharpe, che indicheremo con *ps*, come indice per misurare la performance di un generico portafoglio. Indicando con  $\mu_p$  il rendimento di un portafoglio generico, con  $r<sub>0</sub>$  il rendimento atteso del titolo non rischioso e con  $\sigma<sub>p</sub>$  il rischio del portafoglio in esame, ricordiamo che la formula matematica dell'indice *p<sup>s</sup>* risulta essere la seguente:

$$
p_s = \frac{\mu_p - r_0}{\sigma_p}
$$

Sappiamo che più alto è il suo valore più alta sarà la performance del portafoglio e ciò ci permette di stabilire quale tra i portafogli è il migliore.

Ora per studiare quanto rende mediamente in termini di performance ciascuno dei portafogli V ed E andiamo a sfruttare la distribuzione asintotica dell'indice di Sharpe.

Il test  $\widehat{ps}$ , che ci permette di verificare l'ipotesi nulla di uguaglianza a zero delle singole performance, si distribuisce nel seguente modo:

$$
\widehat{p\,s} \sim_{app} N\left(p\,, \frac{1}{T} \cdot \left(1 + \frac{p\,s^2}{2}\right)\right)
$$

Per ogni finestra ci siamo calcolati la performance di Sharpe dei portafogli V, E ed M. Siamo andati a calcolare i rispettivi test per verificare se la *ps* è uguale a zero oppure corrisponde a quella calcolata. Nei nostri calcoli abbiamo ottenuto i seguenti risultati:

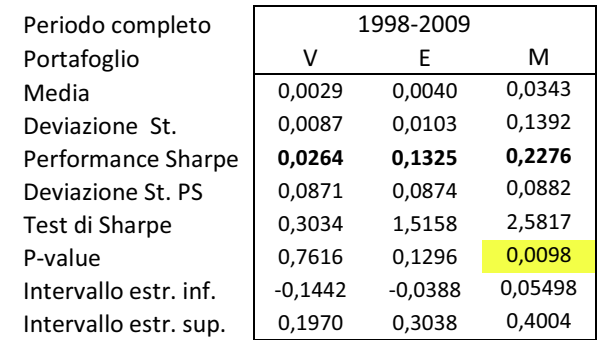

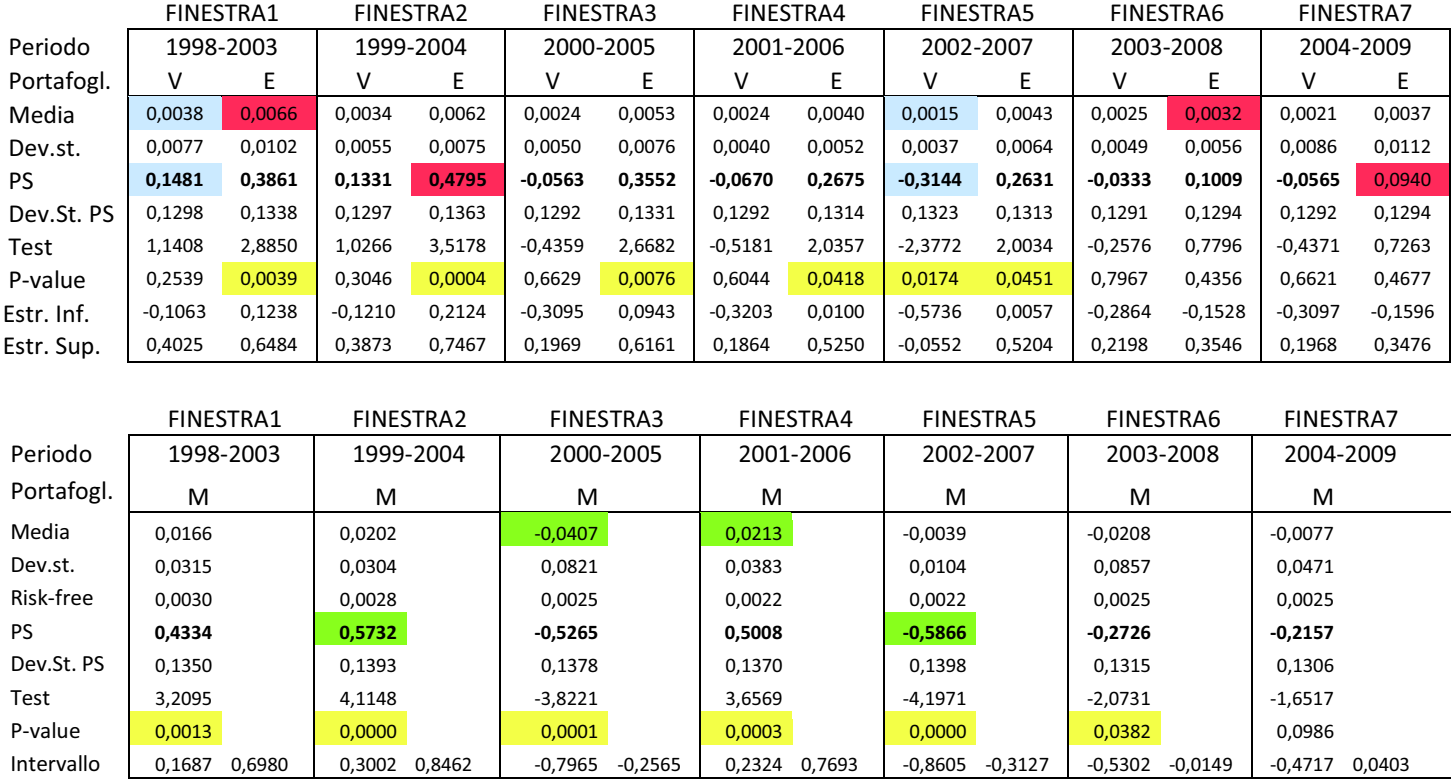

Analizzando i valori ottenuti per le performance di Sharpe notiamo che per i portafogli a minima varianza V solamente nelle prime due finestre abbiamo performance positive mentre dalla terza in poi le performance di Sharpe tendono a diminuire e a diventare negative. Per quanto riguarda i portafogli E a maggior trade-off rischio rendimento notiamo che tutti hanno performance positive ma anche in questo caso evidenziamo un decremento passando dalla seconda all'ultima finestra. Se invece consideriamo i portafogli di tangenza M, le performance relative a ciascuna finestra rolling risultano molto altalenanti dato che abbiamo ottenuto valori positivi che si alternano a valori negativi.

Evidenziamo inoltre che i portafogli con performance maggiore li troviamo nelle prime finestre rolling, infatti il miglior portafoglio V è relativo alla FINESTRA1 e i migliori portafogli E ed M corrispondono alla FINESTRA 2. Mentre i portafogli con performance di Sharpe minore si trovano nelle ultime finestre: FINESTRA5 per il portafoglio a minima varianza e per il portafoglio di tangenza, FINESTRA7 per il portafoglio con maggior trade-off rischio rendimento.

Ora è importante prendere in analisi la statistica test per verificare se effettivamente le performance sono diverse da zero. Per i portafogli V osserviamo che solo per la FINESTRA5 rifiutiamo l'ipotesi nulla di uguaglianza a zero della rispettiva performance di Sharpe e che quindi è l'unico portafoglio a minima varianza che non ha reso mediamente quanto il tasso privo di rischio. Però questo portafoglio risulta peggiore di tutti gli altri perché ha una performance negativa. Proseguendo deduciamo che confrontando singolarmente ciascun portafoglio V delle finestre rolling con il portafoglio V calcolato nell'intero arco temporale non risalta alcuna differenza tra i due metodi di stima perché le performance sono tutte nulle.

Questo invece non accade per i portafogli con maggior trade-off rischio-rendimento perché per i primi cinque periodi rolling il test rifiuta l'ipotesi nulla di uguaglianza a zero delle performance di Sharpe, mentre le ultime due finestre accettano l'ipotesi nulla. Inoltre possiamo osservare che cinque su sette portafogli E relativi alle finestre rolling hanno performance di Sharpe superiore alla performance calcolata considerando le stime dei rendimenti sull'intero arco temporale, di conseguenza si può dire che per i portafogli E il metodo rolling è preferito al metodo di stima dei rendimenti considerando tutto il periodo completo.

Infine analizziamo i test relativi ai portafogli M di ciascuna finestra. Dai risultati noto che per tutte le prime sei finestre rifiuto l'ipotesi nulla mentre nella settima finestra accetto l'uguaglianza a zero del portafoglio M. Nonostante ciò non posso dire con sicurezza quale dei due metodi sia migliore tra la stima di finestre rolling e la stima considerando l'intero campione di dati perché alcuni portafogli risultano negativi e inferiori al portafoglio M calcolato sull'intero arco temporale.

I due grafici seguenti rappresentano l'andamento delle performance di Sharpe dei portafogli. Il primo grafico non considera i risultati del test di Sharpe mentre il secondo li prende in considerazione:

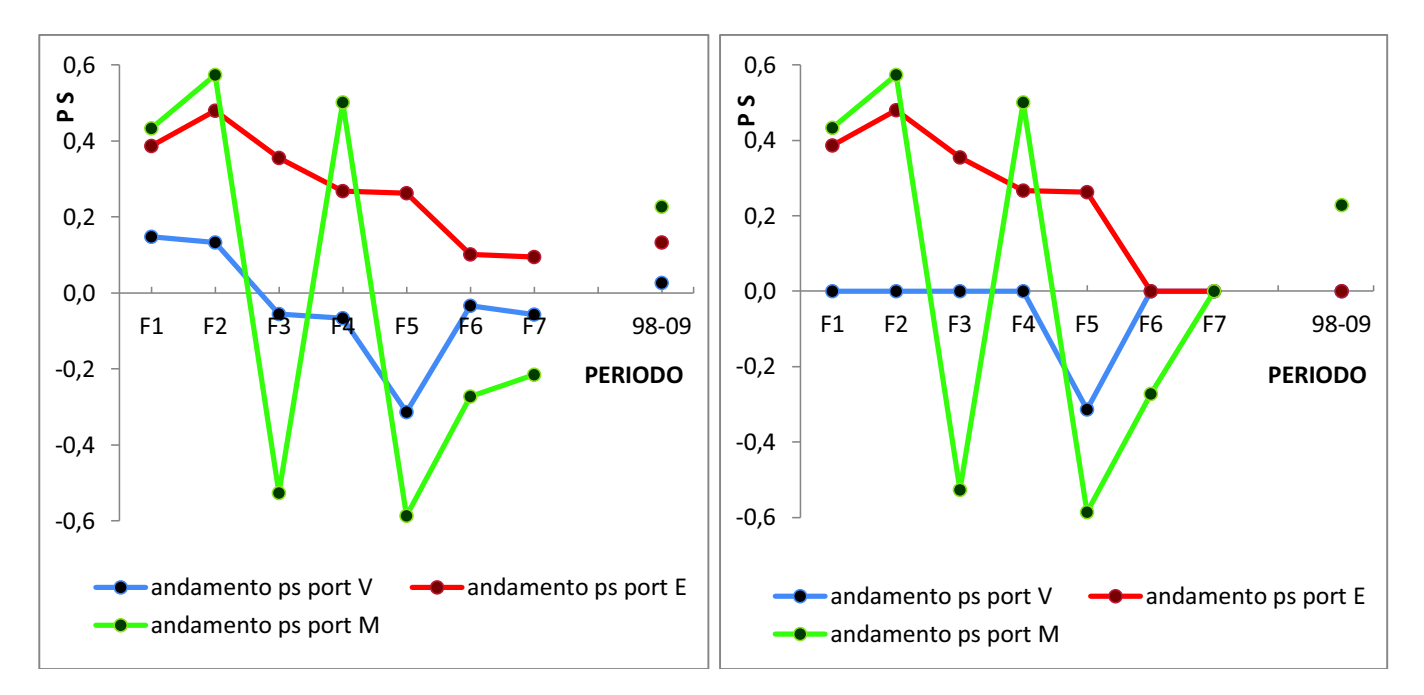

Inoltre possiamo aggiungere che per la prima, la seconda e la quarta finestra sono preferiti i portafogli di tangenza M. Nella terza e nella quinta finestra i portafogli ottimi sono quelli con maggior trade-off rischio rendimento E. Nelle ultime due finestre i portafogli hanno performance di Sharpe nulle o negative quindi l'agente dovrebbe preferire come portafoglio ottimo il portafoglio M calcolato considerando tutto l'intero arco temporale.

Concludendo diciamo che non sempre con le stime rolling si rilevano risultati migliori rispetto ad una stima completa del periodo di osservazione. Solo nel caso in cui consideriamo una finestra rolling relativa ad un periodo negativo del mercato sarà conveniente considerare un periodo più ampio.

# **CONCLUSIONI**

Nella nostra tesi, dopo aver fatto un'analisi di stazionarietà e indipendenza sugli indici presi in considerazione, siamo andati a costruirci e ad analizzare le frontiere efficienti senza e con riskfree basandoci sulla teoria di Markowitz e considerando la stima dei rendimenti dell'intero arco temporale, che ha inizio il 30 ottobre 1998 e termine il 30 ottobre 2009 (133 osservazioni). Successivamente abbiamo fatto un'analisi inferenziale sugli indici che vanno a formare i portafogli efficienti e sui portafogli più significativi (V, E ed M) notando che tutti gli assets hanno performance di Sharpe nulla e che l'unico portafoglio con performance diversa da zero è il portafoglio di tangenza M.

**\_\_\_\_\_\_\_\_\_\_\_\_\_\_\_\_\_\_\_\_\_\_\_\_\_\_\_\_\_\_\_\_\_\_\_\_\_\_\_\_\_\_\_\_\_\_\_\_\_\_\_\_\_\_\_\_\_\_\_\_\_\_** 

Proseguendo abbiamo confrontato una nuova frontiera efficiente senza risk-free calcolata a partire dai soli indici obbligazionari con la frontiera efficiente calcolata sull'intero paniere di indici. Dal grafico la nuova frontiera sembra peggiorare, mentre dalla lettura del test di esclusione notiamo che non si è verificato un cambiamento significativamente importante.

Inoltre impostando dei vincoli sui pesi degli asset siamo andati a verificare che le nuove frontiere efficienti senza titolo privo di rischio sono limitate da un valore minimo e da un valore massimo e sono spostate verso destra rispetto alla frontiera efficiente.

Nell'ultimo capitolo siamo andati a mettere a confronto la FE senza/con titolo privo di rischio calcolata sull'intero arco temporale con le FE efficienti calcolate su periodi di tempo limitati, ossia finestre di cinque anni che partendo dalla data iniziale si sposano di anno in anno fino ad arrivare alla data finale. Effettuando un'analisi grafica abbiamo evidenziato che le frontiere senza risk-free calcolate basandoci su finestre rolling sembrano migliorare e lo stesso ottengo nel confronto tra FE con risk-free.

Infine, tramite il calcolato delle performance di Sharpe e l'analisi dei rispettivi test, abbiamo ottenuto che tra i portafogli a minima varianza V delle finestre rolling e il portafoglio V calcolato nell'intero arco temporale non risalta alcuna differenza tra i due metodi di stima perché le performance sono tutte nulle o negative. Mentre per i portafogli a maggior trade-off rischio-rendimento relativi alle finestre rolling cinque su sette hanno performance di Sharpe superiore alla performance calcolata considerando le stime dei rendimenti sull'intero arco temporale, di conseguenza si può dedurre che per i portafogli E il metodo rolling è preferito al metodo di stima dei rendimenti considerando tutto il periodo completo. Invece nel confronto tra portafogli di tangenza M non sempre con le finestre rolling si ottengono portafogli migliori rispetto a quelli calcolati utilizzando l'intero periodo di osservazione.

# **APPENDICE**

### · TABELLA PREZZI

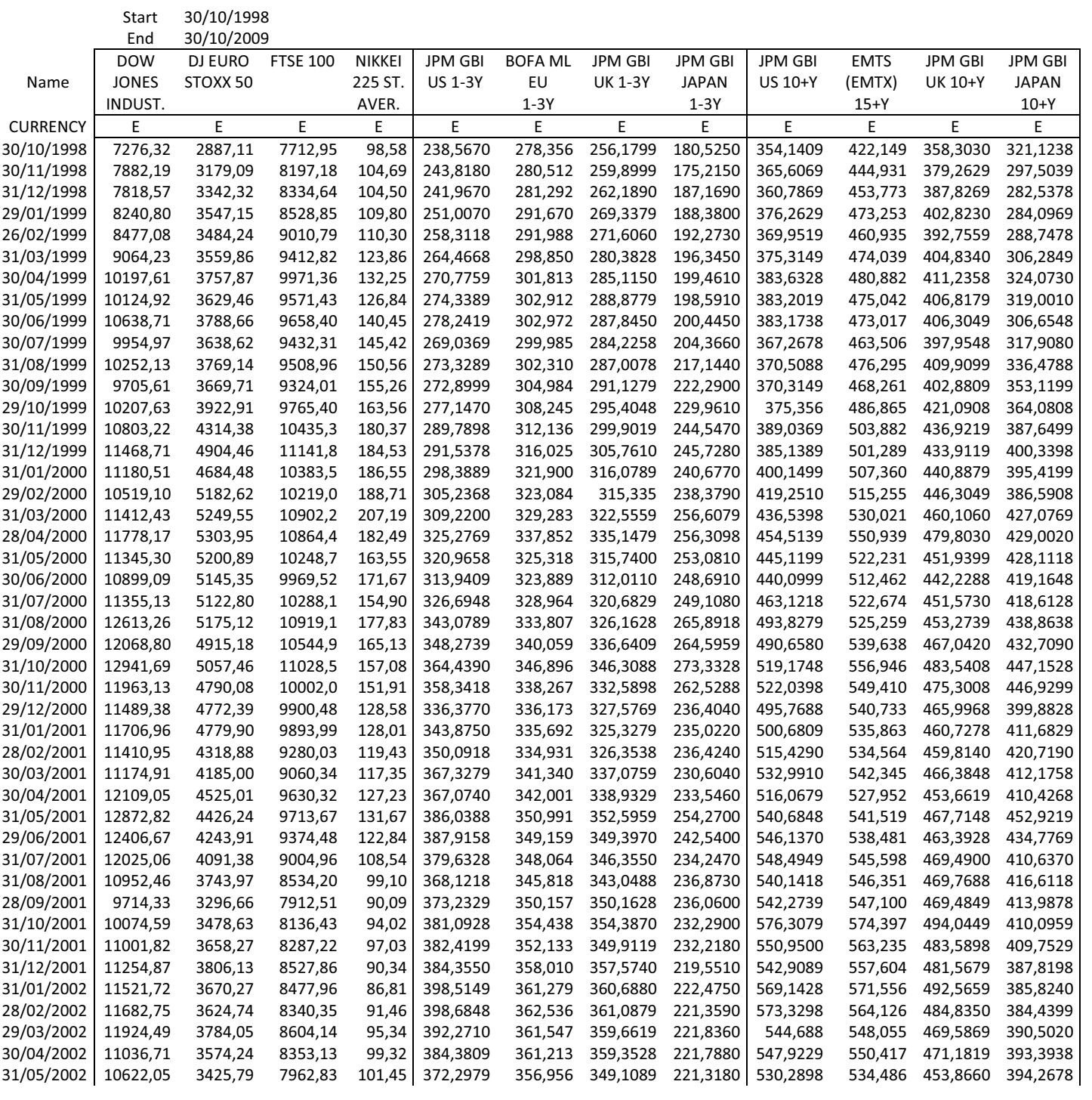

**\_\_\_\_\_\_\_\_\_\_\_\_\_\_\_\_\_\_\_\_\_\_\_\_\_\_\_\_\_\_\_\_\_\_\_\_\_\_\_\_\_\_\_\_\_\_\_\_\_\_\_\_\_\_\_\_\_\_\_\_\_\_** 

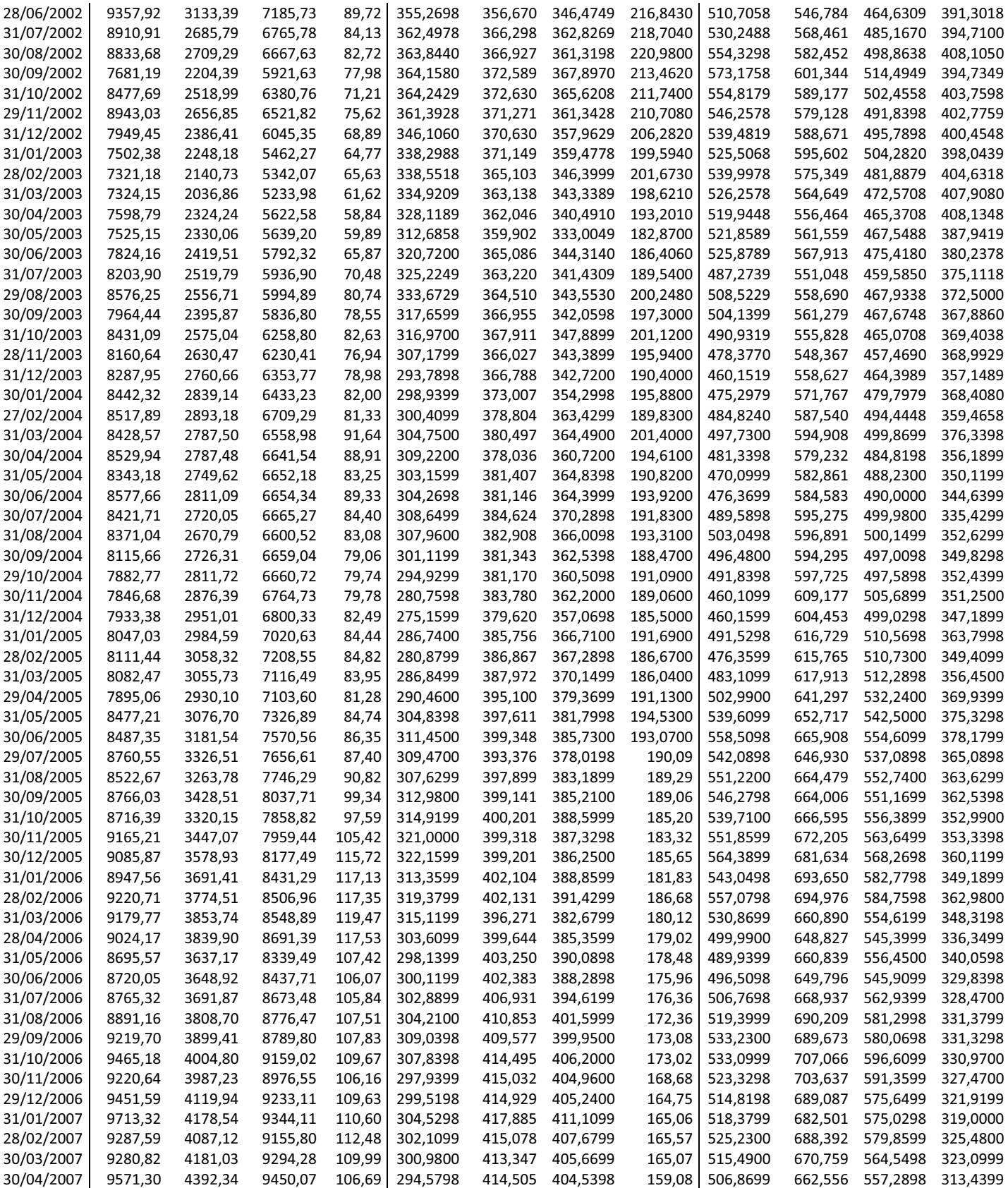

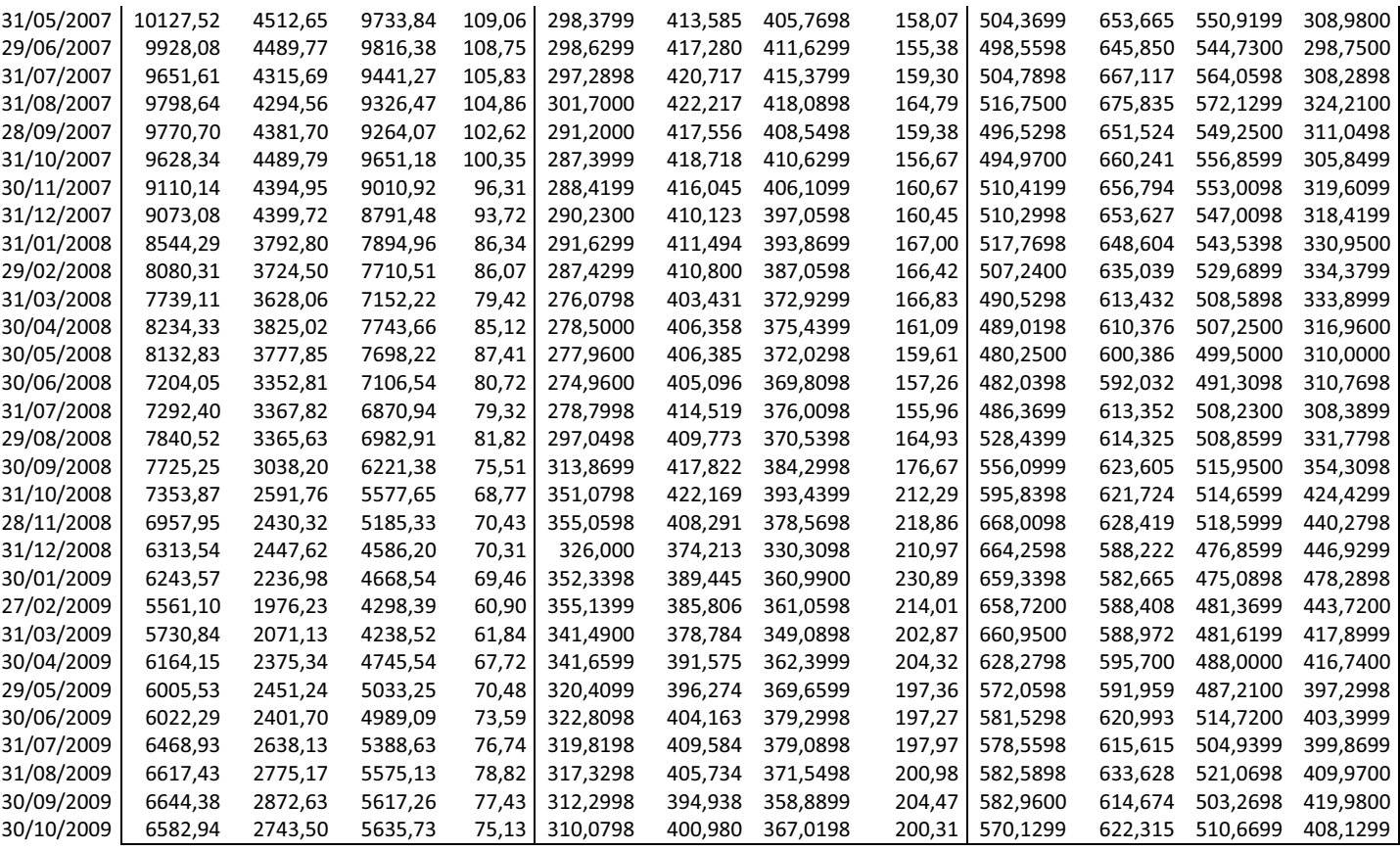

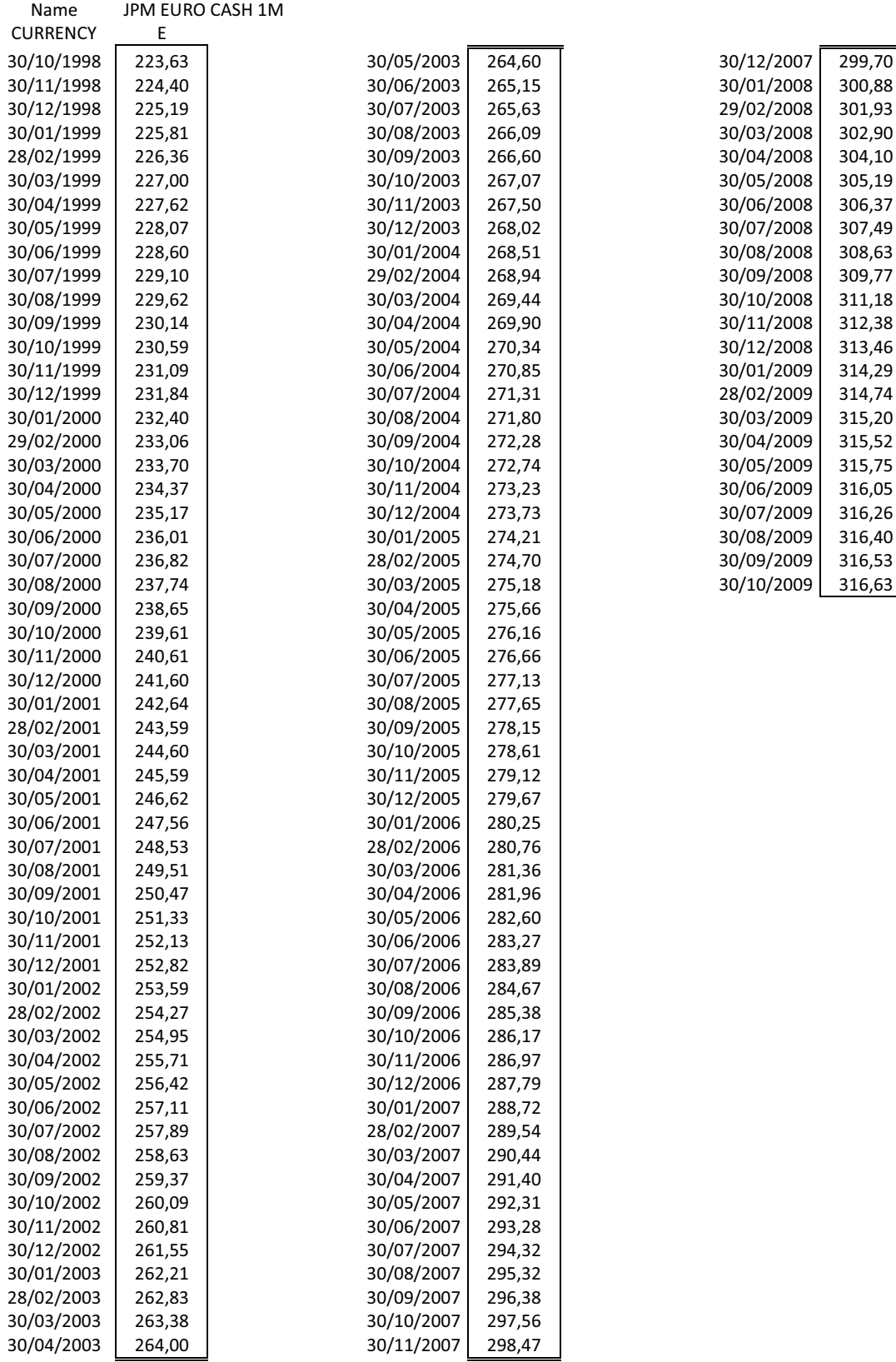

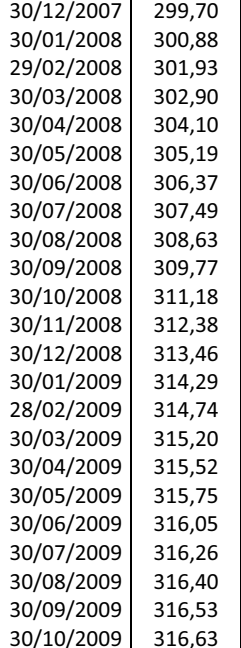

# · TABELLA RENDIMENTI

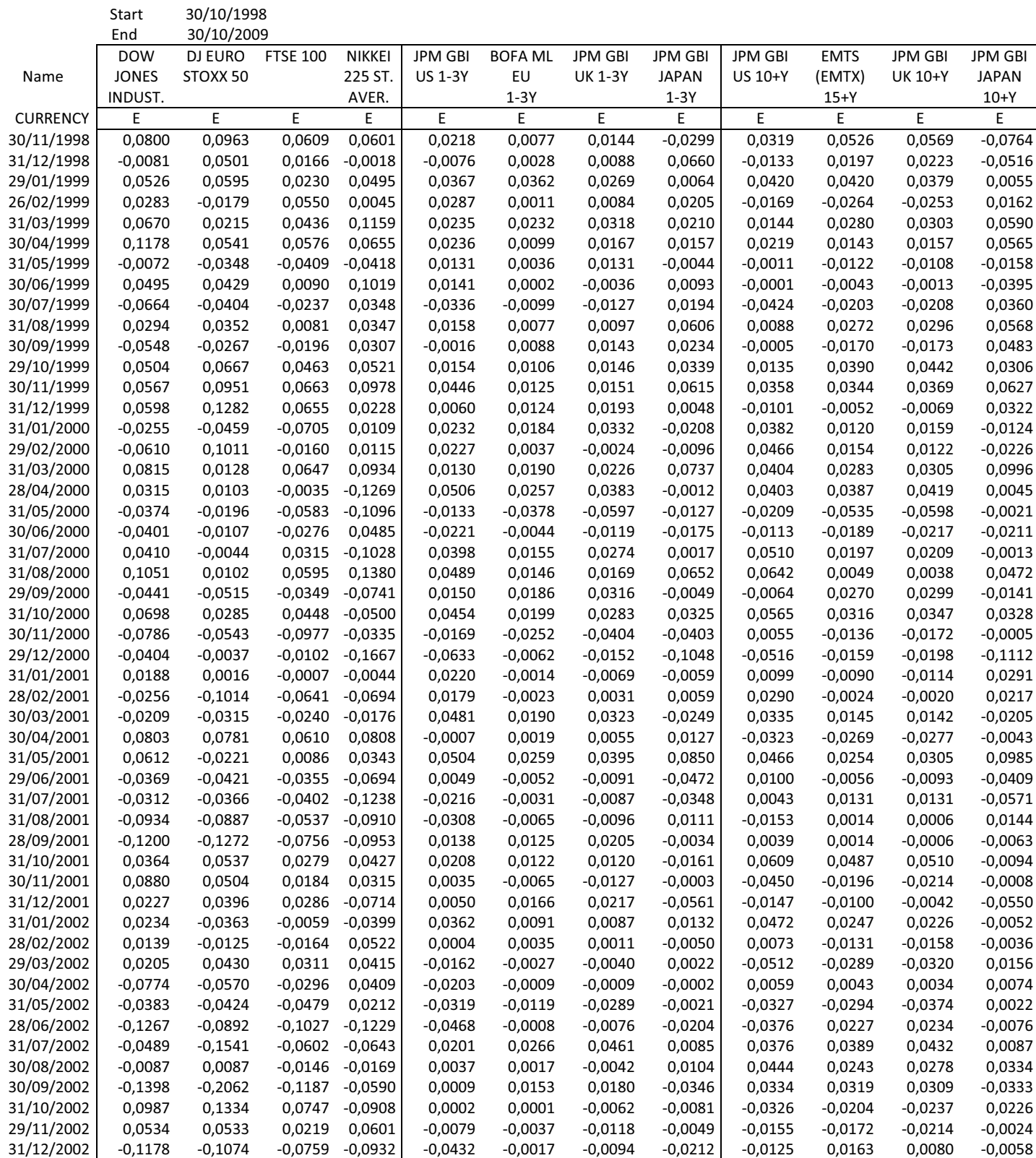

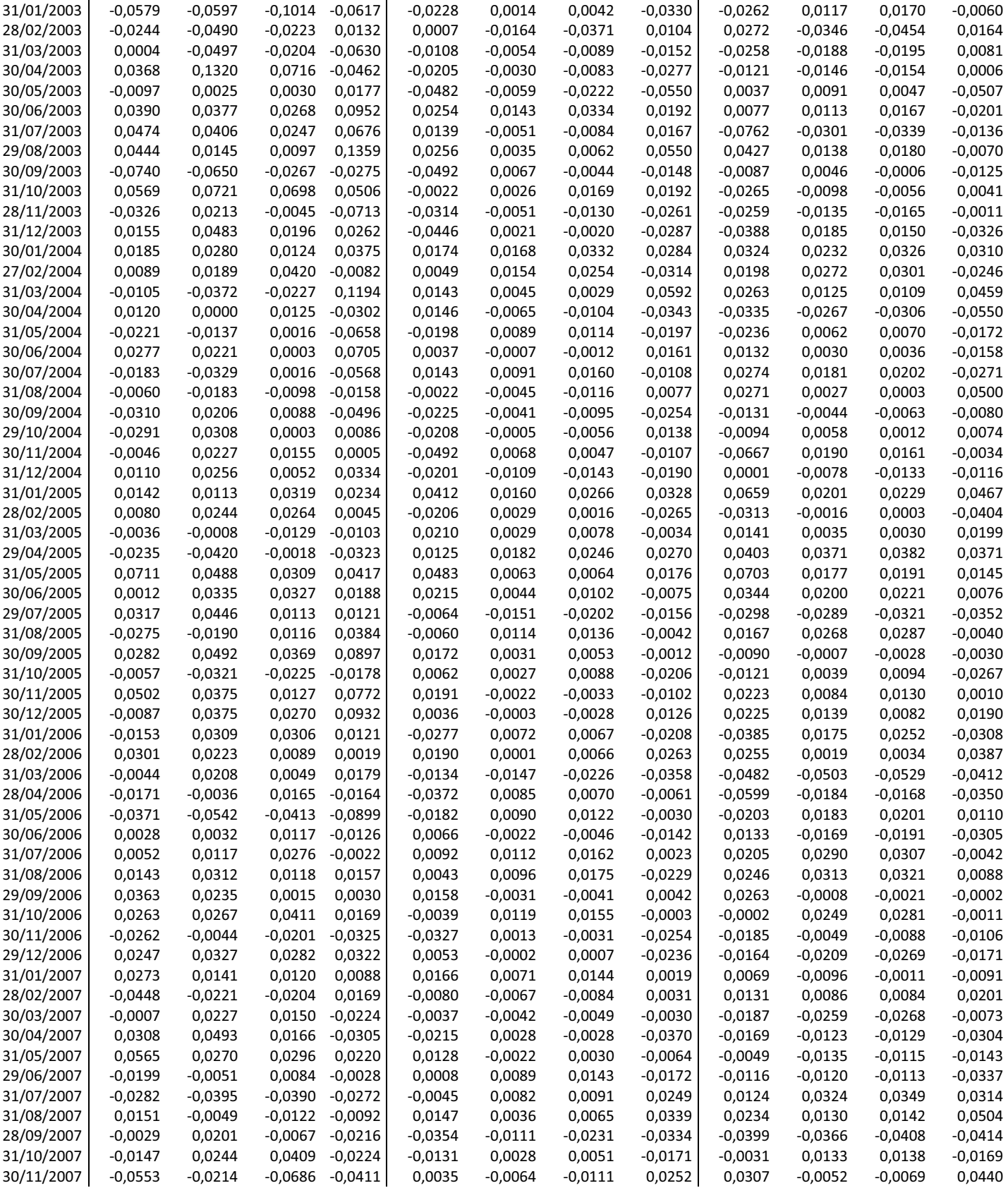
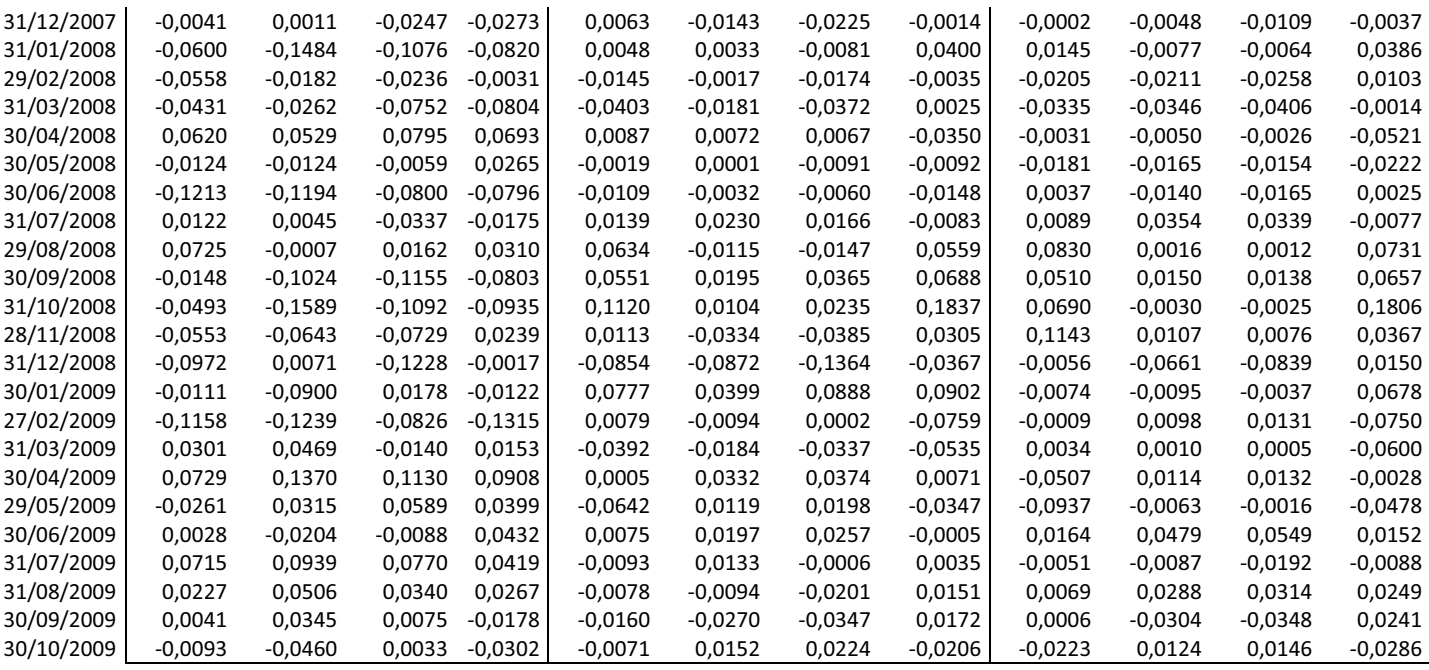

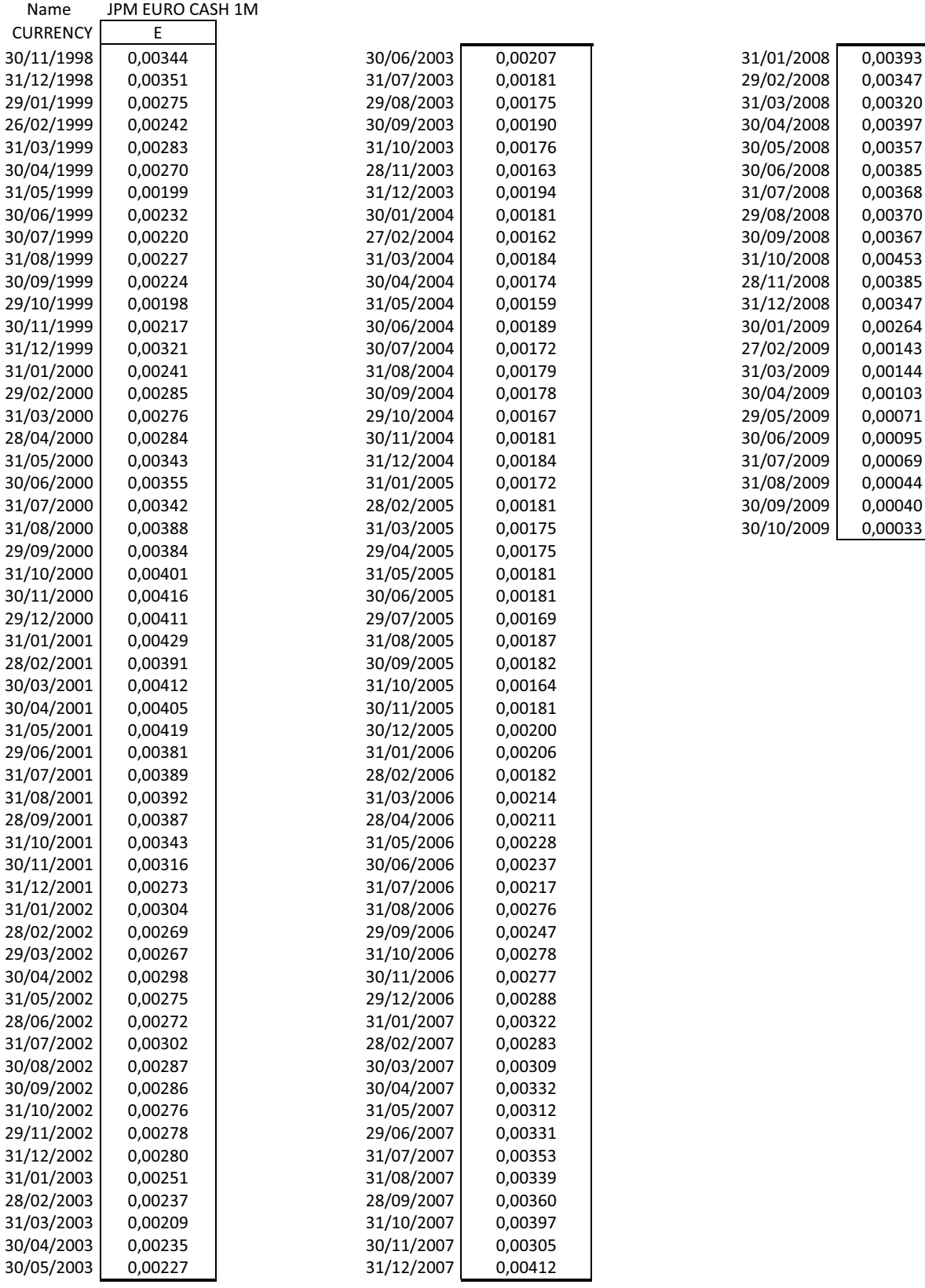

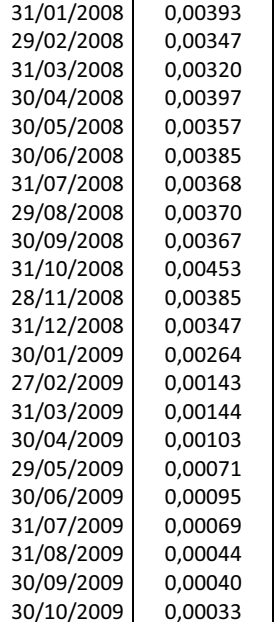

### · CORRELOGRAMMI

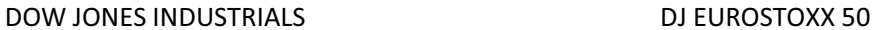

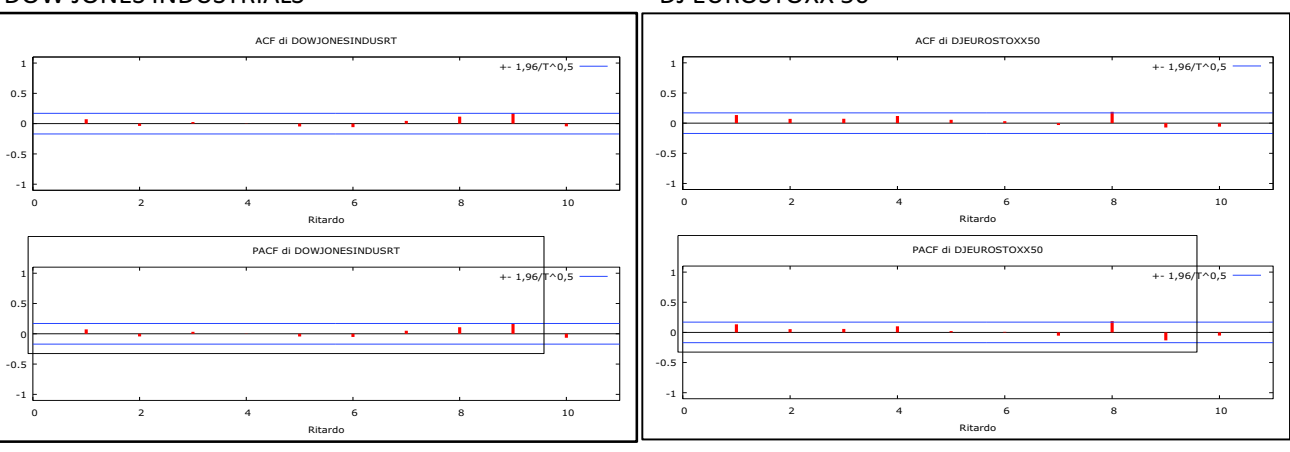

### FTSE 100 NIKKEI 225STOCK AVERAGE

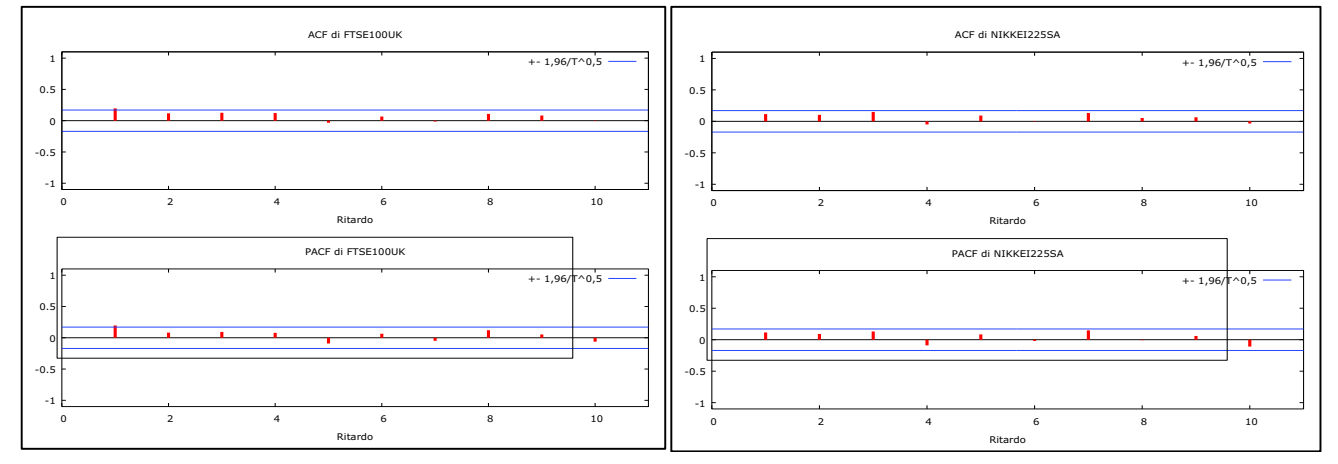

### JPM GBI US 1-3Y BOFA ML EU NON-EMU GVT. 1-3Y

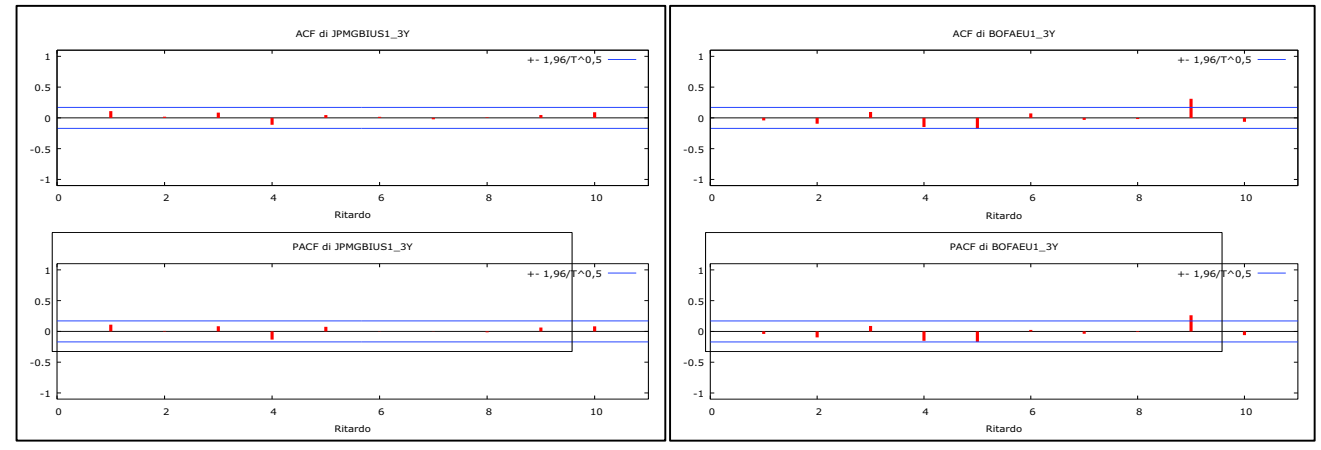

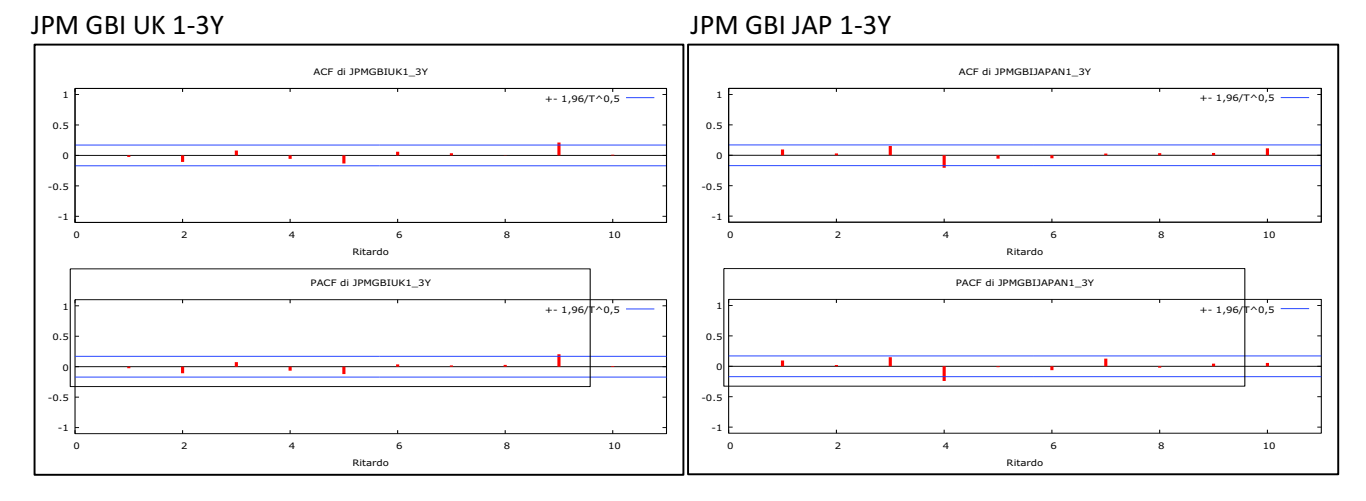

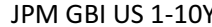

JPM GBI US 1-10Y EMTS (EMTX) 15+Y

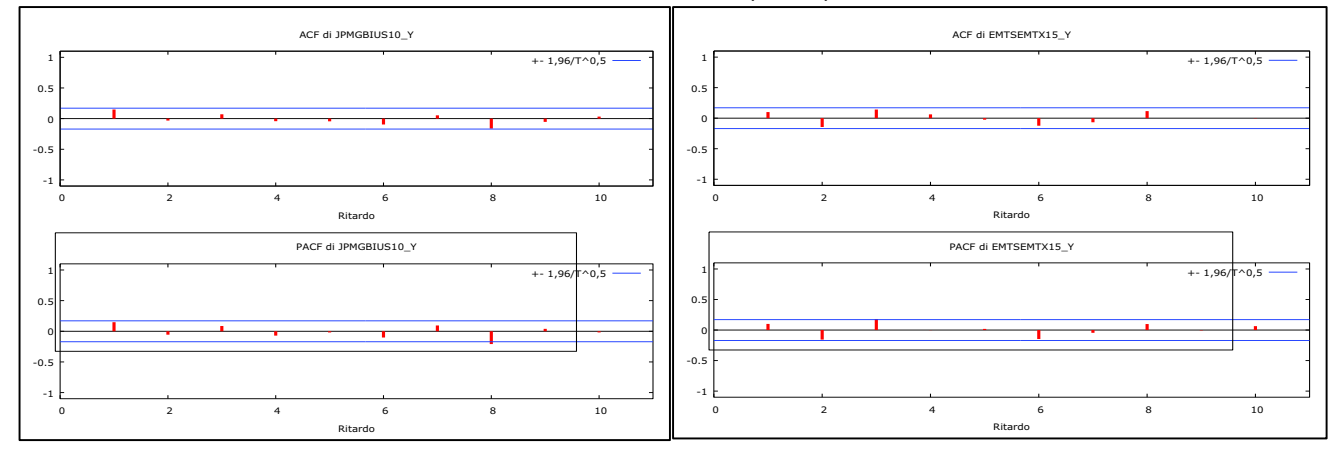

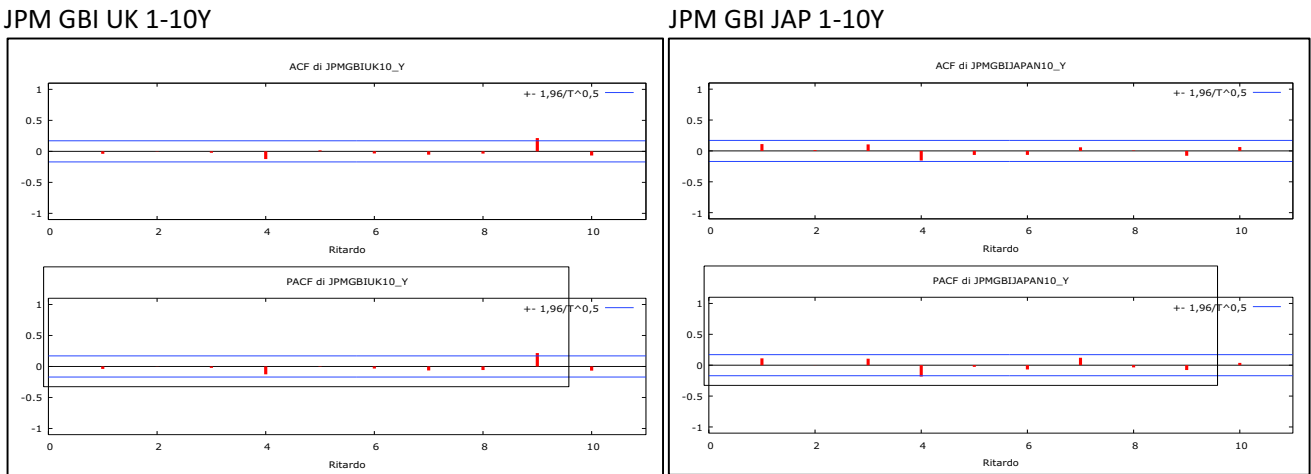

## **SOFTWARE UTILIZZATI**

- · DATASTREAM ADVANCED 4.0 per:
	- $\checkmark$  il download delle serie storiche degli indici finanziari utilizzati;

**\_\_\_\_\_\_\_\_\_\_\_\_\_\_\_\_\_\_\_\_\_\_\_\_\_\_\_\_\_\_\_\_\_\_\_\_\_\_\_\_\_\_\_\_\_\_\_\_\_\_\_\_\_\_\_\_\_\_\_\_\_\_** 

- · MICROSOFT EXCEL 2007 per:
	- $\checkmark$  il calcolo delle analisi descrittive, della matrice dei rendimenti, della matrice varianza e covarianza, della matrice correlazione;
	- $\checkmark$  la determinazione delle frontiere efficienti, dei portafogli significativi V, E ed M, delle performance di Sharpe;
	- $\checkmark$  i grafici relativi agli andamenti degli indici, alle frontiere efficienti e all'andamento delle performance di Sharpe;
	- $\checkmark$  i test statistici di significatività, di esclusione e di uguaglianza delle PS.
- · GRETL per:
	- $\checkmark$  l'analisi numerica e grafica dei rendimenti per verificare la normalità, la correlazione e l'indipendenza delle serie.

# **RIFERIMENTI BIBLIOGRAFICI**

· Lucidi corso Econometria dei mercati finanziari, professore *Nunzio Cappuccio* (AA 2008/2009);

**\_\_\_\_\_\_\_\_\_\_\_\_\_\_\_\_\_\_\_\_\_\_\_\_\_\_\_\_\_\_\_\_\_\_\_\_\_\_\_\_\_\_\_\_\_\_\_\_\_\_\_\_\_\_\_\_\_\_\_\_\_\_** 

- · Metodi quantitativi per i mercati finanziari, *G.M. Gallo B.Pacini* (Carrocci);
- · Principi di finanza aziendale, *S.Sandri M.Bigelli* (McGraw-Hill);